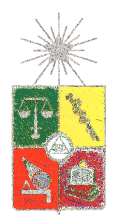

UNIVERSIDAD DE CHILE FACULTAD DE CIENCIAS FÍSICAS Y MATEMÁTICAS DEPARTAMENTO DE INGENIERÍA DE MINAS

### EFECTO DEL TIRAJE EN LA DEFINICIÓN DE LA ZONA DE MOVIMIENTO, EN UN BLOCK-PANEL CAVING

### MEMORIA PARA OPTAR AL TÍTULO DE INGENIERO CIVIL DE MINAS

#### JAVIER EDUARDO SANTIBÁÑEZ BORIC

PROFESOR GUÍA: ENRIQUE RUBIO ESQUIVEL

MIEMBROS DE LA COMISIÓN: ANDRÉS SUSAETA MARGULIS ALDO TAMBURRINO TAVANTZIS

> SANTIAGO DE CHILE SEPTIEMBRE 2008

#### Resumen

La investigación y el desarrollo de modelos de flujo gravitacional de roca durante los últimos 100 años han sentado las bases del diseño y la planificación de minas que utilizan la metodología de hundimiento. Sin embargo, todavía no se ha comprendido por completo la física que define el flujo gravitacional.

El presente trabajo de título tiene sus orígenes en la aparición de un cráter en un botadero ubicado dentro de la zona de subsidencia de la mina III Panel del yacimiento Rio Blanco, de la División Andina de Codelco, atribuible a la sobre extracción de un sector de la mina subterránea y la consecuente generación de un cono de extracción en superficie. Debido a esta interferencia operacional, se planteó la interrogante acerca de la relación existente entre la manera en que se produce la extracción de material y la ocurrencia de estos conos.

Para abordar este problema, se propuso estudiar el desempeño de los Índices de Uniformidad sobre la extracción que reflejara la situación real y permitiera predecir eventos tales como el ocurrido en Andina. Como los resultados no fueron satisfactorios utilizando índices existentes, se desarrolló un nuevo índice de uniformidad denominado Slope Uniformity Index (SUI\*), creado por el autor, el cual se define como la varianza de las tangentes entre la máxima diferencia de tonelajes de un punto y sus vecinos más cercanos.

Utilizando datos históricos de Andina para el cálculo de este índice, se confirmó la hipótesis de la existencia de una estrecha relación entre el cono generado y la uniformidad de la mina, clasificando el índice SUI\* a la extracción como desuniforme al momento de ocurrir el cono en Andina. Cuando SUI\* es mayor a 0,02 la extracción es desuniforme, generándose un cono cuando se supera el valor 0,04. Entre 0,01 y 0,02 la extracción se determinó semiuniforme, mientras que para valores menores a 0,01, la extracción es uniforme.

Adicionalmente, se propuso validar REBOP (Rapid Emulator Based on PFC), una reciente herramienta de modelación matemática que muestra el comportamiento del flujo en función de la extracción. Con el fin de evaluar su desempeño, se simuló la condición de conos ocurrida en Andina. Los resultados obtenidos determinaron que este modelo no fue preciso en identificar estos eventos, debido probablemente a la falta de componentes determinantes en el fenómeno de flujo gravitacional, como la gravedad. Sin embargo, REBOP requiere ser validado en otros aspectos, ya que representa una oportunidad interesante de aplicación en el desarrollo y planificación de minas de Block y Panel Caving.

En escenarios como el del III Panel, el índice SUI\* se proyecta como un parámetro adicional de entrada en el diseño y planificación minera, permitiendo anticipar eventos de extracción. Si bien los resultados obtenidos utilizando este índice son específicos para los datos y condiciones particulares de la mina en estudio, su aplicación se muestra prometedora para identificar este tipo de fenómenos. Se requieren pruebas adicionales con datos de otras minas para evaluar la generalización del uso de este índice en la predicción de eventos asociados a la extracción ante condiciones diferentes a las aquí evaluadas.

#### Abstract

Over the last 100 years, research and development on gravitational rock flow models have laid the basis for the design and planning of mines that use caving methods. However, the physical phenomena that define the gravitational flow are still not fully understood.

This thesis work has its origins in the occurrence of a crater in a waste dump located on the subsidence area of the III Panel of the Rio Blanco deposit, División Andina Codelco, attributable to over extraction in a sector of the underground mine and the consequent generation of a extraction cone on surface. Due to this operational interference, it raised the question about the the linkages between the way in which ore extraction takes place and the occurrence of these cones.

To approach this problem, it was proposed to study the performance of the uniformity indexes that best represented real ore extraction conditions and helped predict events such as the extraction cone condition in Andina. Because results obtained using existing uniformity indices were unsatisfactory, a new index, denominated Slope Uniformity Index (SUI\*) was developed by the author of this thesis work. This index is defined as the variance of the tangents between the maximum difference in tonnage of a drawpoint and its closest neighbors.

Using historical data from Andina to compute this index, the hypothesis of a strong relationship between the generated cone and uniformity in ore extraction was confirmed, ranking Andina's extraction as not uniform at the time of the event. When the SUI is higher than 0.02, extraction is not uniform, generating a cone when the index reaches 0.04 or more. Between 0.01 and 0.02 the extraction is deemed semi-uniform, while for values below 0.01 it is considered uniform.

In addition, it was proposed to validate REBOP (Rapid Emulator Based on PFC), a recently developed modeling tool that characterizes the behavior of flow as a function of ore extraction. To evaluate its performance, the cones condition occurred in Andina was subsequently simulated. Results using this tool determined that REBOP did not successfully adjust to reality, most probably due to the lack of determinant components in the gravitational flow phenomenon, such as gravity. Nevertheless, REBOP should be validated in other aspects, since it represents an interesting opportunity to complement the development and planning of Block and Panel Caving mines.

Under scenarios such as that of III Panel, the SUI\* index can be used as an additional input parameter to design and plan ore extraction. This index allows to anticipate extraction-related events. Although the results obtained using this index are specific to the data and particular conditions of the studied mine, its application seems promising to identify this type of events. Additional tests with data from other mines are required to evaluate the generalization of this index to predict extraction-related events under conditions different to those considered here.

#### Agradecimientos

Gracias a mis padres, Marcelo y María Angélica, que me dieron el ejemplo, la educación y los valores necesarios para finalizar esta etapa de mi formación como persona y profesional. Gracias a mis hermanas y hermanos, modelos de esfuerzo y continuidad, apoyo en momentos difíciles, y no pocas discusiones. Carla, fiel compañera y amiga, gracias por aguantarme, escucharme y amarme tanto.

Gracias a los profesores de la Universidad de Chile, especialmente a los del departamento de Ingeniería de Minas, por haber transmitido todos sus conocimientos y entusiasmo en la carrera. Gracias a mi profesor guía, por haber confiado en mí y haber dejado desarrollar mis propias ideas.

Gracias a todos mis compañeros y amigos de la universidad, pilares fundamentales durante los años que he pasado en el departamento. Guardo muy gratos momentos de camaradería y fraternidad, que han forjado grandes e imperecederas amistades.

No menos importantes han sido mis viejos amigos de toda la vida. En ustedes encontré el respaldo necesario en momentos en que la universidad me absorbía. Gracias por estar conmigo en los buenos y en los malos momentos.

Gracias Dios, por la vida que me has regalado.

iv

...en memoria de la profesora Gianna.

# Índice de contenidos

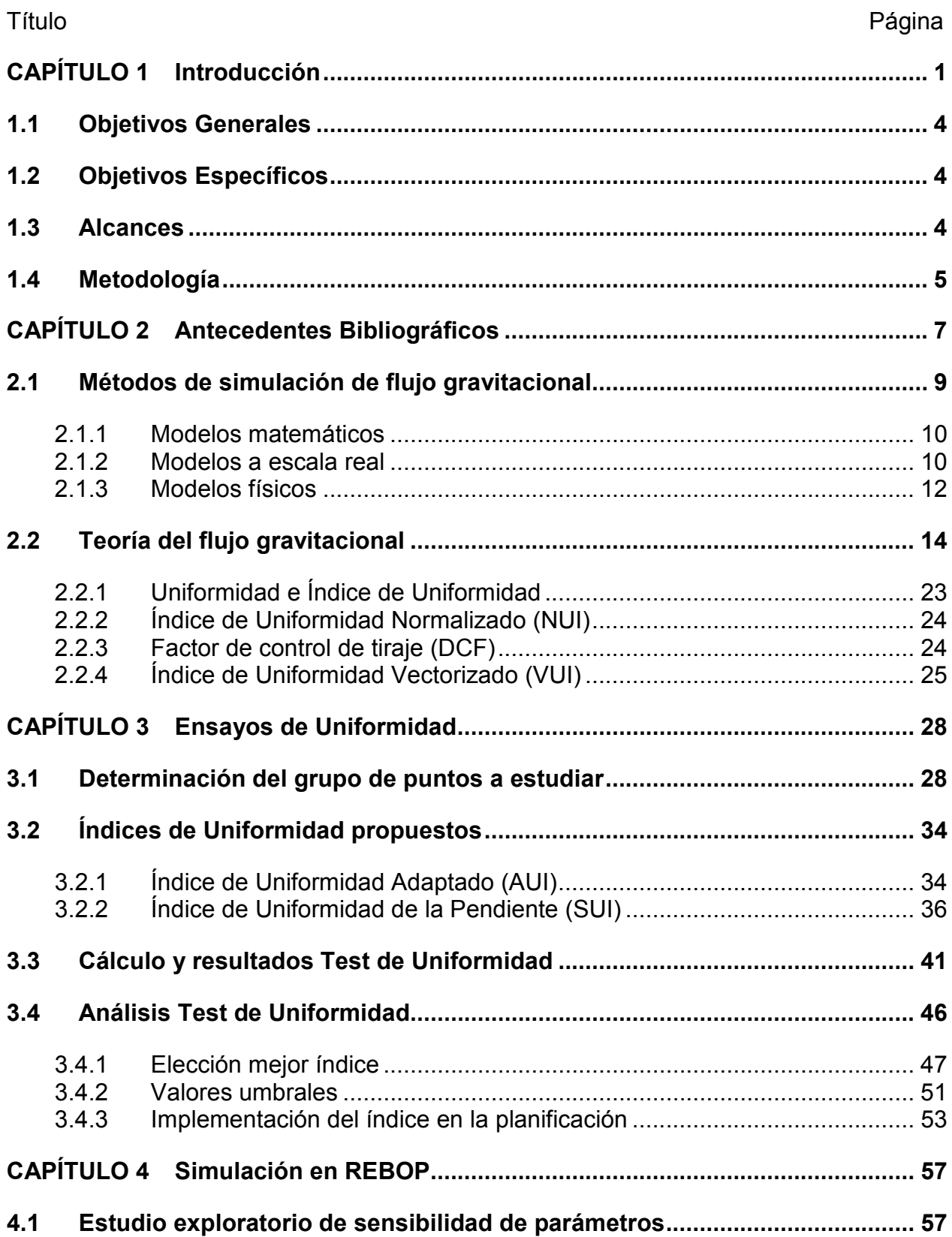

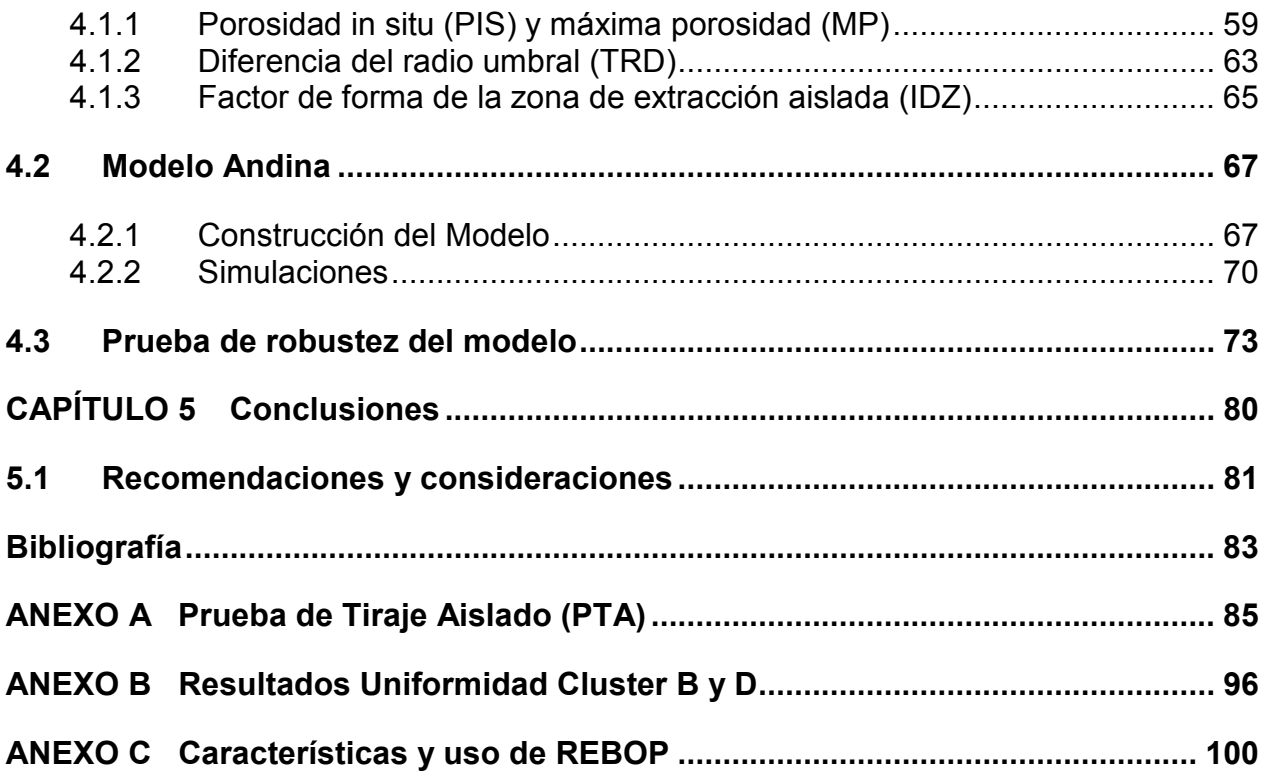

# Listado de figuras

### Título Página

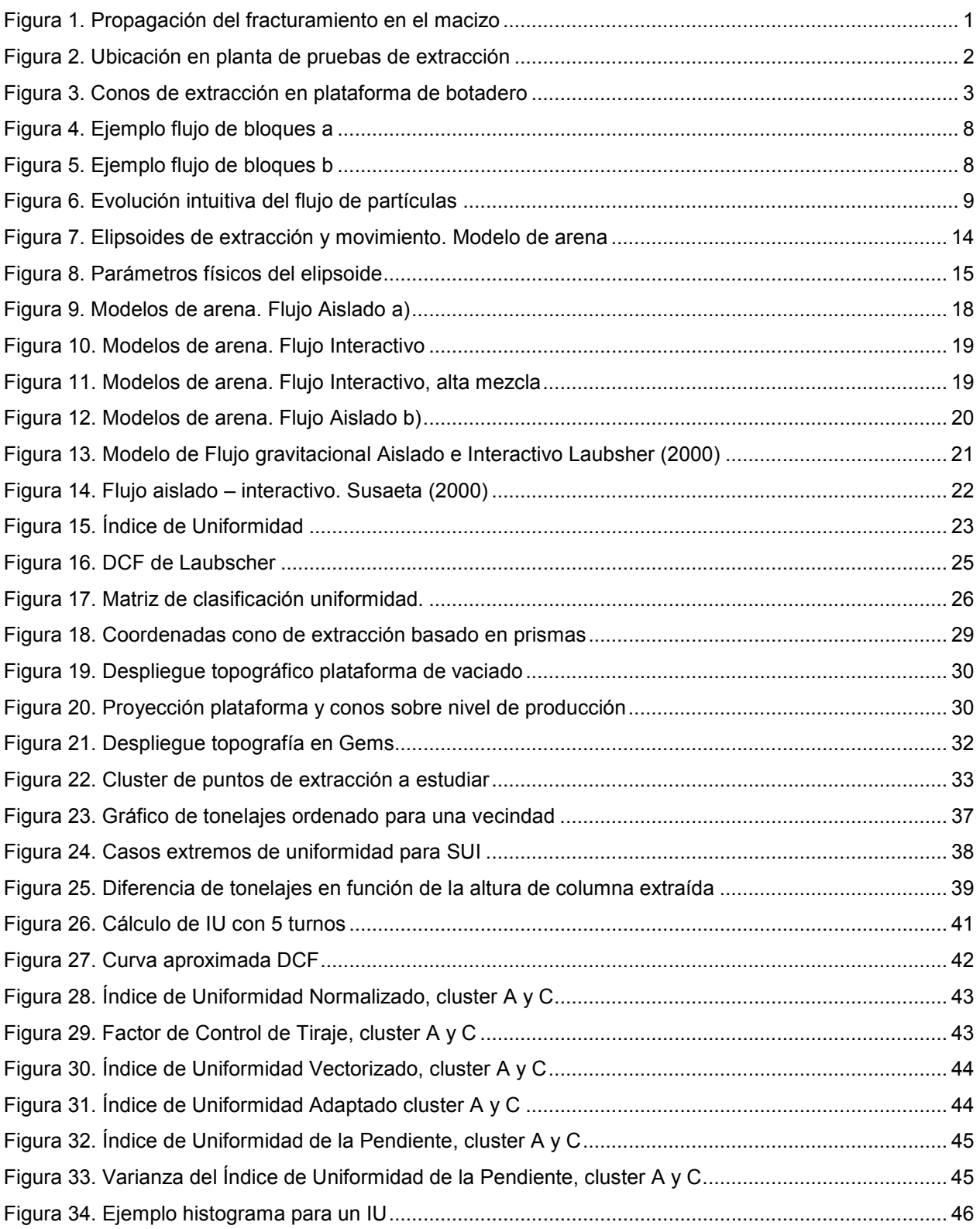

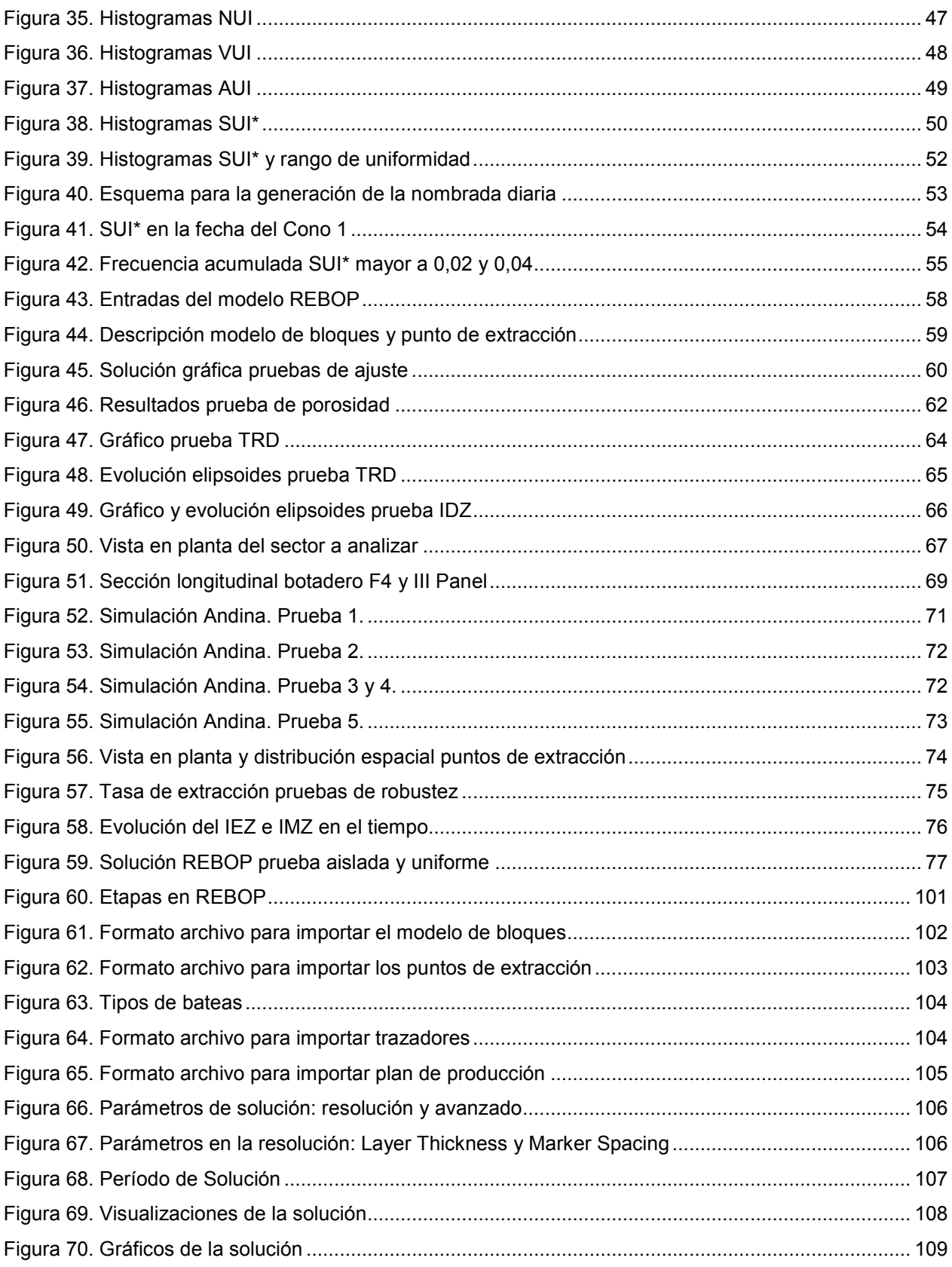

## Listado de tablas

# Título

Página

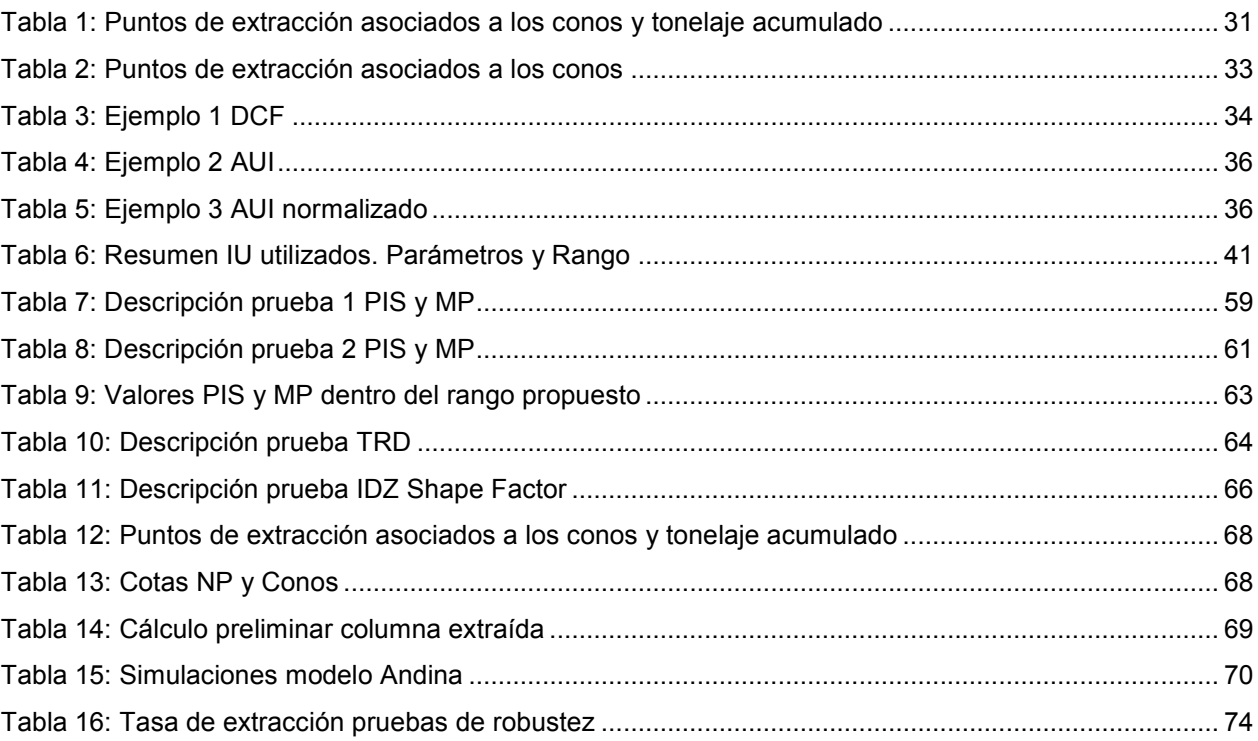

### CAPÍTULO 1 Introducción

El desarrollo de la minería subterránea explotada por hundimiento, específicamente minas de Block y Panel Caving en el mundo y en Chile, ha tenido un desarrollo importante durante las últimas décadas. Sin embargo, el estudio del comportamiento del material quebrado aún sigue siendo una incógnita, y los estudios y pruebas desarrolladas no son suficientes para interpretar la fenomenología del problema.

Esencialmente, una mina que es explotada por alguno de estos métodos se basa en el principio de que el mineral quebrado desciende por acción de la fuerza de gravedad. Previo al movimiento de la roca, el macizo debe fragmentarse, proceso denominado caving. Para propagar el hundimiento o caving (Figura 1), se induce la fragmentación, mediante tronadura, de una capa o estrato en la base del cuerpo mineralizado.

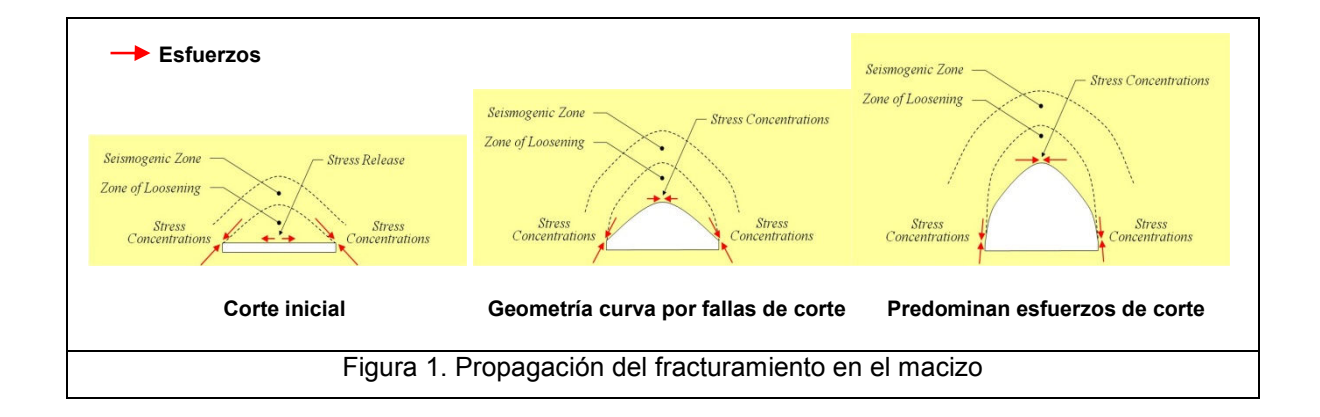

Al empezar a extraer la roca por los puntos de extracción, y debido a la diferencia de densidades del material quebrado y la roca in situ, sumado a los esfuerzos de corte sobre el techo del hundimiento que hace que esta última colapse y quiebre, ocurre el desplazamiento de material desde el nivel inmediatamente superior. Este proceso se repite continuamente, a medida que el material quebrado es extraído. Eventualmente, el caving puede alcanzar superficie, lo cual se denomina subsidencia.

La división Andina de Codelco implementó un botadero de material estéril en el interior del cráter de subsidencia, formado por la extracción del mineral en profundidad, el cual se vio afectado durante septiembre del año 2006. Un cono o socavón, de algunos metros de diámetro, afloró sobre la plataforma de vaciado, por donde transitan los camiones, lo que interfirió el normal funcionamiento de la faena.

 Varios reportes internos, generados por la Superintendencia de Geotecnia, asociaron este evento con una extracción aislada o fuerte de un punto, o conjunto de puntos de extracción, ubicados en la mina que está justo bajo la zona del colapso.

Para comprobar esta hipótesis, se realizaron dos pruebas (Figura 2) en una zona aledaña (en proyección en planta) a la del cono. La primera prueba consistió en extraer mineral desde 4 puntos contiguos, con un ritmo elevado en comparación con el corriente de la mina (4 TPD/m<sup>2</sup>, es decir, 7 veces superior a lo normal), por un lapso de dos semanas. No se observaron consecuencias sobre la plataforma. Una segunda prueba consistió en extraer material desde un solo punto, manteniendo a los vecinos sin extracción. La tasa de extracción fue la misma que la del primer experimento (en cuanto a ritmo y duración). Al cabo de dos semanas, y con un tonelaje extraído acumulado cercano a las 10.500 toneladas, se obtuvo como resultado un nuevo cono en superficie, de características similares al ocurrido involuntariamente 3 meses antes.

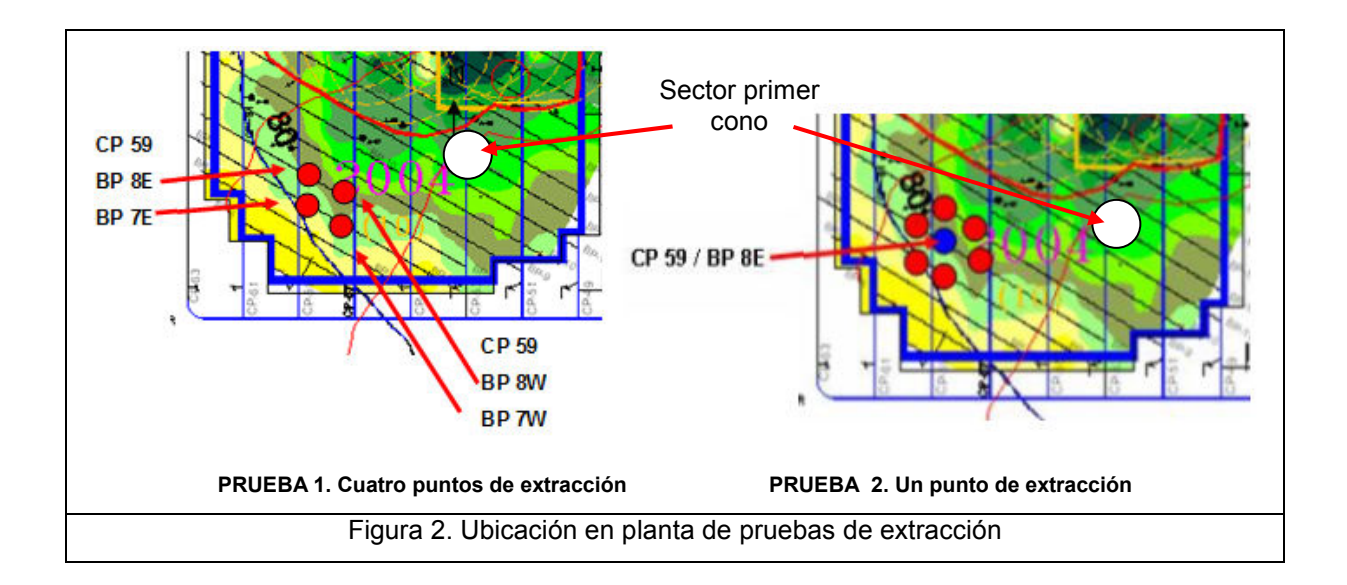

Se concluyó que los conos generados respondían a un fenómeno llamado tiraje aislado, que corresponde a extraer de un solo punto (o varios, en relación con sus vecinos) el mineral, provocando un descenso anormal del material quebrado y el consecuente cono superficial. La figura 3 muestra los cráteres formados.

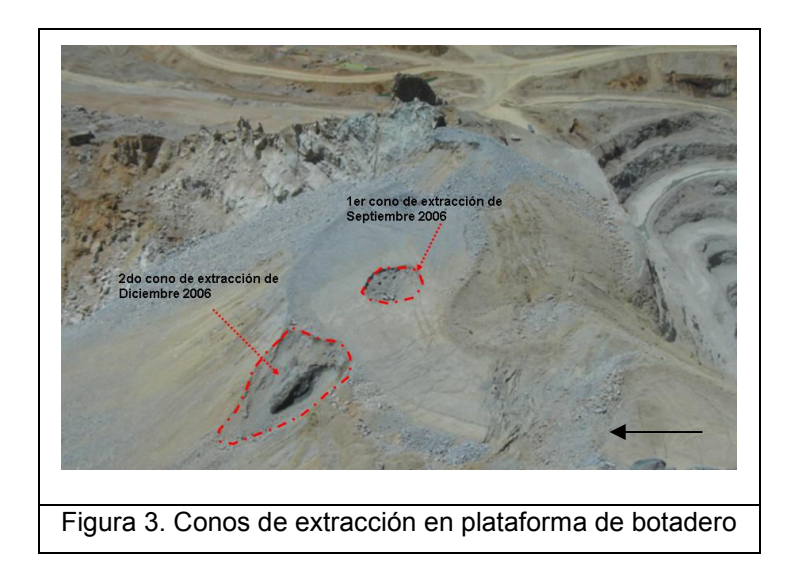

Es conocido que si no se planifica adecuadamente la recuperación del material desde un número de puntos de extracción, es decir, una cuidadosa estrategia del control del flujo y planes de producción, la operación puede ser susceptible en gran medida a riesgos, tanto operacionales como económicos.

Esto incluye pérdidas en la recuperación de recursos, dilución excesiva, propagación del hundimiento desuniforme, o simplemente la no propagación, cargas excesivas en los pilares del nivel de extracción, y efectos en la subsidencia superficial. Poder predecir estos eventos, e implementarlos en los programas de producción de una mina, resultaría una herramienta eficaz en la minimización del riesgo.

Analizando los flujos extraídos de la mina, en el sector del colapso, es posible caracterizar el comportamiento del material quebrado. La relación que existe entre el tonelaje extraído de un punto y sus vecinos, mediante un índice de uniformidad, es probablemente una de las principales características que apuntan a descubrir la fenomenología del flujo gravitacional, y el cuestionamiento y motivación principal de este trabajo.

### 1.1 Objetivos Generales

- Definir la relación entre el tiraje de la mina subterránea y la ocurrencia de conos de subsidencia en superficie.
- Determinar el o los indicadores de tiraje que permitan ser integrados en las cartas de tiraje y programas de producción.

### 1.2 Objetivos Específicos

- Definir el mejor indicador de tiraje que refleje la ocurrencia de conos en la zona del cráter de subsidencia, de la división Andina de Codelco.
- Determinar los valores umbrales del indicador, sobre los cuales se afecta el comportamiento del cráter de subsidencia.
- Simular la condición de conos ocurrida en Andina en un modelo numérico REBOP (Rapid Emulator Based on PFC), con el fin de validar esta herramienta de modelación que muestra el comportamiento del flujo en función de la extracción.

### 1.3 Alcances

Esta memoria comprende el ámbito de la minería subterránea por hundimiento de paneles o bloques, el concepto de flujo gravitacional, y la interacción entre la extracción subterránea y su respuesta en superficie, donde se ha alcanzado la subsidencia. El análisis de los tonelajes históricos extraídos de una mina o de un sector, traducido en un índice o indicador de dispersión de tonelajes, apunta al diseño del programa de producción o las cartas de tiraje periódicas asignadas a ese sector.

Es tema de estudio la validación de una herramienta numérica que simule el flujo en función de la extracción; y en particular, que reproduzca la evidencia de los conos ocurridos en Andina. Es por esto que se utilizó un modelo REBOP, programa que presenta estas características.

No está dentro de los alcances el análisis de la dilución y su punto de entrada. Tampoco se profundiza en la implementación de un nuevo indicador de uniformidad, o en la corrección de los parámetros que componen algún índice preexistente. Sin embargo, se propone un nuevo índice el cual se analiza en el desarrollo.

El caso de estudio es el III Panel LHD de la División Andina de Codelco Chile. Como se mencionó, los datos recopilados corresponden a la base de datos de tonelajes históricos por punto de extracción de la división, comprendida entre los años 1995 y 2007.

#### 1.4 Metodología

La metodología de este trabajo tiene su pilar fundamental en el método científico y sus etapas: observación, inducción, hipótesis, experimentación, validación de la hipótesis o reformulación de ésta, y conclusiones o teoría científica. Los pasos desarrollados se resumen a continuación:

- ̶ Consolidación y preparación de la base de datos de tonelajes históricos proporcionada por la división Andina.
- ̶ Determinación de la zona de puntos a analizar (cluster).
	- o Identificación de la vecindad correspondiente a cada punto.
- ̶ Ensayo de diferentes indicadores de tiraje sobre un conjunto de datos registrados, correspondiente a un intervalo temporal que contenga los eventos de conos de subsidencia informados por la división.
- ̶ Definición del mejor indicador que manifieste claramente la aparición de eventos de conos en el cráter de subsidencia, destacándose en la vida del punto su ocurrencia. Estimación de valores umbrales.
- ̶ Simulación numérica computacional en REBOP.
	- o Pruebas preliminares de ajuste y calibración.
	- o Construcción del modelo Andina calibrado con los eventos de conos.
	- o Ensayo de diferentes situaciones operacionales vinculadas al modelo construido.

### CAPÍTULO 2 Antecedentes Bibliográficos

El término Block Caving se refiere a la metodología de extracción de mineral basándose principalmente en la acción de la gravedad. Removiendo una delgada capa en la base del yacimiento, en el llamado nivel de hundimiento, se quita el soporte vertical natural de la roca in situ, y debido a los esfuerzos inducidos alrededor del área, se genera el hundimiento. En la medida en que el mineral se extrae por la base del cuerpo la roca continúa quebrándose, propagando el hundimiento (Julin 1992), el cual, eventualmente, puede alcanzar material estéril o la superficie. Se utiliza generalmente en grandes depósitos de minerales con baja ley o concentración de la especie de interés. En Chile, se aplica en pórfidos cupríferos de grandes dimensiones.

En minería subterránea el Block Caving es el método que tiene menor costo y mayor productividad. Relevante en el método es el control de la dilución, es decir, la mezcla de material estéril con material que tiene un valor económico, ya que ambas cantidades determinan la economía de la minería. El flujo gravitacional controla la cantidad de material recuperado y el grado en el cual entra la dilución, así como influye de manera importante en la geometría del espaciamiento y cantidad de puntos de extracción a construir en la mina. Debido al poco entendimiento de los mecanismos que controlan el flujo gravitacional, la dilución y todos los factores que afectan la recuperación del mineral se convierten en una difícil tarea de manejar. Modelos matemáticos en 2D y 3D han sido desarrollados, sin ser aun validados completamente. Todo modelo de material quebrado asociado a minería, necesita una buena calibración y la validación de los datos.

Intuitivamente, es posible concebir el proceso de flujo gravitacional como la interacción de partículas quebradas influenciadas principalmente por el efecto de la fuerza de gravedad. Si se piensa en un modelo simple, de 9 partículas representadas por cubos de igual dimensión (Figura 4), y se analiza la probabilidad que tiene cada bloque de ocupar el espacio inmediatamente por debajo del conjunto de bloques (simulando el comportamiento debido a la extracción), es natural asignarle una mayor probabilidad al bloque central inferior, suponiendo que los bloques de la segunda y

7

tercera fila no pueden saltarse los bloques de la primera fila. Y la razón radica principalmente en que la distancia que debiese recorrer alguno de los bloques laterales es mayor que la del bloque central. Esto no quiere decir que los bloques laterales nunca puedan moverse hacia la posición analizada, pero es menos probable.

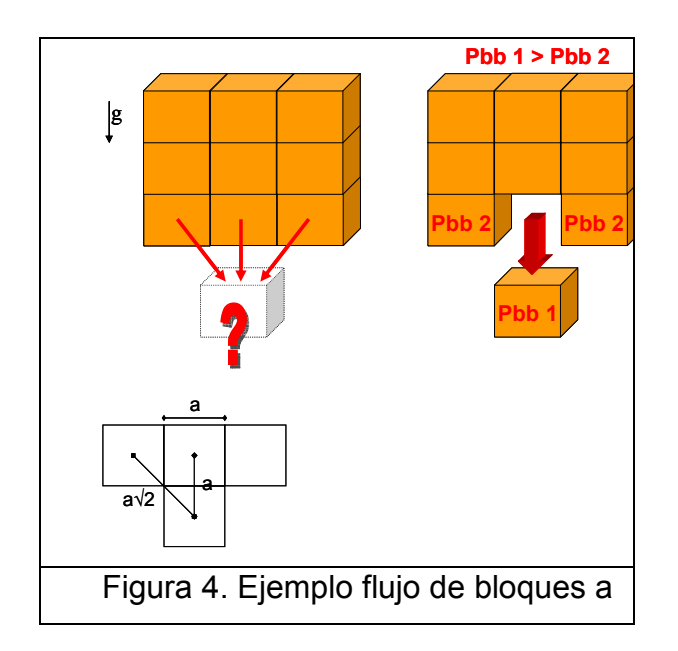

Por lo tanto, al momento de descender o extraer este bloque, la situación que se presenta es la que se muestra en la Figura 5, donde entra en competencia por ocupar el espacio analizado el bloque central de la segunda fila. Si bien ahora está a una distancia mayor que los bloques laterales, mientras el primer bloque descendía, este segundo bloque ocupaba el espacio liberado, adquiriendo a su vez mayor desplazamiento y aumentando la probabilidad de dejar el conjunto.

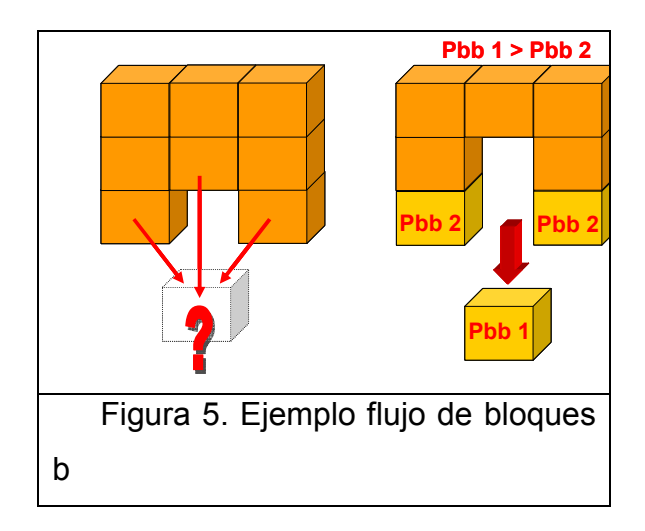

Este simple modelo, no considera esfuerzos laterales (solo la acción de la gravedad) ni el roce entre los bloques, diferentes tamaños de bloques y su forma, pero es una simple explicación al fenómeno ocurrido en el botadero de la división Andina y el cono generado. Al condicionar la extracción sólo a un pequeño sector, y extrapolando el modelo a muchos bloques, el flujo de mineral fragmentado, traducido en movimiento o velocidad de las partículas, tiende a incrementar en altura a una tasa mayor que si la extracción fuese pareja o uniforme, y a angostarse quizás hasta el ancho de la abertura por la cual se produce la extracción. Eventualmente este proceso puede alcanzar superficie, generando un cono de extracción.

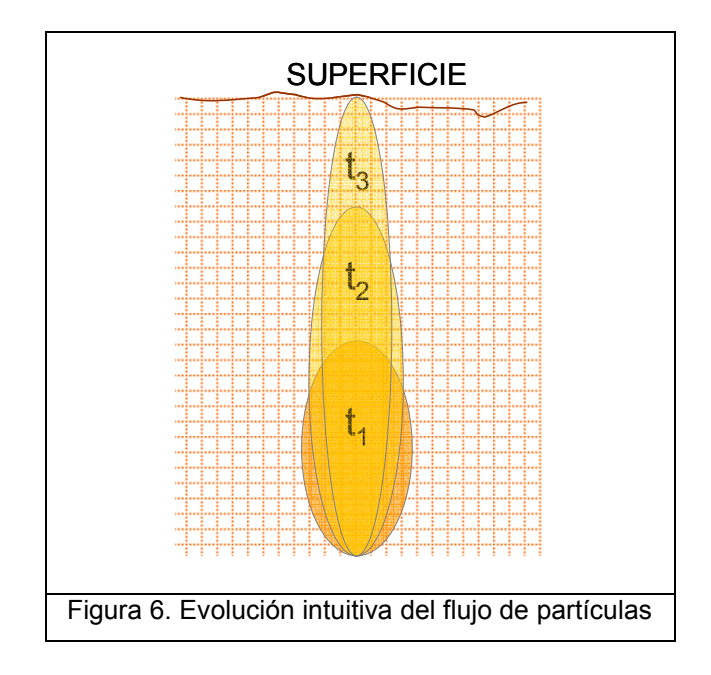

#### 2.1 Métodos de simulación de flujo gravitacional

El concepto de flujo gravitacional está asociado al movimiento de material quebrado extraído discretamente, impulsado únicamente por la fuerza de gravedad. Los estudios de los fenómenos apuntan a crear modelos representativos de la realidad, utilizando el método científico, es decir, modelos empíricos.

A continuación se presenta una revisión del estado del arte de los métodos para simular el flujo gravitacional de la roca quebrada. Algunas de las referencias a los autores del siguiente capítulo son mencionadas y revisadas por Douglas en el capítulo 20.3 del libro Block Caving SME (ver Bibliografía)

#### 2.1.1 Modelos matemáticos

Modelos numéricos, en la forma de programas computacionales, como MAP3D, FLAC3D y UDEC3D, por ejemplo, son herramientas comúnmente usadas para predecir los esfuerzos alrededor de una excavación minera. Los avances en tecnología permiten desarrollar modelos cada vez más sofisticados, por lo que esta herramienta gana posicionamiento y preferencia dentro de los métodos de simulación. Modelos 2D y 3D han sido desarrollados usando enfoques estocásticos o autómatas celulares (Chen 1997, Gustafsson 1998, Alfaro y Saavedra 2004, Sharrock et al 2004).

Cundall (Trueman 2004), basado en el flujo de partículas simulado por PFC3D, ha desarrollado un modelo numérico 3D, el cual posiblemente tiene ventajas sobre los modelos estocásticos en el intento por modelar los procesos físicos en la interacción de la roca. Sin embargo, la aplicación es limitada a unos pocos puntos de extracción y baja extracción, debido a la gran cantidad de partículas necesarias para el cálculo.

Basados en PFC3D, y con el fin de implementar un simulador más rápido, se desarrolló REBOP (Rapid Emulator Based on PFC3D, Carlson et al 2004, Pierce 2004). El código de REBOP se basa principalmente en un proceso de colapso y erosión durante la extracción (mayor detalle en Anexo C).

Otros estudios apuntan a simular el flujo como un continuo (Haff 1983, Savage and Hutter 1989, Hwang and Hutter 1995, Verdugo and Ubilla 2004), lo cual es debatible, debido a que el material fragmentado no es uniforme ni en tamaño ni en forma, lo cual condiciona la interacción entre las partículas. La ley de Pascal considera que la presión en un fluido es uniforme en todas las direcciones, lo que no sería válido en materiales granulares.

#### 2.1.2 Modelos a escala real

En la literatura se encuentran sólo cinco modelos desarrollados completamente, y únicamente en minas de sublevel Caving (SLC): Grangesberg, Suecia (Janelid 1972); He-Pei, China (Chen y Boshkov 1981, Rustan 2000); Kiruna, Suecia (Gustafsson 1998; Quinteiro et al 2001); Ridgeway, Australia (Power2004); y Perseverance, Australia (Hollins y Tucker 2004). El mecanismo de estudio en estas pruebas consiste en posicionar ciertos marcadores en niveles superiores de la mina, los cuales serán extraídos posteriormente. Con las coordenadas iníciales de los marcadores, el punto por el cual fueron extraídos, y el tonelaje al cual se recuperaron, es posible extrapolar una generalización idealizada del flujo.

El escaso desarrollo de otros ensayos, y además limitados a Sub Level Caving, se debe básicamente a cuatro razones:

- 1. En minas de Block Caving actuales, las columnas de extracción son del orden de 150 m y más, lo que dificulta el posicionamiento de marcadores en los bloques superiores, debido al alcance de las máquinas perforadoras y su costo.
- 2. En el caso de implementar estos marcadores, el tiempo que demorarían en recuperarse por los puntos de extracción puede ser del orden de años en Block Caving, lo cual demora demasiado el ensayo.
- 3. Probablemente el movimiento de los marcadores no sería influenciado sólo por el flujo, sino también por el proceso mismo del caving.
- 4. El costo de las pruebas desarrolladas por Power en 2004, era aproximadamente US\$25,000 para un test en un area de 14m x 37m x 2.6m. En Block Caving, típicamente el área sería de 18m x 15m x 150m, por lo que el costo extrapolado sería del orden de millones de dólares, y más aun considerando que debe hacerse en varios puntos de extracción.

En la mina de Block Caving El Teniente, de Codelco, Chile, Alvial (1992) realizó una prueba parcial en el nivel Teniente 4 Sur. De una gran cantidad de neumáticos que se colocaron, en 10 años se recuperaron sólo 19, con lo que no es posible concluir el comportamiento del flujo en la zona. Incluso si esta prueba pudiese concluirse, al recuperar todos los neumáticos, no podría considerarse una prueba determinante, ya que parámetros fundamentales como fragmentación o espaciamiento de los puntos de extracción no pueden ser variados, y así extrapolar el resultado a otras minas. Para esto se necesitan un número importante de test concluidos, de diferentes minas alrededor del mundo.

#### 2.1.3 Modelos físicos

Los modelos físicos llevan cerca de un siglo de desarrollos. Los primeros fueron construidos por Lehman (1916) y McNicholas et al (1946), para el estudio de la recuperación de cobre y molibdeno en Estados Unidos. Utilizaron mineral fragmentado y material estéril, y muestreando el material extraído se evaluó el experimento. Se realizaron varios experimentos variando fragmentación del mineral y del estéril, así como el espaciamiento de los puntos de extracción. Se obtuvieron resultados de carácter cualitativo (recuperación en función del espaciamiento), pero al no incorporar marcadores en el modelo, no se midieron parámetros que entreguen un análisis cuantitativo del flujo. Sin embargo, McNicholas concluyó de sus observaciones que el material más grueso puede ser extraído en una configuración más espaciada de los puntos que el material fino, debido a la diferencia de longitud de arcos que se forman para distintas fragmentaciones.

Los modelos físicos pueden dividirse en dos grupos principales:

- o Modelos de arena: Kvapil 1965a, 1992; McCormick 1968; Marano 1980; Heslop 1983; Heslop and Laubscher 1981; Laubscher 1994, 2000.
- o Modelos de grava: Peters 1984; Janelid 1972; Power 2004.

Los modelos de arena permiten realizar experimentos menores que los de escalas 1:20 y 1:30 usados con grava (Janelid 1972 y Power 2004). Sin embargo, la fragmentación de la arena puede implicar partículas mas redondeadas (factor de forma más regular), condicionando la interacción de las partículas.

Para garantizar que los resultados de un modelo físico pueden ser escalados de vuelta a la realidad, el modelo debe tener plena similitud a la escala de la mina. Varios trabajos (Peters 1984, Rustan 1990) indican que es imposible construir modelos que satisfagan todas las características al escalarlos de la realidad. Los modelos construidos sólo cumplen similitud en cuanto a geometría, por ejemplo, el largo y ancho del modelo.

Mandel (1963) afirma que los modelos se basan en la posibilidad de cambiar la escala (similitud dinámica) de longitud, tiempo y masa, sin que ello altere las ecuaciones que describen el fenómeno del flujo gravitacional. Al alcanzar la similitud dinámica, se logra plena similitud del modelo con la realidad. El concepto de similitud dinámica se refiere a escalar los esfuerzos y parámetros en el modelo, y de los modelos construidos no es posible afirmar que alguno haya alcanzado esta condición. Power (2004) afirma que si el modelo tiene una escala 1:30 o superior, se prescinde del concepto de similitud dinámica y es posible obtener resultados significantes. También concluye que los modelos 3D de gran escala, son comparables con los modelos a escala real.

Diversos estudios han tratado de investigar sobre cómo escalar estos parámetros. Castro (2003) propone dos parámetros que habría que escalar para la tasa de extracción expresada en toneladas por día, masa y tiempo:

Masa:

 $m = \rho \cdot V = \rho \cdot L^3$  si se escala la longitud L por un factor k,  $m' = \rho \cdot (k \cdot L)^3$  considerando que se utiliza la misma roca.  $m' = k^3 \cdot m$  $k \cdot L$ m l m ⋅  $\frac{\hbar}{3} = \frac{m}{(k \cdot L)^3}$  $\frac{1}{\left(2\right)^3}$  factor de escala para la masa es k $^3$ 

Tiempo: consierando que la aceleración de una partícula es

$$
a = \frac{l}{t^2}
$$
  
\n
$$
a_{\min a} = a_{\text{mod}elo}
$$
  
\n
$$
\frac{l_{\min a}}{t_{\min a}} = \frac{l_{\text{mod}elo}}{t_{\text{mod}elo}}^2
$$
  
\n
$$
\left[\frac{t_{\text{mod}elo}}{t_{\min a}}\right]^2 = \frac{l_{\text{mod}elo}}{l_{\min a}} = k
$$
  
\n
$$
\frac{t_{\text{mod}elo}}{t_{\min a}} = t' = \sqrt{k}
$$

Factor de escala para el tiempo es  $\sqrt{k}$ 

Por lo tanto, para la tasa de extracción en toneladas por unidad de tiempo, el factor

de escalamiento es  $\frac{k^3}{\sqrt{2}} = k^{2,5}$ k k  $\frac{k^3}{\sqrt{2}} =$ 

### 2.2 Teoría del flujo gravitacional

Varios autores se han referido, con distintos términos, a la forma de la zona que se genera durante el hundimiento al extraer el material por un punto de extracción en un tiempo dado. Sin embargo, existe cierto consenso acerca de la geometría generada, representada por dos elipsoides con base el punto de extracción (Figura 7, Just 1981). El primero indica la posición original del material extraído, llamado elipsoide de movimiento, extracción, flujo, área o zona de flujo, o zona de extracción aislada IEZ por sus siglas en inglés. El segundo muestra el contorno del material movido, sin ser necesariamente extraído. Se le denomina elipsoide límite, de movimiento, movimiento envolvente, o zona de movimiento aislada IMZ.

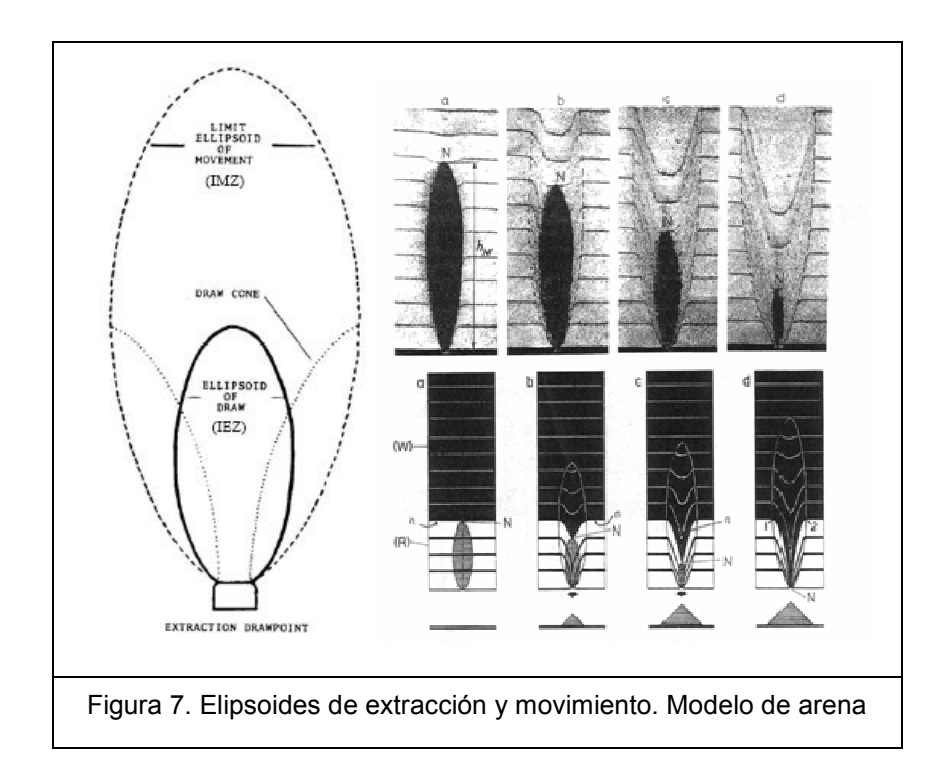

El concepto de interacción puede ser definido como el proceso por el cual las zonas de movimiento generadas a partir de la extracción de mineral de un punto de extracción, se expanden desde su tamaño y forma aislada, entrando en contacto con las zonas creadas por la extracción de los puntos vecinos. Si no existe contacto, las zonas se definen como aisladas.

 El primero en tener una aproximación cuantitativa del flujo gravitacional fue Kvapil (1965a, 1992), quien demuestra mediante experimentos con arena, que el flujo tiende a formar una zona de movimiento (Figura 7) representada por un elipsoide (elipsoide de movimiento, Janelid and Kvapil 1966), y que este es función de la extracción. La forma del elipsoide puede ser descrita en función de su excentricidad, como se muestra en la figura 8.

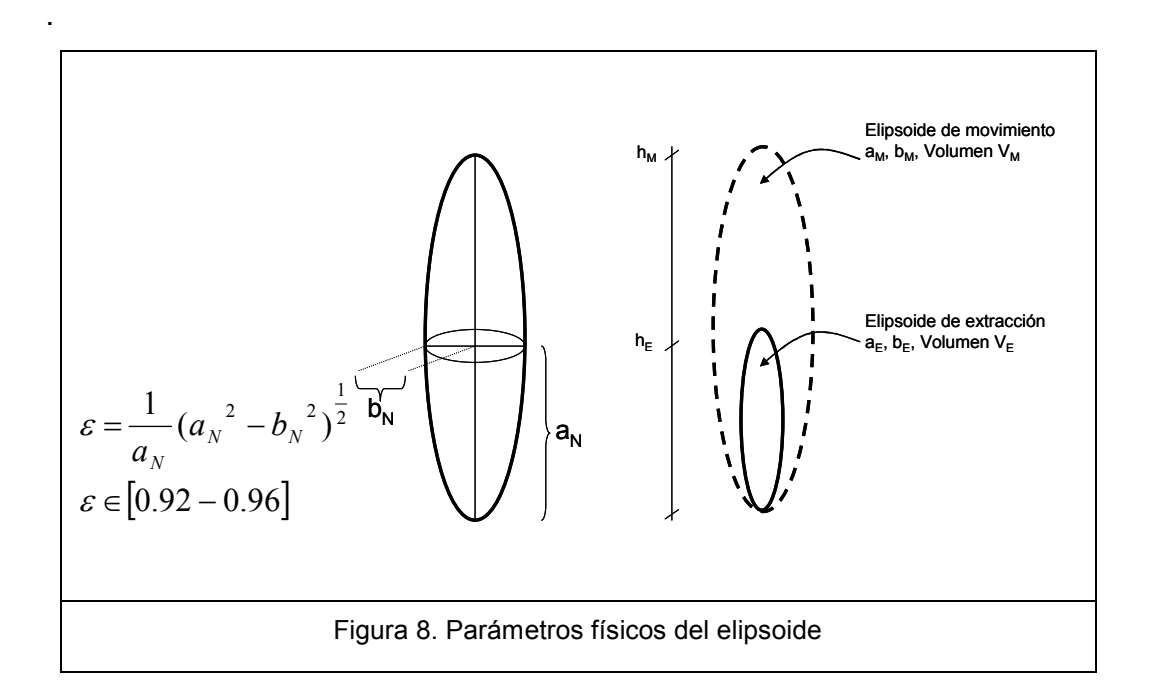

La forma y tamaño del elipsoide de movimiento queda determinada por el tamaño de las partículas fragmentadas, que son extraídas por la base del elipsoide. Pequeñas partículas inciden en un elipsoide con mayor excentricidad, formando un elipsoide alargado y estrecho. A su vez, la excentricidad del elipsoide aumenta con el incremento de la extracción de material, estando entre los rangos 0.92 a 0.96, al menos para minas de Sub Level Caving.

Con el fin de desarrollar los criterios de diseño para Sub Level Caving, Janelid y Kvapil proponen una manera de calcular  $b_M$  en función del volumen y la altura del elipsoide de movimiento,

$$
b_M = \sqrt{\left(\frac{V_M}{2.094 \cdot h_M}\right)}
$$

Se asume que el elipsoide de extracción tendrá la misma forma y excentricidad que el de movimiento, existiendo un volumen de material que pertenece al elipsoide de movimiento pero que no se extrae por el punto de extracción (y por ende no se reporta en el elipsoide de extracción), pero que sus partículas sí tienen desplazamiento. Este volumen está representado por el factor,

$$
\alpha = \frac{V_M}{V_M - V_E}
$$

$$
\alpha \in [1.066 - 1.100]
$$

Los estudios indicaron que α tiende al valor 1.07, para la mayoría de los materiales granulares. De este valor, se obtiene una relación para los volúmenes y alturas de ambos elipsoides,

$$
V_M \approx 15 \cdot V_E
$$
  

$$
h_M \approx 2.5 \cdot h_E
$$

El trabajo de Kvapil, y su teoría de los elipsoides, entrega las pautas para generar la interacción entre elipsoides vecinos, ya que si la separación entre los puntos de extracción es del orden del ancho del elipsoide de movimiento  $(b_M)$ , se minimiza la zona en que el material no se mueve. A finales de la década de 1980 en la mina El Teniente, Kvapil complementa su teoría de los elipsoides para determinar el espaciamiento S de los puntos de extracción (Flores 1993, 2004), en función del ancho del punto y el ancho del elipsoide:

$$
S = 2 \cdot b_N + w_a
$$

Como se definió anteriormente, b<sub>N</sub> es el ancho del elipsoide, y w<sub>a</sub> el ancho efectivo del punto de extracción, donde el material quebrado es cargado, correspondiente al 75% del ancho del punto. De esta ecuación, se desprende que el espaciamiento es al menos igual al ancho del elipsoide de movimiento.

La teoría del elipsoide de Kvapil es aceptada en buena medida como diseño en minas de sublevel caving. Sin embargo, estudios con modelos de arena posteriores (Heslop 1983, Heslop and Laubscher 1981, Laubscher 1994 2000, Marano 1980, McCormick 1968) indican que la teoría de Kvapil no modela el flujo con exactitud. McCornick postuló que la forma del elipsoide de movimiento más bien representa un cilindro con un cono en la base. Marano, Heslop y Laubscher (Marano 1980, Heslop 1983, Heslop and Laubscher 1981, Laubscher 1994, 2000) también encontraron resultados similares, desde sus modelos de arena 3D, los cuales fueron construidos específicamente para investigar la interacción del tiraje de puntos adyacentes.

Los modelos tenían dimensiones de 2400 mm de altura, y una base de 760 mm x 760 mm. En la base habían 50 hoyos de ancho 25 mm cada uno, espaciados en filas o hileras de manera uniforme cada 108 mm. El espaciamiento podía variar al cerrar algunos puntos, para así poder ensayar diversos escenarios.

La escala del modelo era 1:80, que corresponde a un bloque de 60m x 60m, con ancho de puntos de extracción de 2m. La altura del bloque varía según el nivel de llenado que se use. El máximo nivel representaba bloques de 192m de altura. El material que se usó, estaba compuesto principalmente por arena de rio, con tamaño medio  $P_{50}$  de 0.7mm, creándose mezclas con arena de menor granulometría, con lo que se alcanzaba un  $P_{50}$  de 0.6mm. Escalados estos valores, representaban una fragmentación de 56mm y 48mm respectivamente, que corresponde a una fragmentación muy fina de material quebrado. El ángulo de fricción interna del material era menor que el del material in situ quebrado (34° versus 45° aproximadamente). La extracción se realizaba simultáneamente para todos los puntos.

Para observar y monitorear la evolución del modelo, se utilizaron marcadores dentro del modelo, que corresponden a colorear capas de arena con pigmentos. Esta arena fue dispuesta en intervalos regulares cada 150mm, con un espesor de 30mm.

 El primer experimento (Figura 9) consistía en medir el ancho de la zona de extracción aislada IDZ. Espaciando los puntos de extracción en 206mm se obtuvo un ancho de 108mm. La extracción se realizó de manera uniforme, es decir, en todos los

puntos de extracción simultáneamente. El flujo que se observa en la Figura 9, se denominó Aislado, ya que existen zonas que no presentan desplazamiento ni interacción entre puntos vecinos.

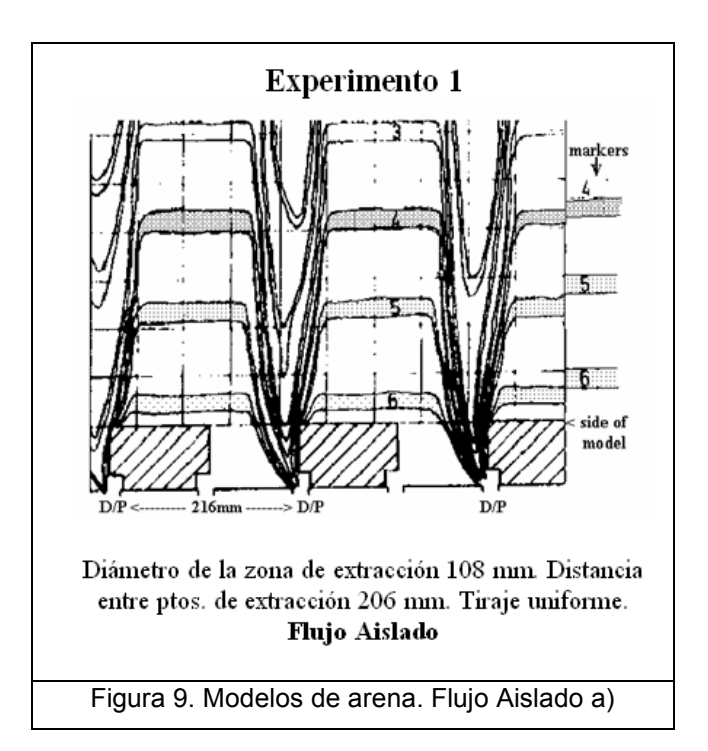

Basándose en el valor encontrado, se juntaron los puntos de extracción a una distancia igual al del IDZ, 108mm. En este segundo experimento (Figura 10) se encontró que el material descendía de manera pareja al extraer el material de manera uniforme por los puntos. Las capas de arena coloreadas evidenciaron este resultado. El flujo que adquiere el material con estas condiciones, se denominó Interactivo.

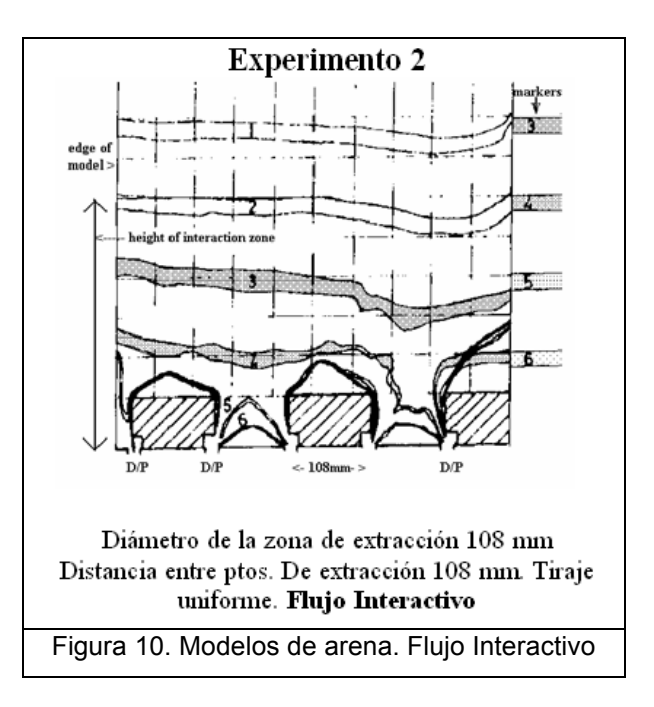

Un tercer experimento (Figura 11) se realizó espaciando los puntos a 1.4 veces el ancho del IDZ, es decir 152mm. La extracción se realizó de manera regular, intercalando extracción entre los puntos. Los resultados muestran un flujo Interactivo, pero con un alto grado de mezcla del material quebrado.

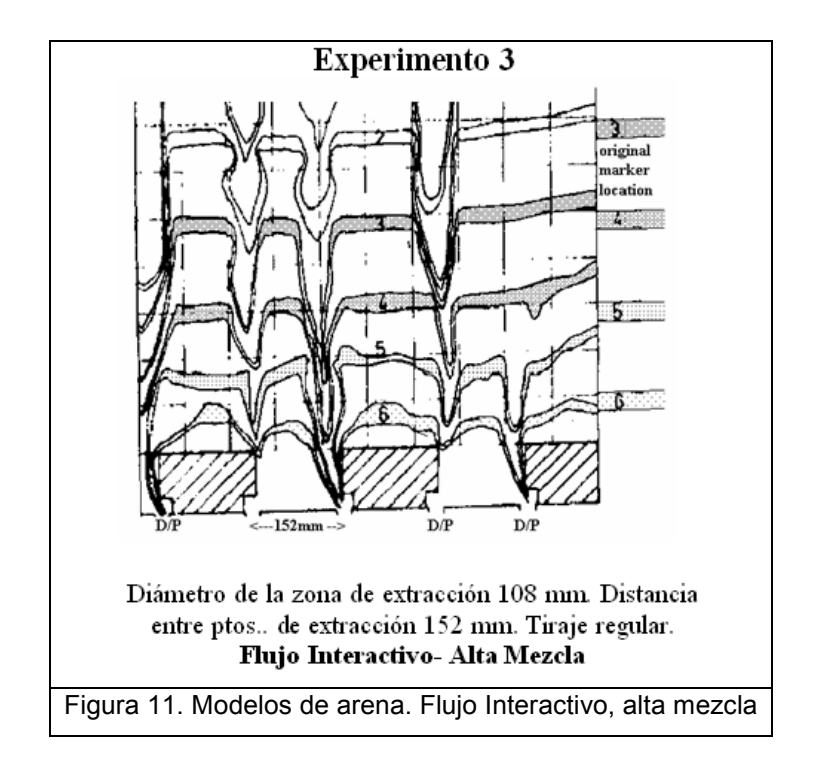

Finalmente, se distanciaron los puntos en 108mm, pero la extracción se realizó de manera desuniforme, extrayendo primero solo de un punto para luego seguir con otro. El flujo Aislado que se observa (Figura 12) es similar al del primer experimento, debido a la irregularidad de la extracción.

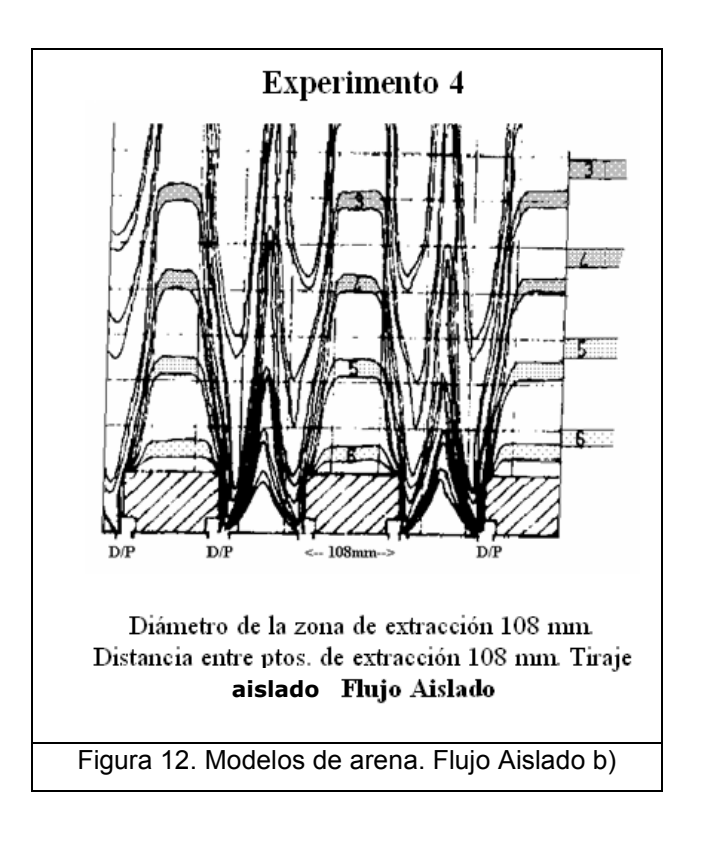

Estos experimentos evidencian que la política de extracción y el espaciamiento de los puntos, determinan el tipo de flujo que se obtiene. A partir de estos resultados, Laubscher propone la teoría de flujo interactivo (Laubscher 1994, 2000), en la que dice que existirá interacción entre puntos adyacentes cuando el espaciamiento entre ellos sea 1.5 veces el ancho del IDZ. De esta manera, no queda material entre los IDZ que formen un pilar de material in situ, con la consecuente pérdida de mineral y el aumento de esfuerzos sobre las excavaciones en el nivel de producción. La falla de este pilar, propone Laubscher, se debe al incremento del esfuerzo vertical y a la disminución de los esfuerzos horizontales en el pilar, induciendo el movimiento lateral del material quebrado.

Este mecanismo se traduce en una tasa de subsidencia continua o flujo másico, que significa que todo el material desciende de manera uniforme al extraerse (Figura

13). Este flujo se denomina Interactivo, y por el contrario, existirá un flujo Aislado, existiendo una situación intermedia llamada flujo Aislado-Interactivo.

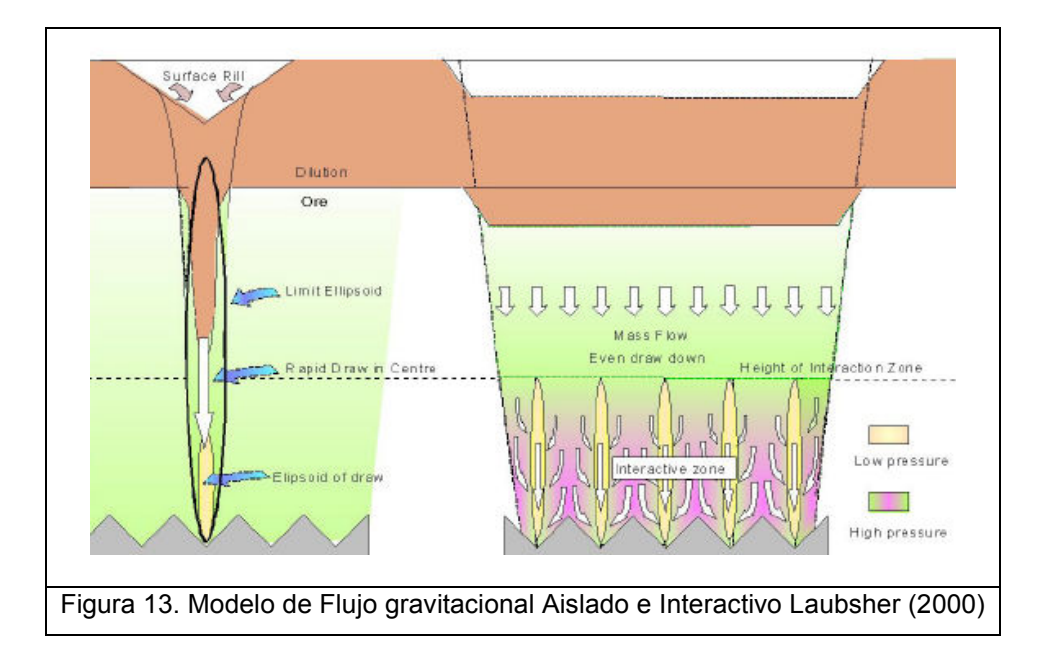

Susaeta (2000) plantea el modelo de flujo aislado – interactivo, en el cual existen dos zonas caracterizadas por la velocidad de los flujos presentes, una zona aislada y otra interactiva, con  $V_{ta}$  y  $V_{ti}$  respectivamente (Figura 14). Se define el grado de interacción como la razón de estas velocidades,

$$
G_i = \frac{V_{ti}}{V_{ta}}
$$

Siendo el flujo completamente interactivo cuando  $G_i=1$ , o cuando ambas zonas (aislada e interactiva) posean la misma velocidad. Por otra parte, cuando  $G_i=0$  el flujo es completamente aislado, ya que no existe movimiento de las partículas de la zona interactiva.

Este modelo interpreta el comportamiento del flujo másico en función de la extracción, las propiedades del material y la malla de extracción (disposición geométrica de los puntos de extracción). En la figura 9 se muestran cuatro posibles escenarios asociados con este modelo:

a) Las velocidades de las zonas aisladas e interactivas son iguales, por lo que  $G_i=1$  y el flujo es completamente interactivo. En este caso, el material desciende de manera uniforme, y la subsidencia en superficie se comporta de la misma manera.

- b) La velocidad de la zona interactiva es mayor, produciendo una diferencia entre el desplazamiento de ambas zonas. El flujo se denomina aislado-interactivo, y la subsidencia no es uniforme.
- c) El flujo es completamente aislado, existiendo solo desplazamiento de la zona aislada, similar al flujo aislado propuesto por Laubscher. En superficie es probable la ocurrencia de conos de subsidencia, existiendo zonas que no presentan descenso.
- d) Una vez cerrados los puntos de extracción, el material se reacomoda, desplazándose material hacia zonas de baja densidad, uniformizando este parámetro en el macizo.

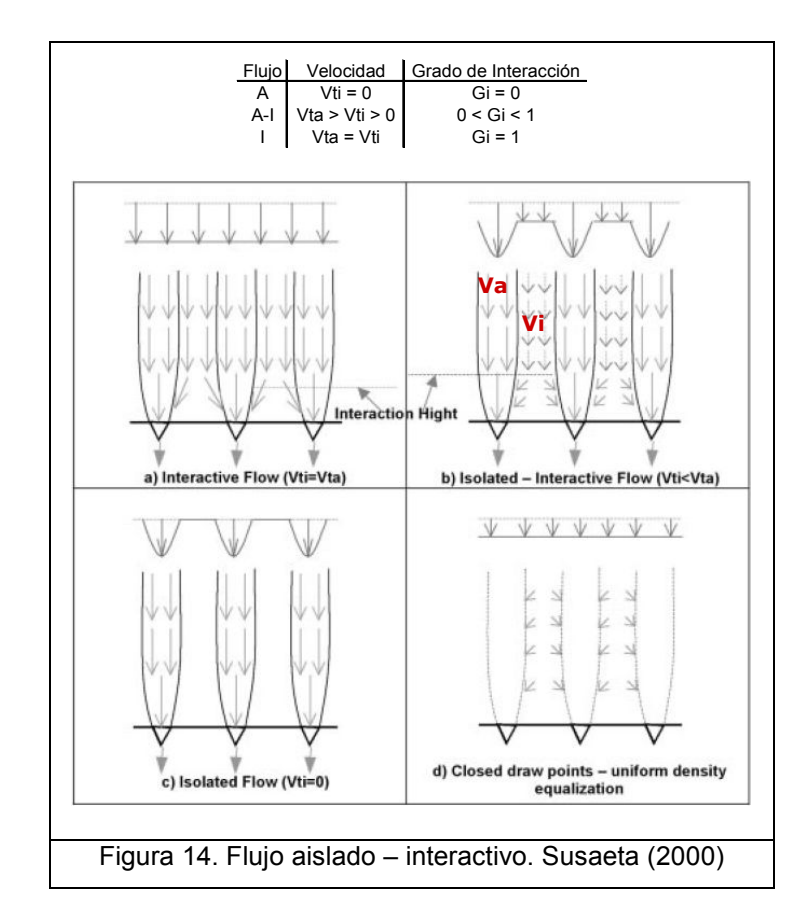

A pesar de que los trabajos descritos han sentado las bases para modelos que ajustan razonablemente a la realidad, Yenge (1980) postula que el flujo de material quebrado no puede ser descrito satisfactoriamente por teorías desarrolladas para describir el flujo de otros materiales particulados, como arena, grava, granos, etc.

Si bien los modelos numéricos descritos en el capítulo anterior corrigen el hecho de usar otros materiales, el gran problema reside en que todo modelo requiere una buena calibración y la correspondiente validación de los datos, procesos que no siempre se realizaron, o que se presentan de manera difusa.

#### 2.2.1 Uniformidad e Índice de Uniformidad

Los resultados obtenidos de los modelos manifiestan que la simultaneidad de la extracción es un parámetro fundamental en la interacción de los puntos de extracción, aspecto reconocido por la mayoría de los autores, que indican que esta condición es crítica en el control de la dilución y la recuperación de las reservas de mineral.

Un índice de uniformidad entrega una medida de la dispersión de tonelajes extraídos entre un punto de extracción y un número determinado de vecinos, para un periodo de tiempo específico.

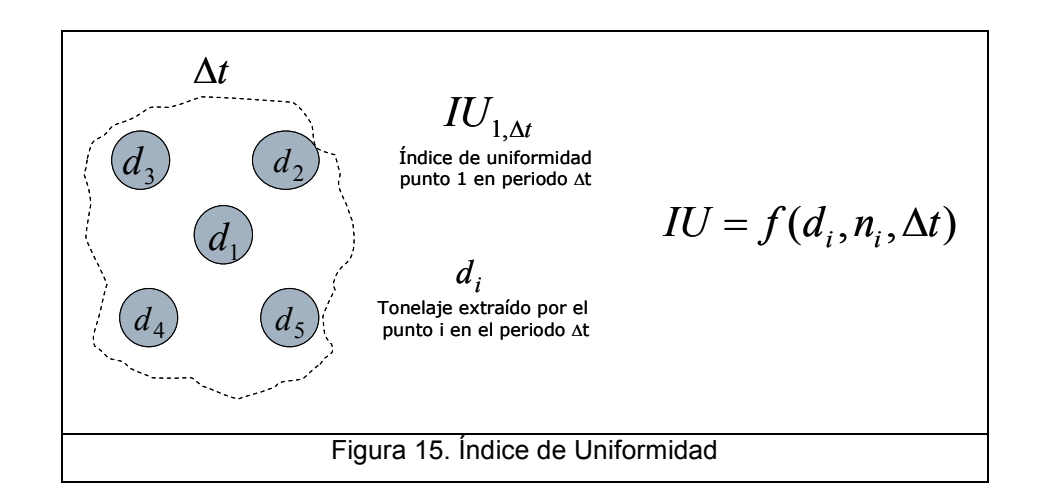

La aplicación de un índice como medida de la simultaneidad del tiraje y elemento de evaluación de la extracción, correspondiente a la función de movimiento del flujo, permite caracterizar cada sector extraído, y correlacionar los resultados de la extracción (% entrada de la dilución, grado de interacción, etc.) con la forma en que se extrajo. De esta manera se puede evaluar la uniformidad y mantener un adecuado control del flujo gravitacional.

A continuación se presentan los índices de uniformidad utilizados en esta memoria.

#### 2.2.2 Índice de Uniformidad Normalizado (NUI)

En el año 2000, en la división Salvador de Codelco, se propone este indicador que mide la dispersión de tonelajes de un punto de extracción y sus vecinos inmediatos, para un espacio temporal de 3 turnos (uno hacia atrás y uno hacia delante). Básicamente, el NUI suma las diferencias de tonelajes con respecto al punto en estudio, normalizando el resultado por el promedio del tonelaje extraído,

$$
NUI \frac{\sum_{i=1}^{n} |te_{p0} - te_{pi}|}{n \cdot \overline{te} \cdot 100}
$$

 $^{te_{\it p0}}$ : Tonelaje extraído en el periodo t por el punto en estudio

 $e^{te_{pi}}$ : Tonelaje extraído en el periodo t por el vecino i

 $\overline{\text{te}}$ : Tonelaje total extraído en el periodo t

 $n:$  Número de vecinos del punto en estudio

Los rangos que se obtienen representan tres condiciones de uniformidad:

- [0, 1[ Uniforme
- [1, 2[ Semi uniforme
- [2, ∞[ No uniforme.

#### 2.2.3 Factor de control de tiraje (DCF)

D. Laubscher propone en 1994 el DCF (por sus siglas en inglés Draw Control Factor), el cual define en función de la desviación estándar de tonelajes en un grupo de puntos en cierto tiempo (no está definido por el autor, posiblemente un mes). En el año 2000 propone un ábaco empírico (Figura 16) para estimar el DCF, construyendo el siguiente gráfico.

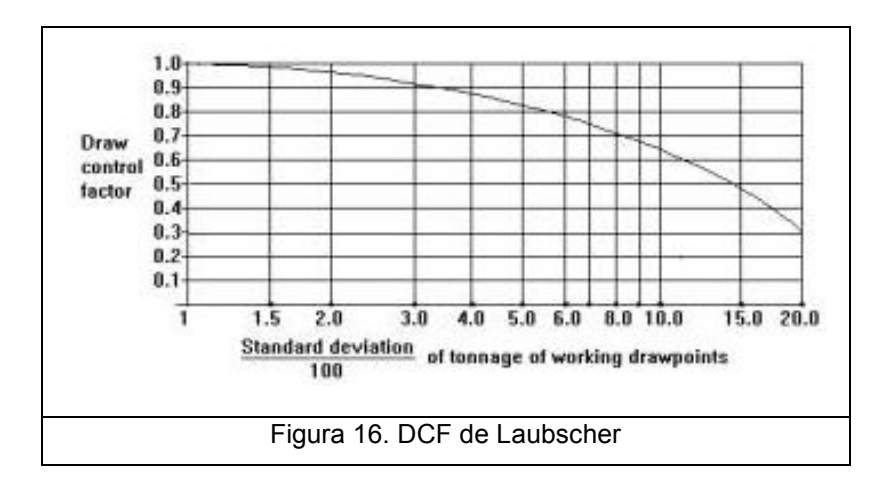

En el eje x se ubica el valor correspondiente a la desviación estándar de los tonelajes (expresada en porcentaje, por eso el denominador 100), y se lee el DCF en el eje y, correspondiente a la intersección con la curva señalada en el gráfico.

Laubscher propone que los rangos de este índice varían entre 1.0 para un tiraje uniforme, y 0.3 para el caso desuniforme.

La utilización del DCF se limita a un parámetro del cálculo del punto de la entrada de la dilución, propuesto por Laubscher para una columna de mineral,

$$
PED[%] = \left(\frac{H_{column} \cdot esponjamiento} - \frac{HIZ}{DCF}}{H_{column} \cdot esponjamiento}\right) \cdot 100
$$

#### 2.2.4 Índice de Uniformidad Vectorizado (VUI)

Incluyendo el número de puntos vecinos inactivos, Susaeta construye este índice en el marco del análisis del comportamiento del punto de entrada de la dilución en la mina El Salvador, Codelco (2001), y en la clasificación histórica de los puntos de extracción de las minas de Panel Caving de Codelco (2006).

Como su nombre lo indica, este índice consta de dos partes: la primera es un número entero que hace referencia al número de puntos vecinos que están inactivos; la segunda parte, denominada índice específico de uniformidad, mide la dispersión de tonelajes entre un punto y sus vecinos.

El VUI se calcula como,

$$
VUI = \Delta + \Gamma \cdot \frac{(t_p - t_{\min})}{t_{\max}^2 \cdot n} \cdot \sum (t_{\max} - t_i)
$$

∆ : Número de puntos inactivos en la vecindad

Γ : Factor de corrección igual a  $\frac{99}{89}$ 

 $^{te_{\it p0}}$ : Tonelaje extraído en el periodo t por el punto en estudio

 $P^{te_{pi}}$ : Tonelaje extraído en el periodo t por el vecino i

 $t_{\text{max}}$ : Tonelaje máximo extraído en el período t en la vecindad

 $t_{\min}$ : Tonelaje mínimo extraído en el período  $t$  en la vecindad

n: Número de vecinos, incluyendo el punto en estudio

El número de puntos inactivos de la vecindad puede variar entre 1 y 6, considerando una distribución espacial de los puntos de extracción tipo Teniente. El índice específico de uniformidad varía entre 0 para el caso uniforme, y 1 para un tiraje aislado.

Susaeta propone en su clasificación de uniformidad tres estados de un punto de extracción, el cual queda definido por la combinación del factor ∆ y el índice específico, leyéndose de la matriz que se observa en la siguiente figura.

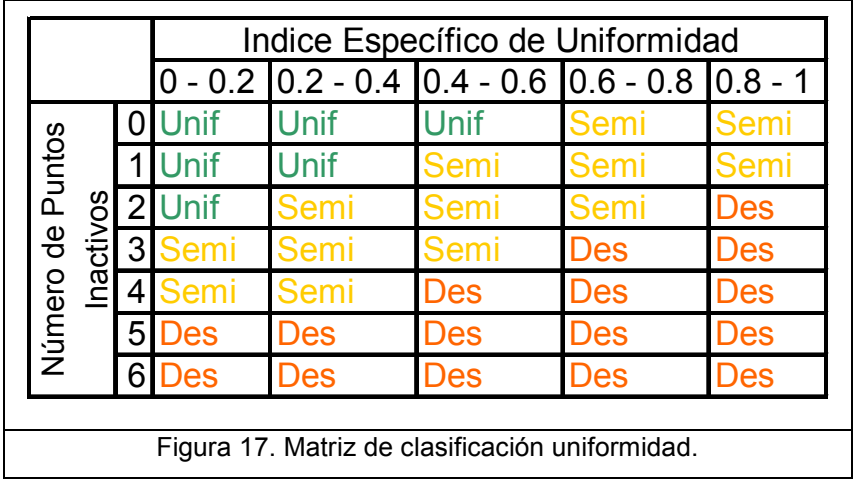
De esta matriz, se obtiene que un punto puede ser uniforme, semiuniforme o desuniforme. Por ejemplo, si un punto posee un VUI=3,52 es clasificado como semiuniforme.

Cabe destacar que esta matriz se presenta sólo para un punto que tiene 6 vecinos, y no define la metodología para otras configuraciones (diferentes a la malla Teniente) o puntos de borde (puntos que se encuentren en el borde del nivel de producción).

En este estudio no se consideró éste índice en función de la cantidad de tiempo en que fue extraído de manera uniforme, tal como lo muestra su autor (Susaeta, 2004. Theory of Gravity Flow). Sin embargo, puede ser interesante considerar este hecho en el estudio de los conos.

En su trabajo, Susaeta propone un modelo de flujo Fm(t) en función del índice de uniformidad, el diámetro de tiraje aislado y un índice de dispersión. Asimismo, afirma que el comportamiento de Fm varía en tres modos: Aislado, Aislado-Interactivo e Interactivo. Estos modos quedan determinados por el grado de interacción Gi (página 21). Al graficar Gi versus el porcentaje de tiempo con flujo aislado. Los resultados indican que la extracción debiese ser aislada la mayor parte del tiempo, ya que la condición de uniformidad coincide con el Gi cercano a 0, lo que significa que el flujo es interactivo.

Debido a que el fin del estudio no fue analizar en extenso un solo índice, sólo se utilizó el VUI como se describe en la página anterior, quedando para una análisis posterior el uso del índice en la problemática de los conos.

Los antecedentes anteriormente mencionados sobre el estado del arte del flujo gravitacional constituyen la base conceptual para la hipótesis del presente trabajo:

Existe una relación entre la manera en que se extrajo mineral desde los puntos de la mina subterránea, y la generación de conos de subsidencia en la superficie del botadero Stock Fase 4 de Andina.

27

# CAPÍTULO 3 Ensayos de Uniformidad

En este capítulo se muestra el desarrollo del cálculo de los diferentes índices de uniformidad sobre un grupo de puntos de extracción, representativos de los eventos de conos ocurridos sobre la plataforma de vaciado. En primer lugar se indica la manera cómo se escogieron estos puntos, para luego desarrollar dos indicadores propuestos por el autor, finalizando con el cálculo en sí de la uniformidad.

# 3.1 Determinación del grupo de puntos a estudiar

Como se explicó en el capítulo anterior, un índice de uniformidad tiene como parámetros principales una vecindad de puntos definida, un espacio temporal fijo y el tonelaje extraído en este tiempo. Para probar los índices existentes, es necesario definir los puntos de extracción que pueden tener relación con la ocurrencia de los conos.

 En la nota interna de la división GRMD-SGEOT-069-06 (Farías E., 2006), emitida en octubre del 2006, se especifica la ocurrencia de un cono sobre la plataforma de vaciado, con proyección en planta sobre el sector sur del III Panel LHD. Como se produjo una interferencia en el transporte de estéril al botadero, se analizó la evolución del cono, ubicando 3 prismas que registraran el desplazamiento de la plataforma. En este reporte, y manteniendo como hipótesis la generación del cono debido a extracción aislada de un grupo específico de puntos, se sugiere realizar una prueba a escala real (Galeb M. y Farías E., 2006) en un sector aledaño, la cual es descrita en el Anexo A, y que será llamada en adelante como Prueba de Tiraje Aislado PTA.

De acuerdo con la metodología propuesta, y con lo informado en los reportes señalados, se extrajeron los tonelajes históricos de todos los puntos de extracción pertenecientes al III Panel sector LHD, los cuales se consolidaron por nombre, fecha y turno, y tonelaje registrado por despacho.

28

De los datos registrados por los prismas, específicamente del prisma posicionado en el cono de extracción (Figura 18), se obtuvieron las coordenadas del cono, con las cuales fue posible proyectar el cono sobre el nivel de producción y estimar cuáles fueron los puntos de extracción involucrados (Figura 20), planteando como supuesto que el cono que se generó tuvo un crecimiento sólo en la vertical. Las coordenadas del cono sobre la plataforma son:

> E: 23.726 [m] N: 27.112 [m] Cota: 3.699 [m]

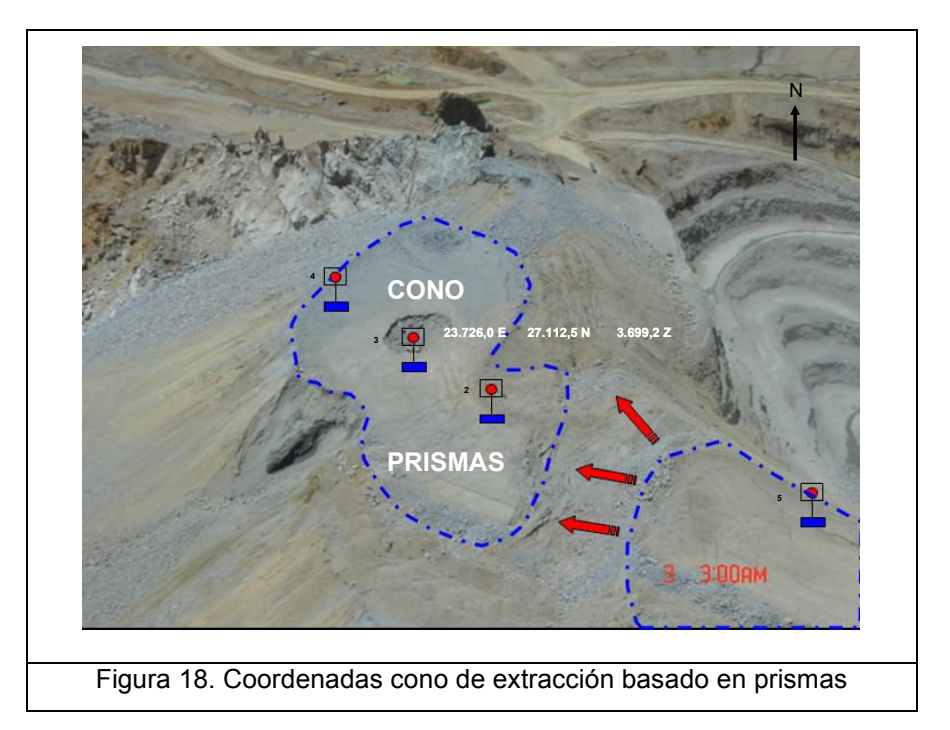

Adicionalmente, para validar los datos, se desplegó un levantamiento topográfico de la plataforma de vaciado con fecha 09 de enero de 2007, sobre la cual se identificaron los conos de extracción (incluido el generado por la PTA), se tomaron los datos de las coordenadas del perímetro y del centro, concordando éstas con los datos de los prismas.

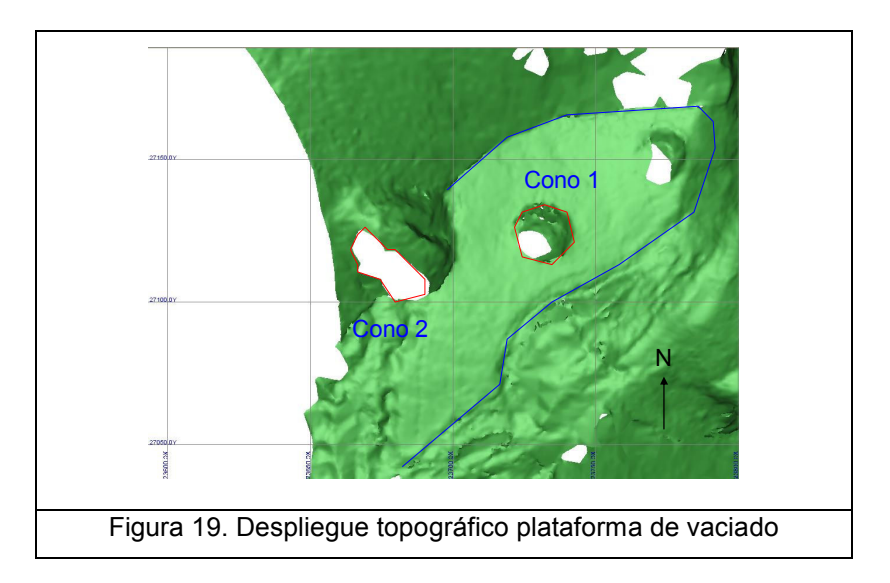

De aquí en adelante, se denominará Cono 1 al cono generado involuntariamente en septiembre de 2006, y Cono 2 al generado por la PTA en diciembre del mismo año.

El Cono 1 posee un diámetro de 20m; mientras que el Cono 2, y por estar sobre el talud del botadero, tiene un diámetro aparente algo mayor. La distancia entre ambos conos, medida en superficie, es aproximadamente 50m.

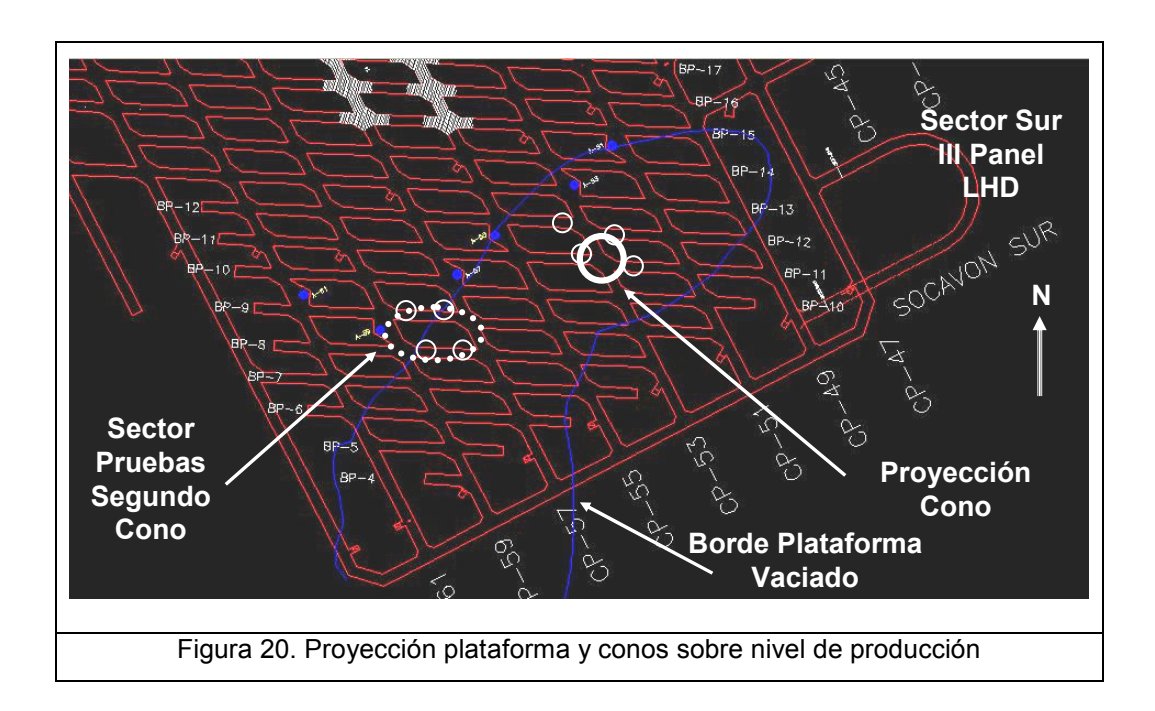

Analizando estos resultados, apoyado en la proyección de la plataforma y los conos (Figura 20) sobre el diseño o layout del nivel de producción, se determinó que los puntos de extracción posiblemente asociados a la generación de los conos, indicados en la figura, son:

| Cono 1<br>Sep-06  | Ton Acum a la<br>fecha del cono | Cono 2<br><b>Dic-06</b> | Ton Acum a la<br>fecha del cono |
|-------------------|---------------------------------|-------------------------|---------------------------------|
| 11E53             | 101.668                         | 07W57                   | 100.026                         |
| 12E53             | 117.190                         | 07E59                   | 73.745                          |
| 11W53             | 131.315                         | 08W57                   | 105.352                         |
| 12W <sub>53</sub> | 132.546                         | 08E59                   | 100.637                         |

Tabla 1: Puntos de extracción asociados a los conos y tonelaje acumulado

La PTA se realizó en los puntos asociados al Cono 2 (Anexo A), lo que confirma la teoría de que el cono se propagó sólo en la dirección vertical. Por lo tanto, se consideró que el Cono 1 tuvo similar comportamiento, debido a que ambos eventos se produjeron en condiciones similares (litología y mineralización, fragmentación, sobrecarga, etc.).

Sin embargo, al desplegar la topografía en el software Gems, el cual se utiliza para la planificación de la mina subterránea y es donde se despliegan los puntos de extracción, existen discrepancias con los puntos que se observan al proyectar los conos en el nivel de producción. Se observa que existe un desplazamiento en la dirección norte de 50m. La topografía utilizada y el layout del nivel de producción fueron generados por el área de Geotecnia, mientras que Gems es utilizado por el área de Planificación de la división, pudiendo existir alguna diferencia en sus modelos, sin ser esto justificable.

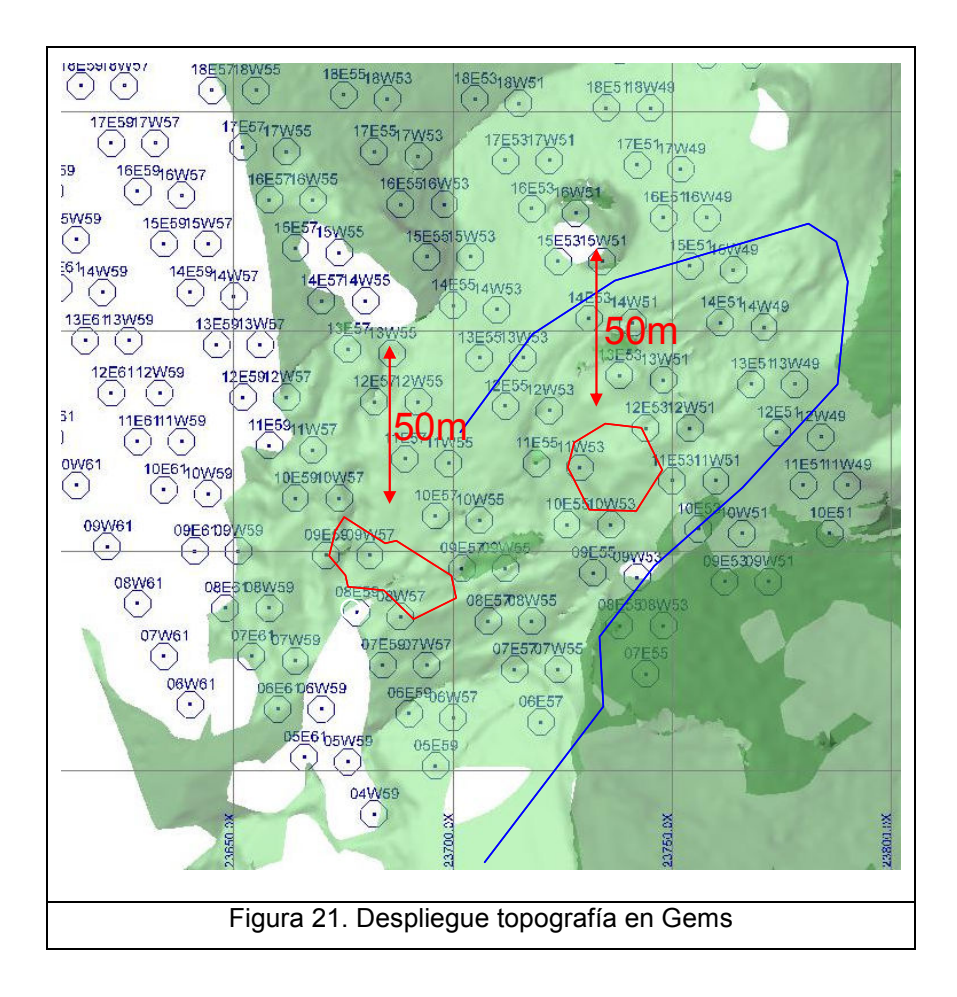

Debido a esta discrepancia, se consideró necesario incluir en el cálculo de uniformidad, aquellos puntos que se observan en el despliegue en Gems bajo los conos de la topografía, para descartar algún sesgo en el análisis.

De esta manera, se definieron 4 grupos de puntos de extracción (dos por cada cono), donde se incluyen los puntos mencionados a estudiar, y una vecindad para el cálculo de la uniformidad. Los cluster A y B corresponden al fenómeno del Cono 1, y el C y D a la PTA.

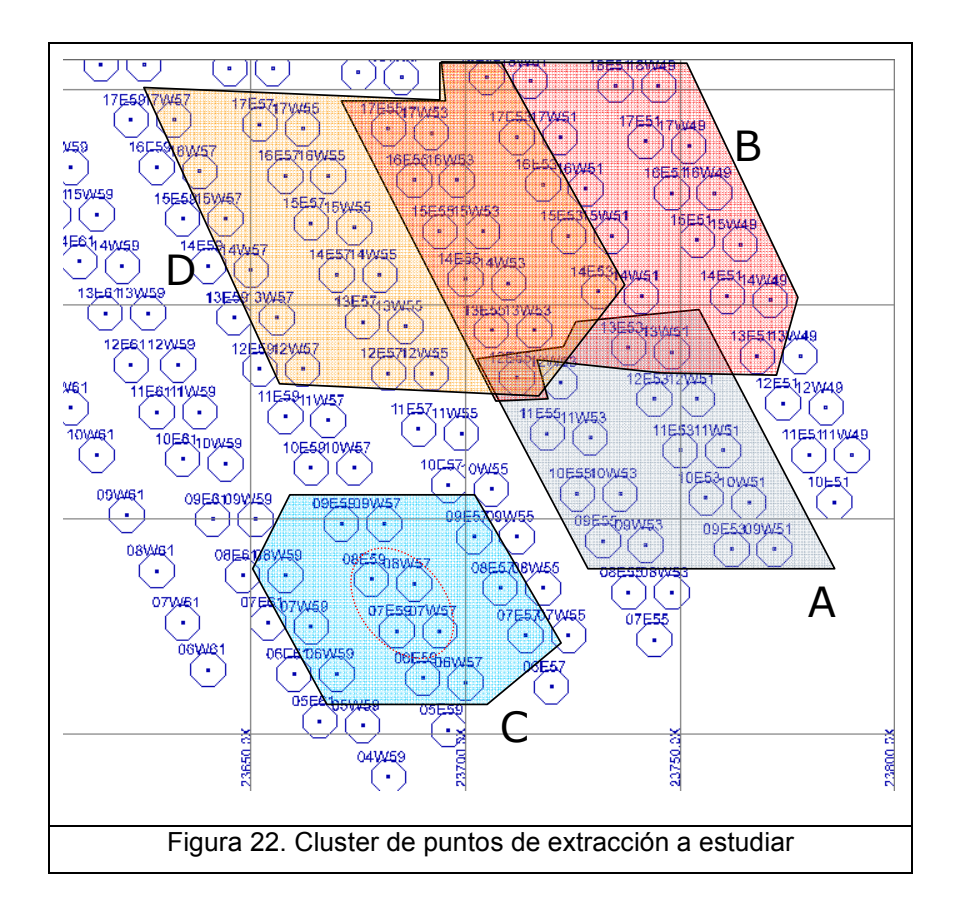

En el cluster B y D se considera una gran cantidad de puntos, en contraste con el A y el C, ya que en estos últimos se tenía una mayor certeza acerca de la relación con los conos generados. La cantidad de puntos a analizar, y la vecindad completa por cluster, se muestran en la Tabla 2.

| <b>Cluster</b> | Vecindad | <b>Puntos</b> |  |
|----------------|----------|---------------|--|
| Д              | 18       | 6             |  |
| R              | 32       | 15            |  |
| C.             | 14       |               |  |
|                | 33       | 12            |  |

Tabla 2: Puntos de extracción asociados a los conos

En el cluster C sólo se ensayaron los índices de uniformidad en 4 puntos de extracción, ya que en éstos se realizó la PTA, obteniendo el Cono 2.

# 3.2 Índices de Uniformidad propuestos

Con el fin de complementar los resultados del estudio de la uniformidad, el autor propone dos nuevos índices, con lo que se tendrán cinco indicadores a comparar. Como se mencionó previamente, no es objetivo de esta memoria indagar en la teoría de los indicadores. Sin embargo, durante el estudio, se analizó la posibilidad de crear una nueva manera de medir uniformidad, basándose principalmente en la facilidad del cálculo y la lógica detrás de las fórmulas.

### 3.2.1 Índice de Uniformidad Adaptado (AUI)

El Factor de Control de Tiraje DCF (Laubsher, 1994) considera la desviación estándar de tonelajes de un grupo de puntos, en un intervalo de tiempo que posiblemente sea una semana o un mes. Pero puede existir cierto sesgo en el cálculo de la uniformidad, ya que depende del tonelaje total extraído en el mes (menor tonelaje de un sector implica menor desviación para una misma política de extracción) como se muestra en la Tabla 3, donde se muestran tres escenarios de tonelajes extraídos por un punto (caso a) y 4 vecinos; el segundo escenario b, aumenta el tonelaje en 50%, y el tercero en 100% (caso c).

|                | Política de extracción [Ton/mes] |            |          |  |
|----------------|----------------------------------|------------|----------|--|
|                | a                                | $b = 1,5a$ | $c = 2a$ |  |
| Punto 1        | 3.000                            | 4.500      | 6.000    |  |
| Vecino 1       | 3.000                            | 4.500      | 6.000    |  |
| Vecino 2       | 3.000                            | 4.500      | 6.000    |  |
| Vecino 3       | 3.500                            | 5.250      | 7.000    |  |
| Vecino 4       | 3.500                            | 5.250      | 7.000    |  |
| Ton. Total     | 16.000                           | 24.000     | 32.000   |  |
| Desv. Estándar | 274                              | 411        | 548      |  |
| DCF            | 0,92                             | 0,88       | 0,80     |  |

Tabla 3: Ejemplo 1 DCF

Como se observa, los tres escenarios son semejantes en cuanto a uniformidad, pero no son comparables a ojos del DCF, existiendo diferencias incluso del orden de un 13%.

Más aun, hay que destacar que Laubscher propone este índice como un factor para el cálculo del punto de entrada de la dilución, y que el resultado se interpreta de un ábaco empírico. Su aplicación directa es más bien un factor de corrección para el diseño o estrategia de extracción, que se basa en las prácticas usuales de la mina. En este estudio, se busca un indicador que refleje la dispersión de tonelajes de tal forma que sea comparable con sus vecinos, con el sector en estudio, y ojalá con puntos de extracción de otros sectores de la mina.

Al tomar la desviación estándar de tonelajes, en un período temporal más acotado (del orden de turnos), y dividiéndola por el promedio de tonelaje total extraído, se corrigen en parte los problemas señalados, ya que ésta es una medida estandarizada y comparable, independiente del tonelaje total extraído. La formulación final queda:

$$
AUI = \frac{1}{te} \sqrt{\frac{\sum_{i=1}^{n} (te_p - \overline{te})^2}{(n-1) \cdot 100}}
$$

 $_{te_{p}}$ : Tonelaje extraído en el periodo t por el punto p

 $te$ : Tonelaje promedio extraído en el período  $t$  por todos los puntos

 $n:$  Número de vecinos del punto en estudio

Por construcción, este índice está en el rango [0,  $\sqrt{n}$ ], siendo completamente uniforme cuando AUI=0. Para el caso particular de una malla Teniente, un punto de extracción tiene 6 vecinos, por lo que  $n = 7 \Rightarrow \sqrt{n} = 2.65$  (la vecindad incluye al punto).

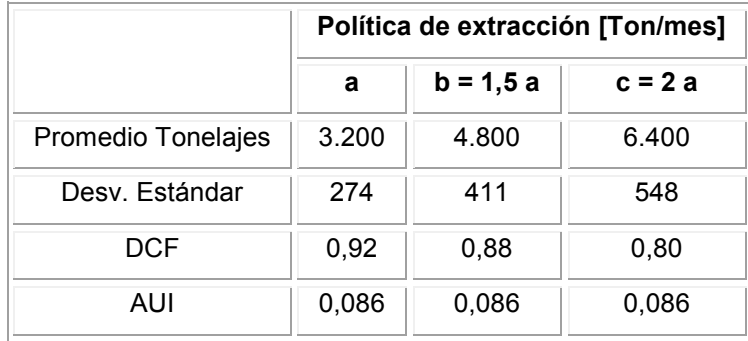

El ejemplo presentado en la Tabla 3 queda de la siguiente manera:

Tabla 4: Ejemplo 2 AUI

 El AUI reconoce que los tres planes son idénticos en cuanto a uniformidad, asignándoles el mismo valor, permitiendo comparar. Incluso cuando existan puntos de extracción ubicados en los bordes del nivel de producción, lo que significa que tienen menos vecinos que un punto central, con el AUI es posible compararlos, ya que el rango tiene cota superior una función de n, por lo que al dividir el AUI por esa función, se normaliza por el número de vecinos. Un ejemplo sería comparar la extracción completamente aislada (sólo un punto de la vecindad extrae tonelaje):

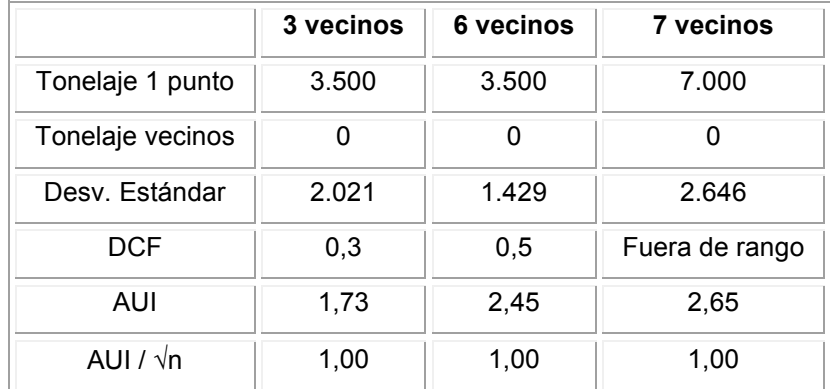

Tabla 5: Ejemplo 3 AUI normalizado

### 3.2.2 Índice de Uniformidad de la Pendiente (SUI)

El autor propone que este índice se fundamenta en la relación que hay entre el tonelaje máximo y el mínimo extraído en una vecindad, ya que son estas dos magnitudes las que determinan la máxima dispersión posible de tonelajes, siendo conservador con la uniformidad.

Por ejemplo, si se tiene una vecindad de 7 puntos de extracción (1 punto con 6 vecinos), y se grafican de menor a mayor los tonelajes extraídos (Figura 23), al trazar una recta entre la columna más pequeña y la mayor, se forma un ángulo α con respecto a la horizontal (la pendiente de la recta en cuestión), que representa esta diferencia: mientras mayor sea el ángulo, mayor diferencia existirá entre ambas columnas, por lo tanto, menor uniformidad; por el contrario, ángulos cercanos a cero o muy bajos, indican alta uniformidad en la extracción.

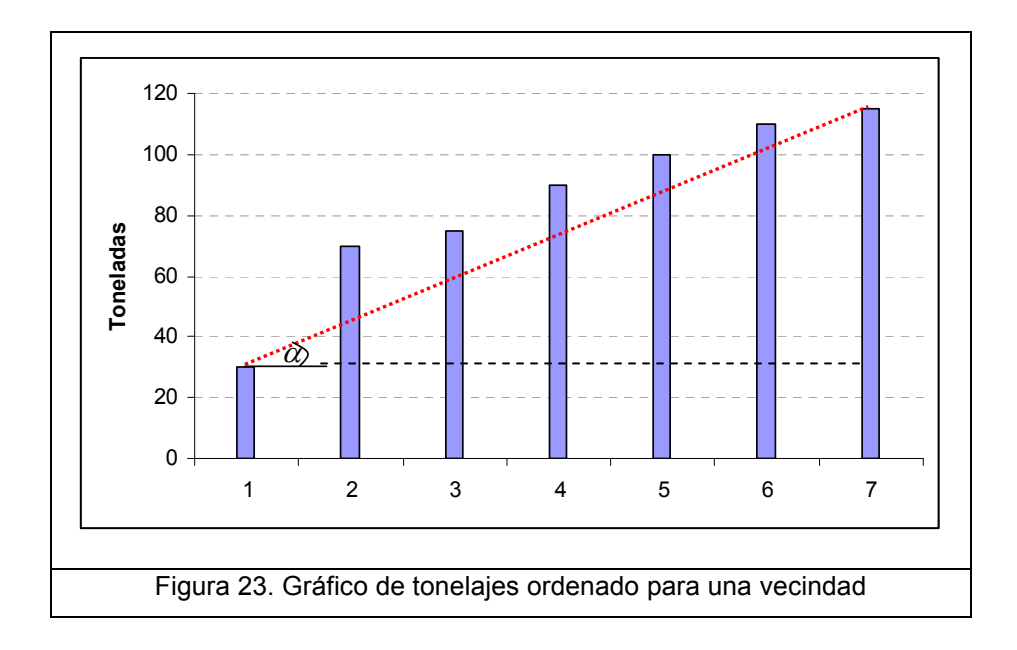

Este ángulo puede ser calculado por simple trigonometría, ya que la diferencia de tonelajes representa al cateto opuesto de α. Para poder obtener un rango de valores más amplio, el largo del cateto adyacente, que corresponde a la base del triangulo rectángulo que se forma, debe tener un orden de magnitud similar al otro cateto, ya que gráficamente el formulismo sería:

$$
\tan \alpha = \left(\frac{Ion_{\text{max}} - Ton_{\text{min}}}{7 - 1}\right)
$$

Lo que implicaría valores muy altos (cercanos a 90°) para α, suponiendo que la diferencia de tonelajes es de centenares o decenas en el mejor caso, restringiendo el índice. Esto se corrige incluyendo un factor ponderador al denominador, propuesto como 100 ya que corresponde al orden de magnitud típica observada al restar el máximo y el mínimo tonelaje por turno. Por lo tanto, para n vecinos, se obtiene

$$
\tan \alpha = \left(\frac{Ton_{\text{max}} - Ton_{\text{min}}}{(n-1) \cdot 100}\right)
$$

Retomando la propuesta acerca de la independencia de los tonelajes medios observados, se presenta el siguiente caso como ejemplo. La uniformidad completa se da cuando toda la vecindad extrae el mismo tonelaje; y la desuniformidad puede darse cuando sólo se extrae de un punto y no de sus vecinos, o cuando no se extrae de un solo punto de extracción y sí de sus vecinos (mezclas de estos escenarios corresponden a casos intermedios), aunque como se planteó en el capítulo 2, este último caso no sería tan crítico como el de la extracción completamente aislada.

Si se leen estos escenarios en función del tonelaje máximo y mínimo, resulta que la condición de uniformidad se logra cuando se igualan ambos tonelajes (lo que implica que son todos iguales, incluyendo cuando son todos cero); y el caso desuniforme castiga de igual manera ambos escenarios, o mejor dicho, registrando la mayor dispersión de tonelajes, incluso cuando es sólo un punto el que va en contra de la tendencia. Este resultado destaca la robustez del índice, apegándose fielmente a la definición propuesta para un indicador (capítulo 2.3). No suaviza, pero tampoco sobreestima, pero sí registra la máxima dispersión en cualquier escenario.

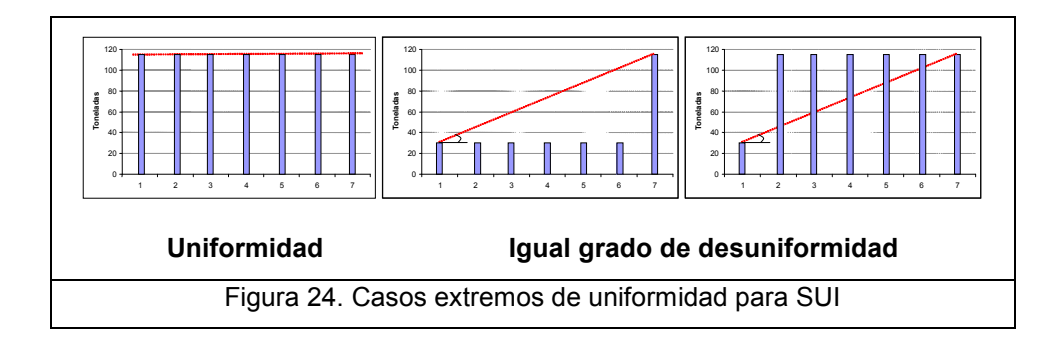

Para simplificar la lectura y comparación del índice, en vez de trabajar con el valor del ángulo alfa, y como éste está acotado por 0° para el caso Uniforme, y por 90° (aunque en teoría, si ambos catetos son del mismo orden, no debiese pasar de 45°) para una situación desuniforme, se normalizó el índice para obtener un valor entre 0 y 1 respectivamente, pero como resulta más intuitivo considerar como valores uniformes aquellos cercanos a la unidad, se invierten los valores al restarle a 1 este resultado.

Finalmente, se propone el Índice de Uniformidad de la Pendiente como sigue:

$$
SUI = 1 - \frac{1}{90}tg^{-1} \left[ \frac{t_{\text{max}} - t_{\text{min}}}{(n-1) \cdot 100} \right]
$$

 $t_{\text{max}}$ : Máximo tonelaje extraído en el periodo t por algún punto de la vecindad  $t_{\text{min}}$ : Mínimo tonelaje extraído en el periodo t por algún punto de la vecindad  $n:$  Número de vecinos del punto en estudio

Rango de valores: [0, 1]

Una posibilidad, no desarrollada en esta memoria, sería evaluar de manera física la interpretación del máximo y el mínimo tonelaje, a través de la altura de columna extraída en el periodo t, en función de la densidad del material quebrado y el área de influencia de cada punto de extracción. Esta metodología evita ambigüedades acerca del escalamiento al orden de magnitud de las toneladas del eje x del cálculo de α, ya que efectivamente se calcula una distancia entre dos alturas, y el denominador ρ⋅Área es del orden de unos cientos.

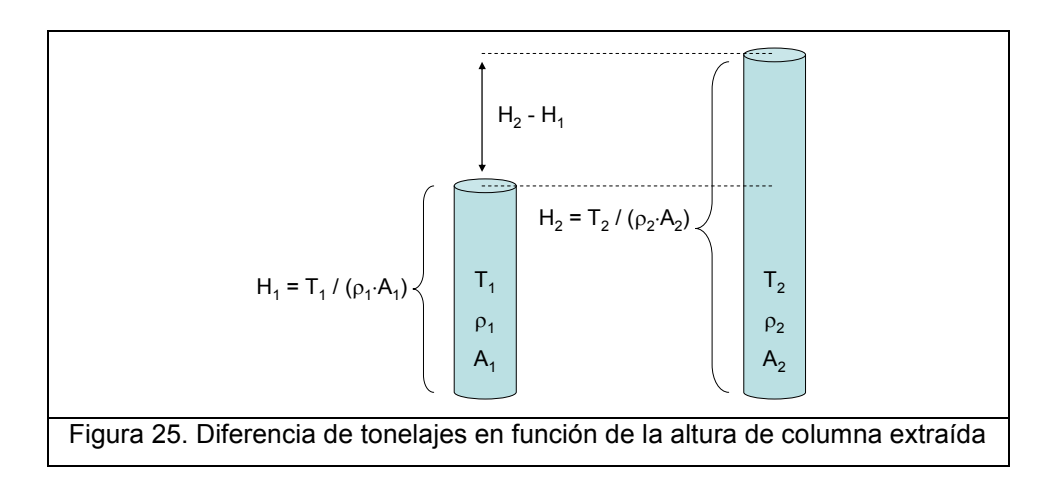

Por lo tanto, si se supone que las densidades y áreas de influencia son las mismas para puntos pertenecientes a la misma vecindad, el índice quedaría:

$$
SUI = 1 - \frac{1}{90}tg^{-1}\left[\frac{t_{\text{max}} - t_{\text{min}}}{\rho_{\text{insliv}} \cdot Area}\right]
$$

 $t_{\text{max}}$ : Máximo tonelaje extraído en el periodo t por algún punto de la vecindad  $t_{\text{min}}$ : Mínimo tonelaje extraído en el periodo t por algún punto de la vecindad  $\rho_{\textit{\tiny insitu}}$  : Densidad in situ del material extraído  $\AA$ rea: Área de influencia de un punto de extracción, en función del tipo de malla Rango de valores: [0, 1]

Típicamente, la densidad es alrededor de 2,7  $[Tan/m<sup>3</sup>]$  y el área de influencia cercana a los 170 [m<sup>2</sup>], por lo que el denominador toma valores cercanos a 500 [Ton/m]. Se enfatiza el hecho de que para los cálculos mostrados más adelante no se utilizó esta metodología, sin perder generalidad de los resultados obtenidos.

Si se considera que un indicador de uniformidad debe mostrar el comportamiento de un sector de puntos de extracción más que el valor de la vecindad misma, como el caso de estudio de esta memoria, es posible recurrir a herramientas estadísticas que mejoren el valor del SUI. Es así como se reflexionó que al tomar la varianza del SUI para los puntos pertenecientes a un mismo sector o cluster, en un período de tiempo t, se obtiene la variabilidad conjunta de un grupo de puntos de extracción en cuanto al tonelaje extraído. Este cálculo depende de la cantidad de puntos que se consideren (la varianza depende de n), análisis que escapa de los alcance propuestos.

En conclusión, el indicador que se propone como índice de uniformidad es:

### $SUI^* = Var(SUI_i)$

- $SUI_i$ : Índice de Uniformidad de la Pendiente del punto i perteneciente al cluster de estudio de N puntos de extracción.
- Rango: Se debe calibrar con la historia de la mina, en función de colapsos, pérdida de recuperación, políticas de planificación, etc.

# 3.3 Cálculo y resultados Test de Uniformidad

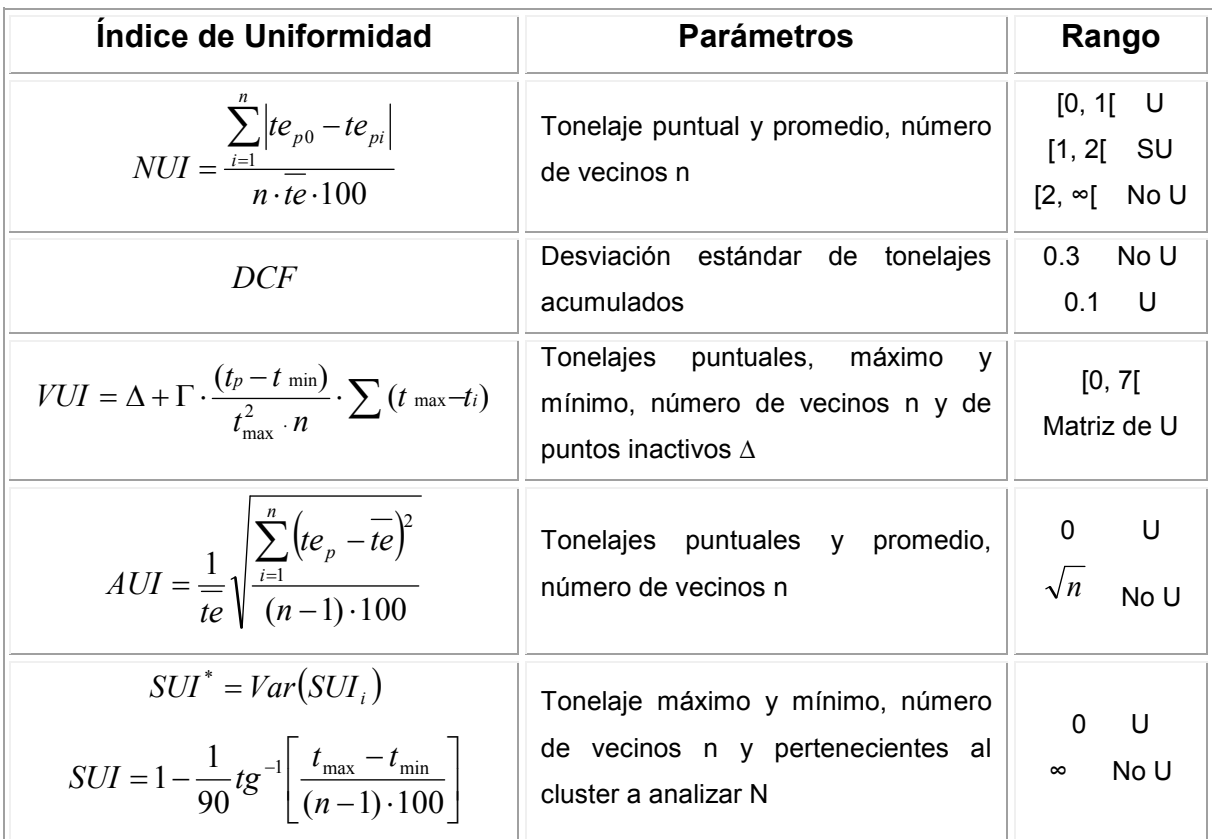

Los índices probados se resumen como:

Tabla 6: Resumen IU utilizados. Parámetros y Rango

Se calcularon estos índices para los datos registrados entre junio de 2006 y junio de 2007, considerando que los eventos de conos ocurrieron dentro de este intervalo. El período de tiempo utilizado en los cálculos fue de 5 turnos, esto corresponde a calcular el índice del turno i con el tonelaje de ese turno más los dos anteriores y los dos posteriores.

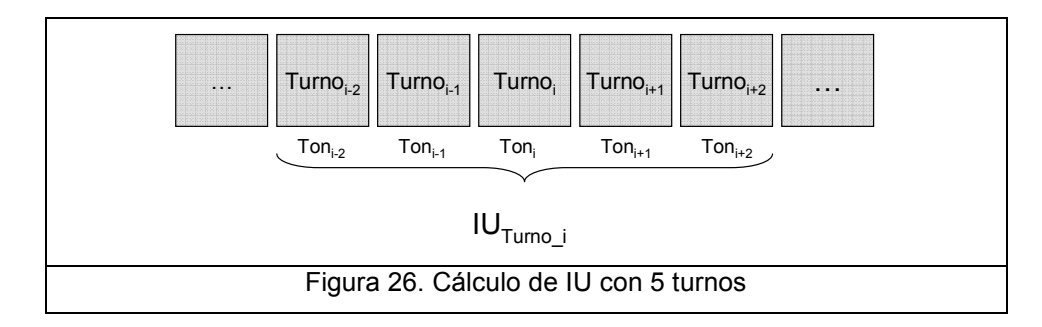

Adicionalmente, se probaron estos índices para 1, 3 y 21 turnos (una semana). Sin embargo, luego de un breve análisis de los resultados, en todos los índices resultó mejor la utilización de 5 turnos, ya que reflejó de mejor manera la aparición de los conos.

Todos los cálculos se hicieron en planillas, por lo que para obtener el DCF se extrajo la recta que mejor ajustó a una serie de datos leídos desde el ábaco. Al cambiar la escala del eje x (desviación estándar de tonelajes) de logarítmica a normal, se observa que la curva es una recta de ecuación:

$$
y = -0.0367 \cdot x + 1.0206
$$
  
DCF =  $-\frac{0.0367}{100} \cdot$  Desv.Std.Ton + 1.0206

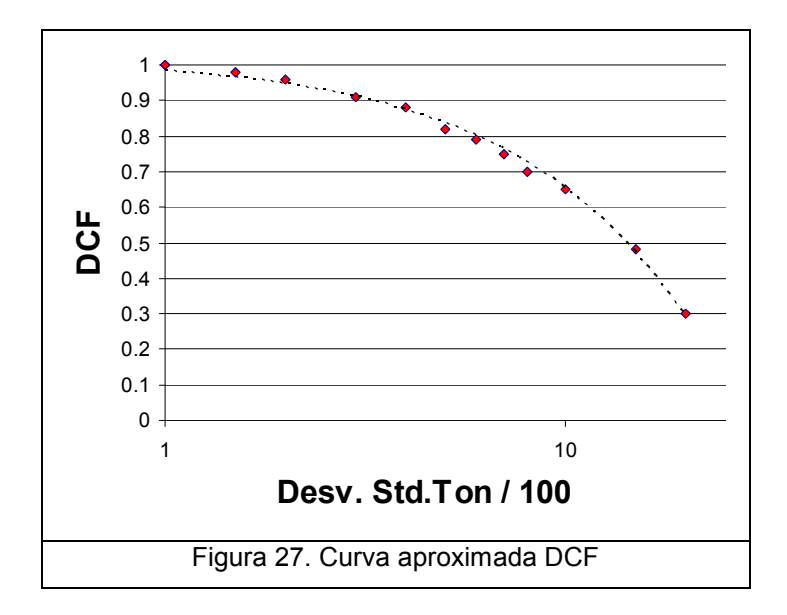

La curva que ajusta a los datos tiene un coeficiente de correlación R<sup>2</sup>=0,99.

Los resultados se muestran mediante gráficos de fecha versus valor del índice. Para los cluster asociados al Cono 1 (A y B) se muestran los resultados analizados desde el 01 de agosto de 2006 hasta el 31 de octubre de 2006 (fecha Cono 1 registrada el 15 septiembre 2006). Los cluster asociados al Cono 2 (C y D) comprenden entre el 01 noviembre de 2006 y el 31 de enero de 2007 (fecha Cono 2 registrada el 31 de diciembre de 2006). Los resultados muestran que en los cluster B y D no se observa algún valor anómalo de uniformidad, por lo que no tienen directa relación con los conos, comprobando la teoría de que existen diferencias entre los datos gráficos de geotécnica y planificación (capítulo 3.1, Figura 21). Por esta razón, en este capítulo sólo se muestran los cluster A y C, dejando para el Anexo B los otros cluster. En cada gráfico se indica con una flecha roja la fecha de aparición del Cono 1, y en azul la del Cono 2.

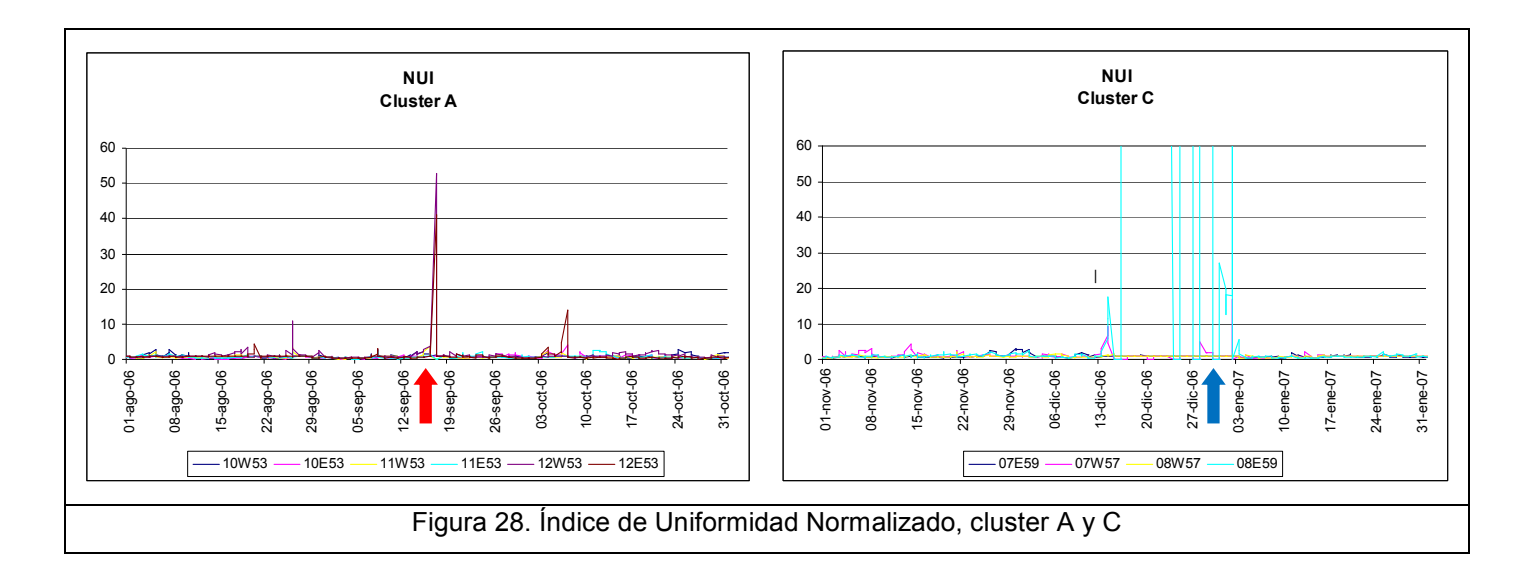

Ambos conos son registrados con este índice, como lo muestra la Figura 28, disparándose el valor del punto 08E59 del cluster C hasta más de 400 (este es el punto donde se realizó la PTA que generó el cono). Nótese en el cluster A eventos pre y post cono que superan el valor 10.

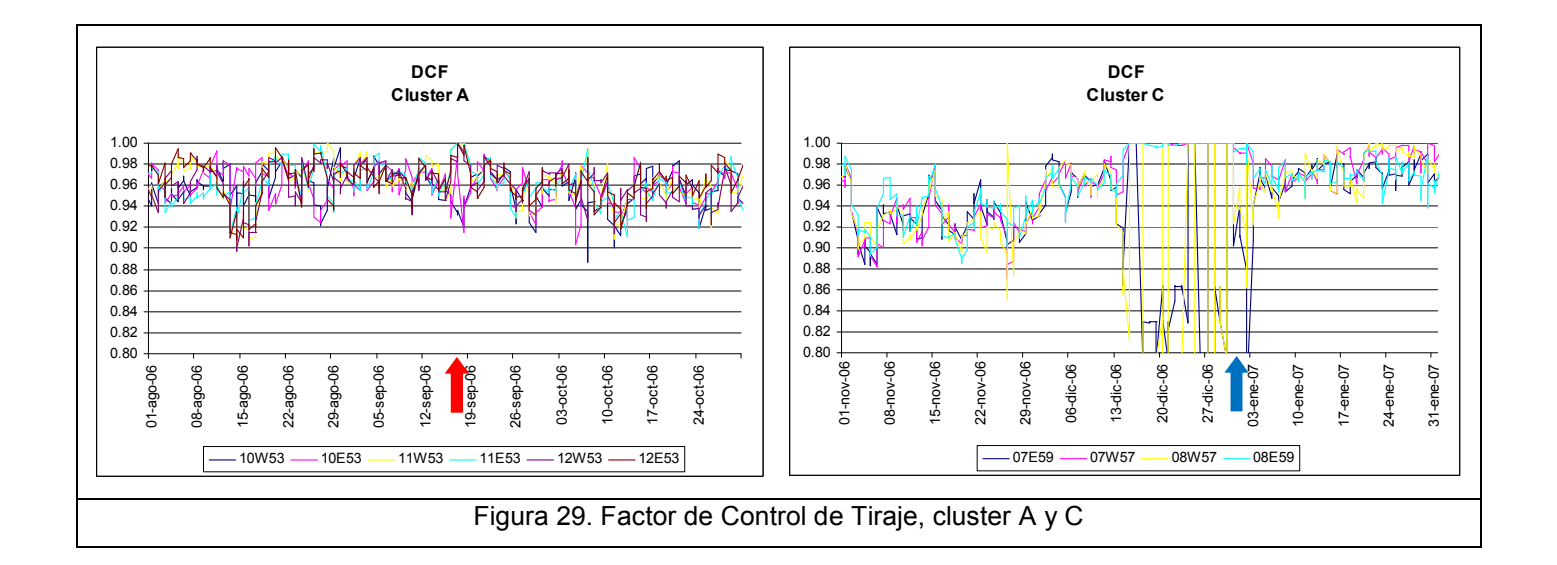

Con el DCF no se observa claramente el Cono 1, sin embargo registra un descenso en la uniformidad desde que se empezó a realizar la PTA (noviembre de 2006, Anexo A), para luego registrar claramente la aparición del Cono 2.

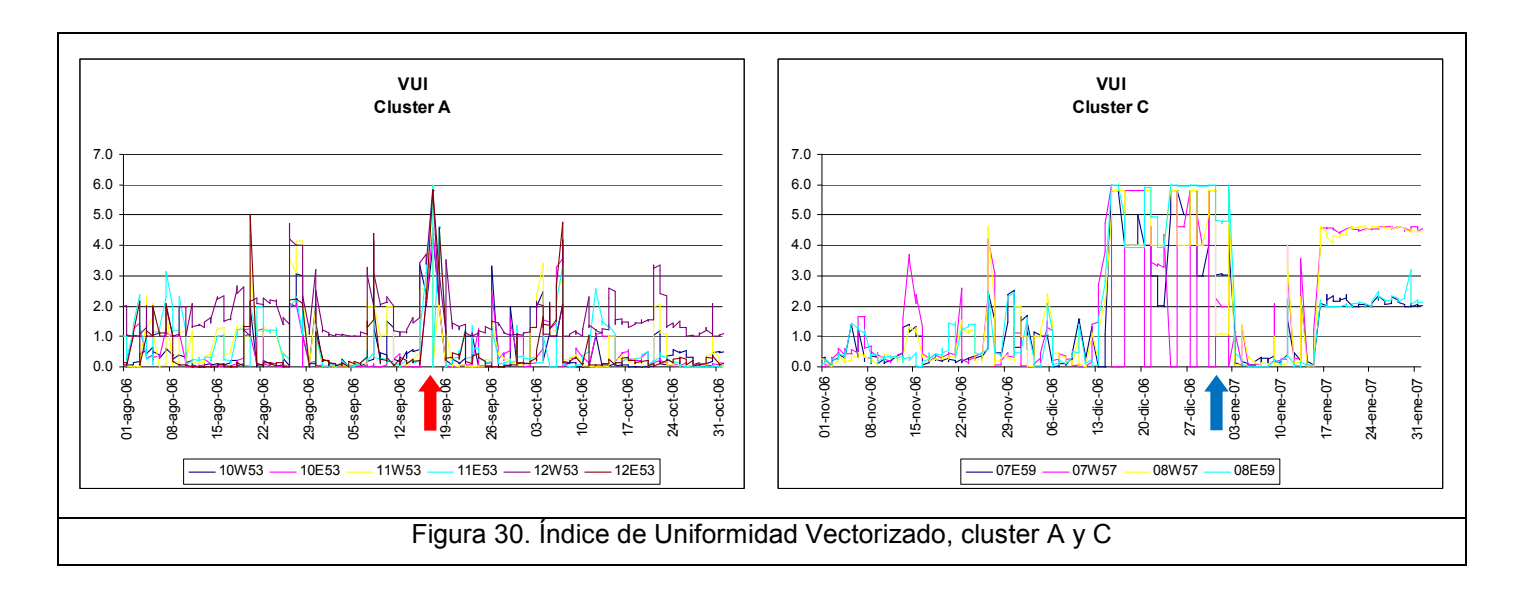

Como el VUI se mide desde una matriz, puede causar confusión su lectura directa de este gráfico. Sin embargo, destaca el hecho de que cuando se produce cono, el valor de VUI es superior a 5,0, como lo indica la Figura 30.

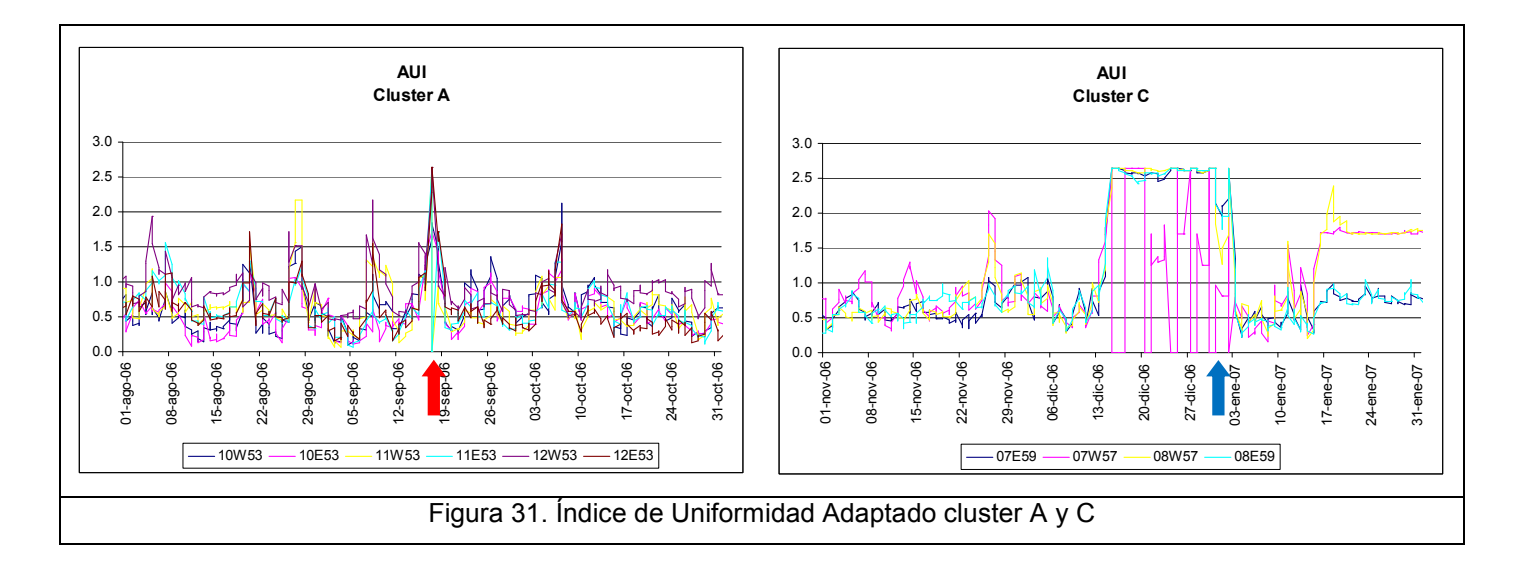

El AUI se ve de manera similar al gráfico del VUI, también se registran ambos conos (cuando el valor del índice es mayor que 2,5) y se observan varios picos cercanos al límite cuando ocurre el cono.

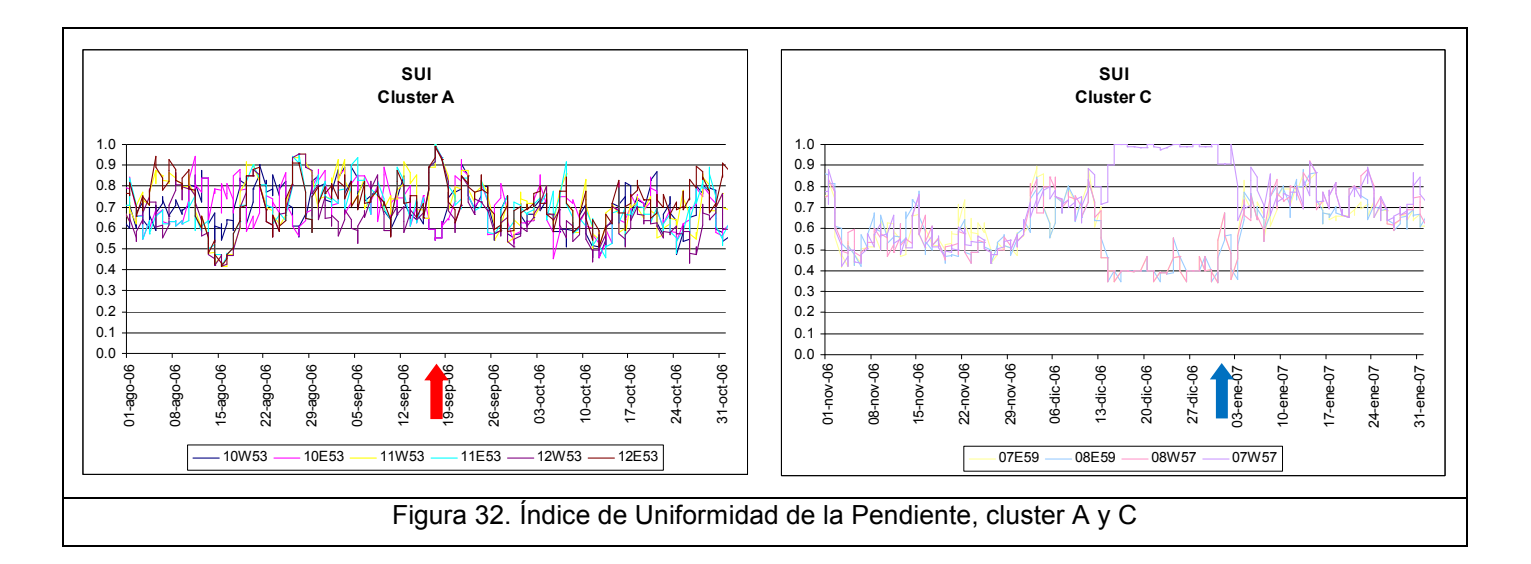

El índice propuesto SUI no registra de manera clara los eventos, distribuyéndose dentro de un ancho de banda relativamente constante en el tiempo (entre 0,5 y 0,9). Sin embargo, al observar las fechas de los conos resalta un factor que es registrado por la varianza: existe una mayor dispersión de los índices cuando se generan conos. Como se observa en la Figura 33, correspondiente al SUI\* o Var(SUI), el comportamiento de todo el grupo de puntos de extracción analizado por cluster, se ve afectado cuando se generó un cono.

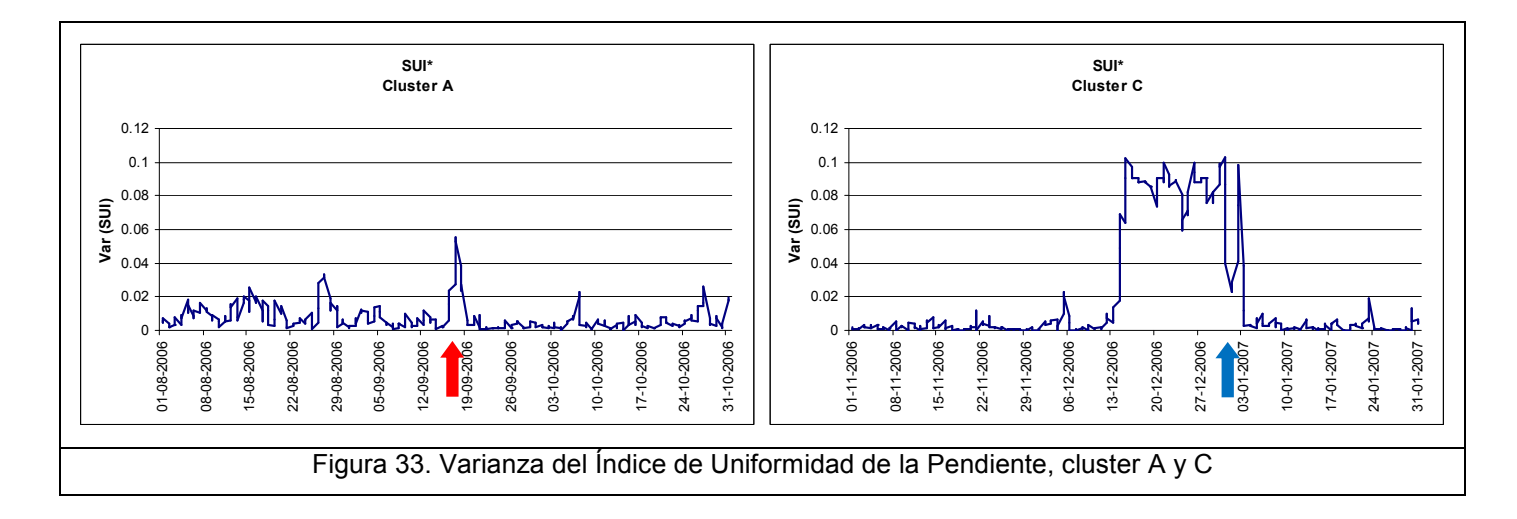

Sólo se produce el cono cuando SUI\*=0,04 o superior, siendo gráficamente de fácil visualización el momento de aparición de ambos conos en los gráficos.

En la sección siguiente se analiza cada índice con el fin de determinar cuál de los cinco representa de mejor manera los sucesos ocurridos en Andina.

## 3.4 Análisis Test de Uniformidad

Para poder escoger el mejor índice de uniformidad se consideraron tres criterios no excluyentes entre sí, que debiese cumplir el candidato:

- 1. El índice debe registrar de manera clara los Conos 1 y 2.
- 2. El valor del índice cuando se reconozca un cono debe ser superior al resto de los registros en la historia del punto, esto quiere decir que el índice debe diferenciar cuando ocurre un cono. También se exigió que el valor del índice para el Cono 2 fuese superior al Cono 1, debido a que este cono fue inducido con una política de extracción que se sabe es más perjudicial para la uniformidad (ver Anexo A).
- 3. Se debe considerar que el índice tiene una distribución a lo largo de la vida del punto, con una media y desviación estándar histórica (curva negra Figura 34). Al momento de ocurrir el cono, y considerando que éste no se genera instantáneamente, esta distribución se desplaza hacia los valores menos uniformes (curva azul). Este hecho debe ser registrado por el índice, al comparar el histograma histórico del punto con el histograma del período donde ocurrió el cono.

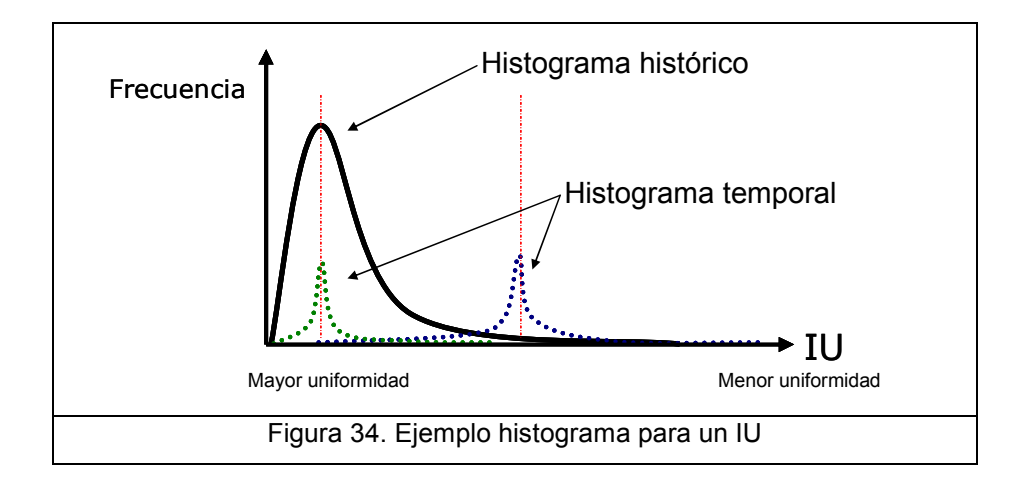

 En la Figura 34, la curva verde representa un histograma que presenta las mismas características que el histórico. Suponiendo que la extracción de un punto es en su gran mayoría uniforme o semiuniforme (la media del histograma histórico es U o SU), el histograma del cono debe verse como la curva azul, con media desplazada hacia valores de baja uniformidad.

#### 3.4.1 Elección mejor índice

Debido al primer criterio el DCF queda descartado, ya que no es posible visualizar de manera clara el Cono 1. Si bien es evidente que algo ocurre al observar el cluster C, donde este índice alcanza su valor de mayor desuniformidad, en el cluster A se observan fechas que presentan valores más bajos (más desuniformes) de DCF que en la fecha del Cono 1, faltando al segundo criterio impuesto.

 Los cuatro índices restantes cumplen con los dos primeros criterios, aun cuando se observan de mejor manera los conos con el NUI y el SUI\*, ya que no presentan ruido o valores similares cuando no se produjo cono.

A continuación se muestra el análisis correspondiente al tercer criterio, para discernir entre las opciones restantes, analizando uno a uno los histogramas. Por figura (de la 35 a la 38) se muestran cuatro histogramas, los dos superiores corresponden a la historia del punto, para el cluster A y el C. Inmediatamente por debajo, se encuentra el histograma del mes en el cual ocurrió el cono (septiembre para el cluster A y diciembre para el C).

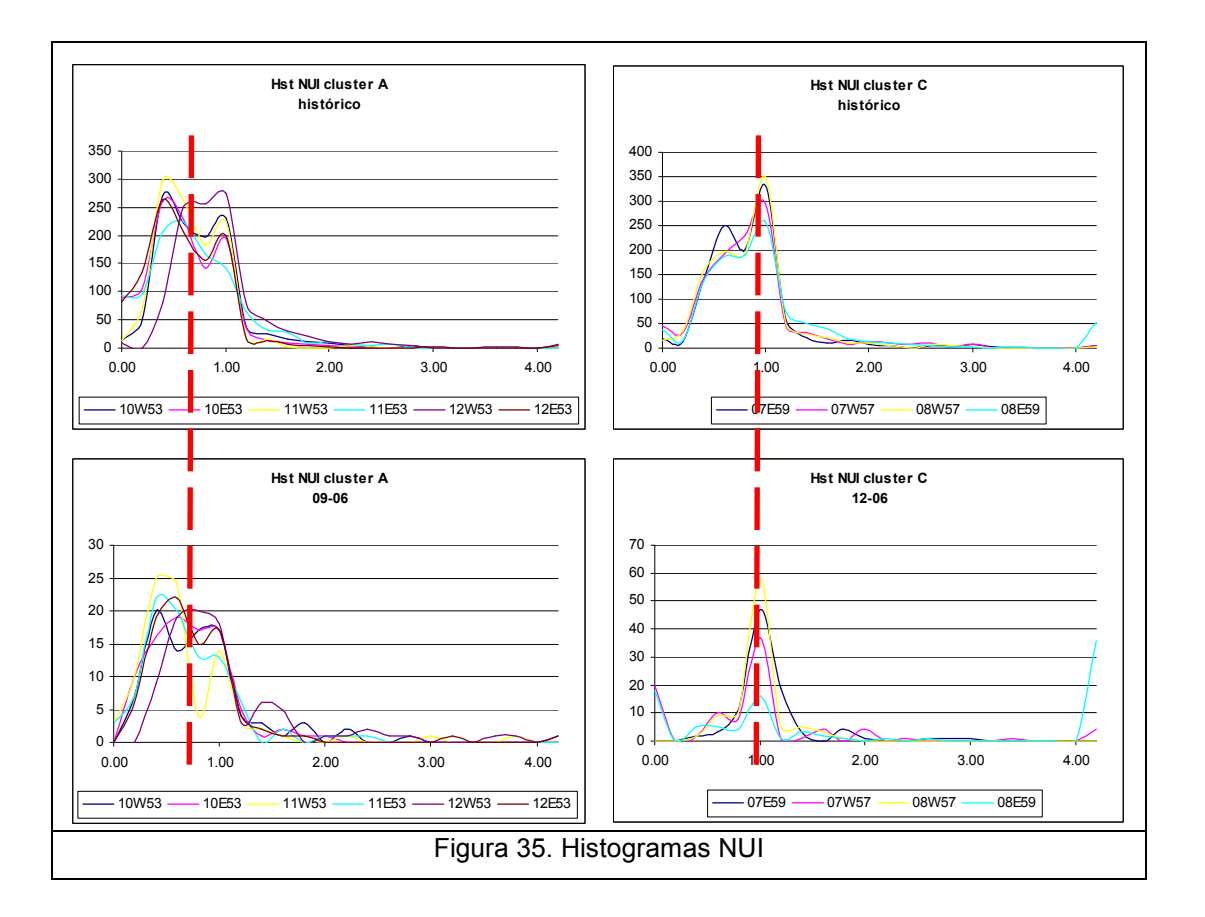

Para el NUI, con línea roja punteada se muestra que las medias de ambas distribuciones (para los dos cluster) son similares. Si se observan los histogramas de la izquierda, correspondientes al cluster A, no es posible inferir algún cambio sustancial en el comportamiento de la uniformidad durante el mes que ocurrió el cono. Sin embargo, en la Figura 28 sí existe un valor anómalo en los registros.

Se verificó en los datos que la ocurrencia del valor sobre 50, corresponde solamente a dos valores, uno para el punto 12W53 y 12E53, y no a una tendencia. Los tonelajes de estos puntos y sus vecinos, en determinado turno, se agrupan de tal forma que cuando se calcula el NUI este valor se dispara; pero solamente en un turno. El cluster C pareciese tener similar distribución, aunque el punto 08E59 claramente tiene más registros desuniformes. Se repite la tendencia de que el NUI no registra el evento en toda la zona o cluster, sino de manera puntual, lo que hace discutible su validez.

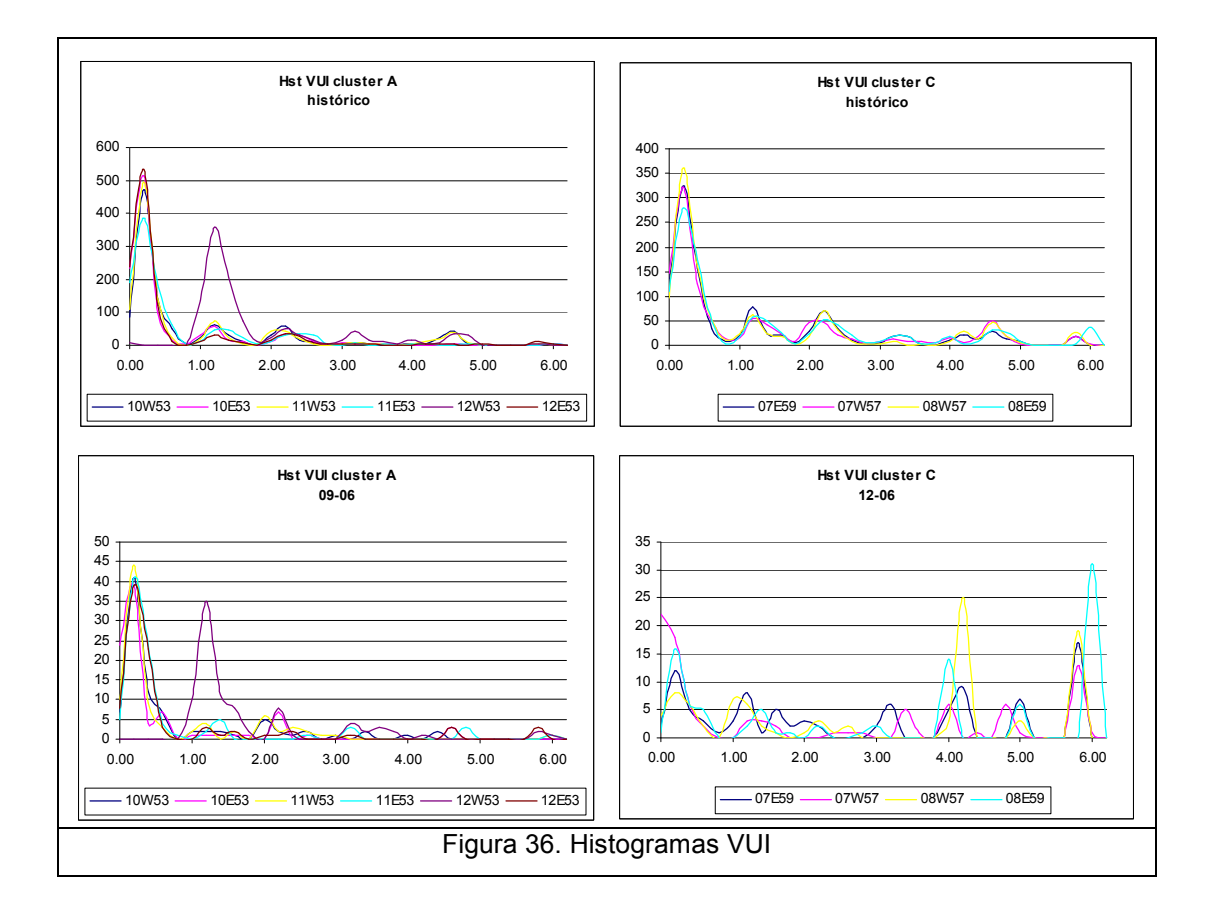

Para el VUI, los histogramas indican que hay una tendencia grupal hacia la condición desuniforme, tanto en septiembre como en diciembre de 2006.

Se observa que hay mayores datos agrupados hacia valores más altos del VUI. Más aun considerando que la lectura de la matriz entrega la calidad de uniformidad para un punto, la que dice que VUI=5 es desuniforme, y el porcentaje de puntos con VUI mayor o igual a 5 (proporcional a la cantidad de datos del histograma) se triplicó en septiembre, y en el cluster C pasó de ser un 3% a un 26%.

Se puede concluir entonces que este índice, si bien no aprecia de manera clara el evento del cono cuando se grafican los valores calculados, muestra la influencia de todo un sector en condiciones de baja uniformidad; se aprecia un cambio importante en la historia de los puntos que componen la zona de estudio, en este caso, ambos cluster.

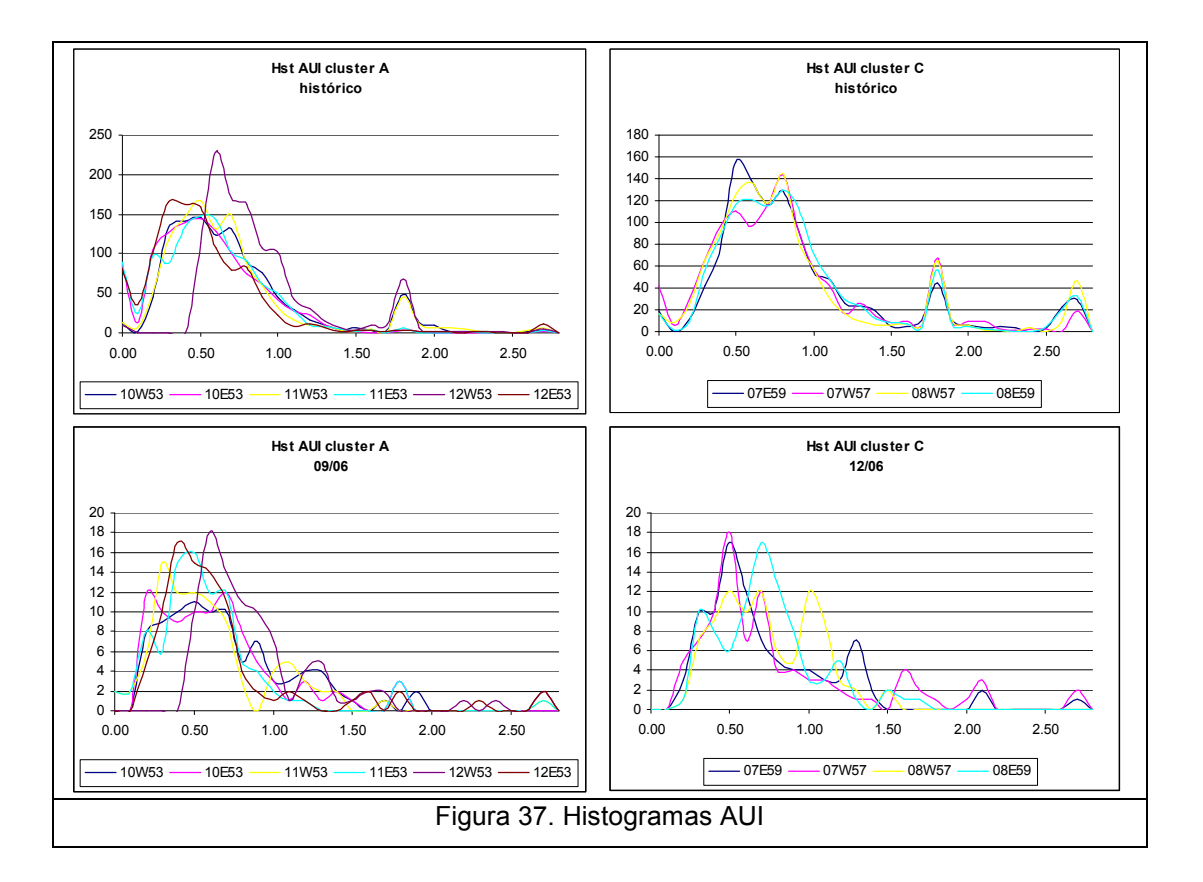

En el caso del AUI, aunque existe una leve tendencia, no es posible afirmar tajantemente que durante el mes en que ocurrió el cono, el cluster de puntos involucrados tuvo un comportamiento diferente al histórico. Existen puntos que tienden a ser más veces desuniformes, pero como se aprecia en los otros índices, el cambio en el comportamiento del cluster C debiese ser más notorio que el del cluster A.

Sin embargo, el AUI cumple con los tres requisitos planteados para la elección del mejor indicador, al igual que el VUI.

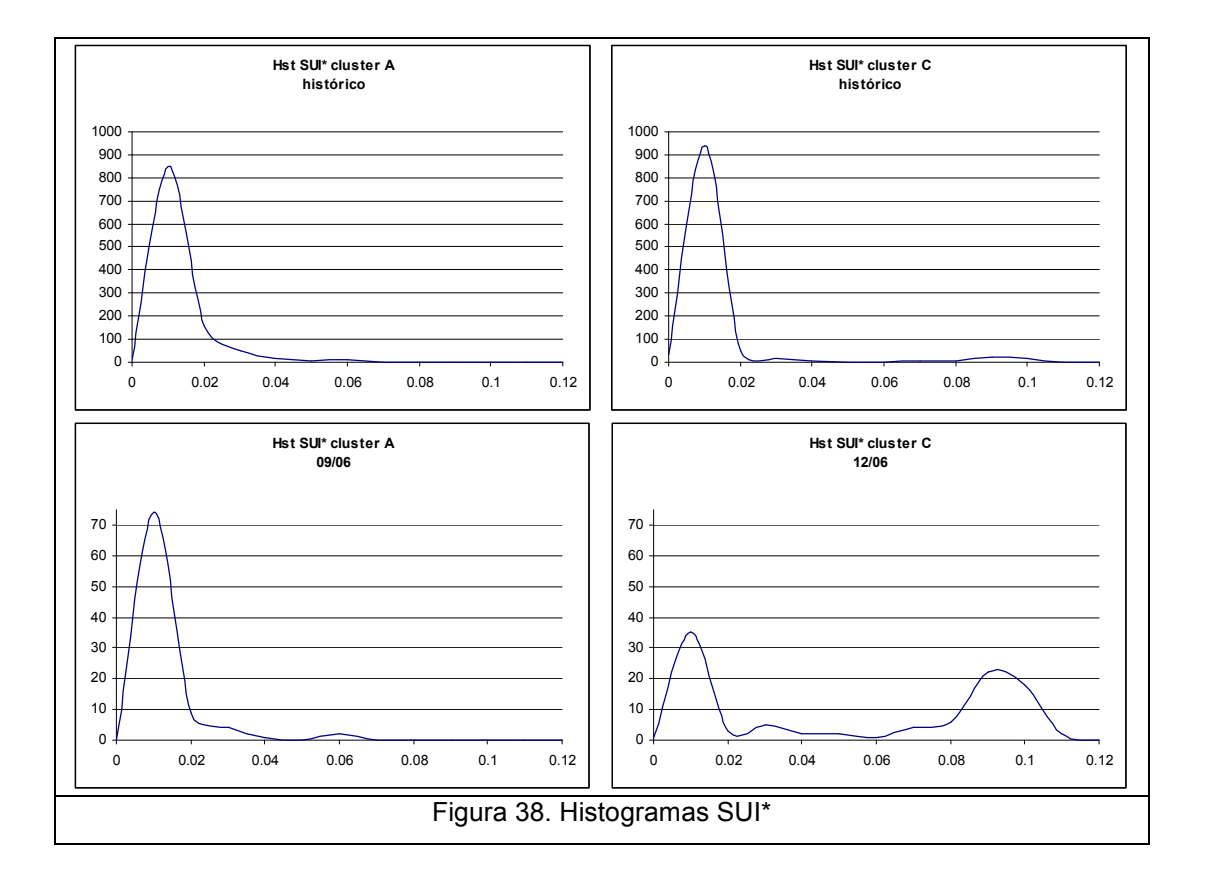

 Respecto al SUI\*, en los histogramas del cluster A es casi imperceptible el cambio en la forma de la distribución, pero destacando unos cuantos registros con valores de 0,06. En el cluster C este cambio es evidente, mostrando una cantidad de registros con altos valores similar a los datos con bajo SUI\*.

Es posible pensar que para el SUI\* el análisis de los histogramas no es concluyente en su totalidad, pero hay que rescatar que éste fue el único indicador que cumplió las primeras dos condiciones de mejor manera: el índice muestra la ocurrencia de un cono cuando se sobrepasa un cierto umbral, y no hay más registros ambiguos o similares.

Se concluye que el mejor índice que representa la ocurrencia de conos de extracción, cumpliendo los tres criterios propuestos, es el SUI\*.

50

Se puede observar de manera clara la fecha donde se efectuó la PTA, culminando con el Cono 2. También muestra precursores del Cono 1, ya que el índice se eleva anormalmente un par de días antes de la ocurrencia del cono, lo que puede significar que es posible anticipar cuando se producirá un cono, y evitarlo.

En segundo lugar destaca el VUI, que también cumple los tres criterios, pero la visualización y el criterio para determinar desde que valor se producirá un cono, le juega en contra. Como se observa en la Figura 30, al menos existirían 4 probables conos aparte del registrado (con valores cercanos a 6) en el cluster A, lo cual es posible, ya que no hay certeza de que hayan alcanzado superficie. Sin embargo, otros índices no registran tal frecuencia de posibles eventos, y como sólo se tienen 2 conos para calibrar el mejor indicador (sería ideal tener más datos de colapsos o eventos), éste debe satisfacer de mejor manera el caso de estudio. Sí hay que destacar que los histogramas del VUI fueron los que mejor representaron un cambio con respecto a la historia de todo el punto de extracción. También se concluye que cuando VUI > 5, se registra un cono de extracción.

#### 3.4.2 Valores umbrales

Los conos se producen cuando SUI\* es mayor que 0,04 en ambos casos, designando este valor como umbral para este evento.

Analizando el histograma de los puntos pertenecientes a los cuatro cluster determinados (Figura 39), desde junio de 2006 hasta junio de 2007, y como este índice no tiene establecido el rango de uniformidad, se determinó que cuando el índice es mayor que 0,02 el cluster tiene extracción desuniforme o aislada (correspondiente al 10% aproximadamente de la cantidad de datos registrados), en el rango entre 0,01 y 0,02 (20 % de los datos) el estado es semiuniforme, y bajo 0,02 (70% de ocurrencia) es uniforme la extracción. Así es posible caracterizar un grupo de puntos en U (uniforme), SU (semiuniforme) o A (aislado).

51

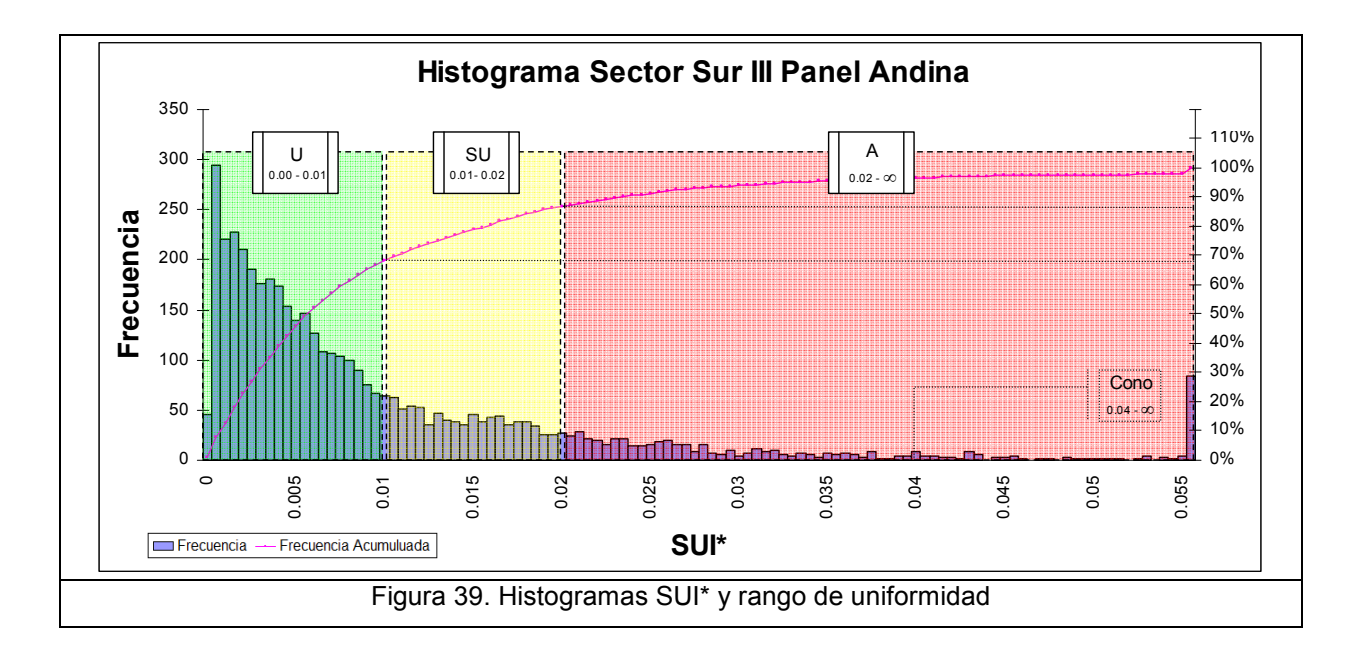

En resumen, como mejor índice de uniformidad para los eventos ocurridos a finales de 2006, con los respectivos rangos de uniformidad asociados al sector Sur del III Panel LHD de la División Andina, se propone:

$$
SUI^* = Var[SUI_i]
$$

$$
SUI = 1 - \frac{1}{90}tg^{-1}\left[\frac{t_{\text{max}} - t_{\text{min}}}{(n-1) \cdot 100}\right]
$$

 $SUI<sub>i</sub>$ : Índice de Uniformidad de la Pendiente de un punto i, perteneciente a un sector o cluster de N puntos de extracción ( $i = 1, 2, ... N$ )

 $t_{\text{max}}$ : Máximo tonelaje extraído en el periodo t por algún punto de la vecindad

 $t_{\min}$ : Mínimo tonelaje extraído en el periodo t por algún punto de la vecindad

 $n:$  Número de vecinos del punto en estudio

Rango de valores:

[0,00 – 0,01[ Uniforme  $[0,01 - 0,02]$  Semiuniforme  $[0,02 - \infty]$  Desuniforme (> 0,04 cono)

### 3.4.3 Implementación del índice en la planificación

En la división Andina de Codelco, se utiliza una herramienta computacional desarrollada en C++ para apoyar la generación de la carta de tiraje diaria, llamada CATIA (Carta de Tiraje Automática), basada en un programa similar diseñado para la división Salvador. La nombrada corresponde a la designación de la cantidad de tonelaje a extraer en el día siguiente y de cuáles puntos de extracción.

CATIA evalúa el rendimiento de cada punto de extracción basado en su historia de tiraje (leída de la base de datos de control de tiraje), y con un algoritmo automático asigna un tonelaje a cada punto de extracción para cumplir un conjunto de metas especificadas por el usuario, respetando una serie de restricciones operacionales, en función de las variables Ley de Cu, As y Mo, Tonelaje, Dilución, material no triturable, cumplimiento del plan mensual y uniformidad para cada punto de extracción. Se ingresa el valor de las metas a cumplir y se asigna una prioridad a cada variable (siempre la primera es el tonelaje). La carta de tiraje se realiza diariamente en el turno A para los tres turnos siguientes (B, C y A del día siguiente), y se hace de manera independiente en cada sector de la mina (Parrillas, LHD y Colapsos).

La Figura 40 muestra un esquema del funcionamiento del sistema CATIA, con las 6 variables de entrada necesarias para la salida de la nombrada.

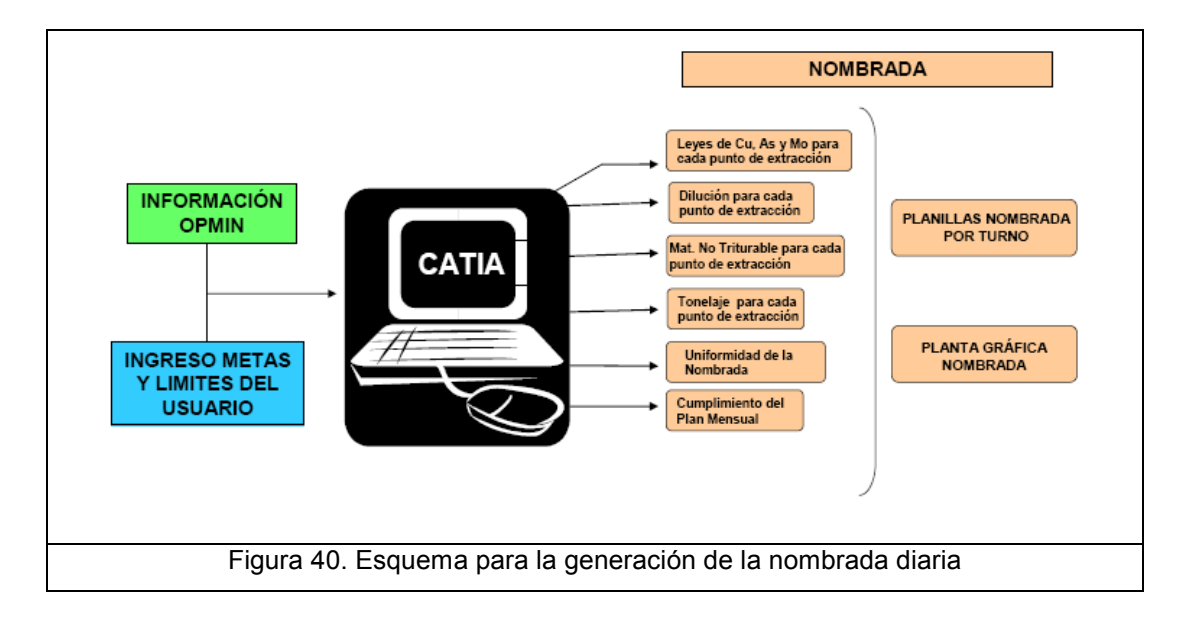

 Como se observa, la uniformidad es una de estas variables que influyen en la decisión de cuánto tonelaje extraer, y desde qué punto de extracción. Esto significa que como herramienta de planificación, un buen índice es determinante en el oportuno reconocimiento de situaciones que afecten el desarrollo de la mina, como los conos ocurridos en la plataforma. En el sistema, la uniformidad se ingresa como un cierto porcentaje de puntos de extracción que deben cumplir con el criterio de extracción uniforme. No fue posible determinar qué índice de uniformidad es el utilizado por la división.

El test de uniformidad descrito en esta memoria se realizó con la historia de un sector de la mina, como un análisis posterior a la operación de un período determinado. Al colocarse en el contexto de la definición de la nombrada, para implementar el SUI\* en un sistema como el CATIA, habría que analizar la cantidad de veces que el sector tuvo valores altos de desuniformidad en una cantidad fija de turnos pasados, lo que es igual a restringir la nombrada del día siguiente para que el valor de uniformidad no sobrepase cierto valor.

Como los resultados indican que una zona es desuniforme al sobrepasar el valor 0,02, y se genera un cono cuando se supera el valor 0,04, se calculó el mínimo número de turnos en que se evidencia la continuidad de estos valores, ya que es posible que en un turno se obtenga un valor muy alto para el SUI\*, pero esto no siempre generará un cono; más bien se busca que exista un tendencia desuniforme. Los valores asociados al Cono 1 revelan que este cono se formó después de seguir una tendencia en ascenso de 5 turnos consecutivos hasta llegar a su máximo valor.

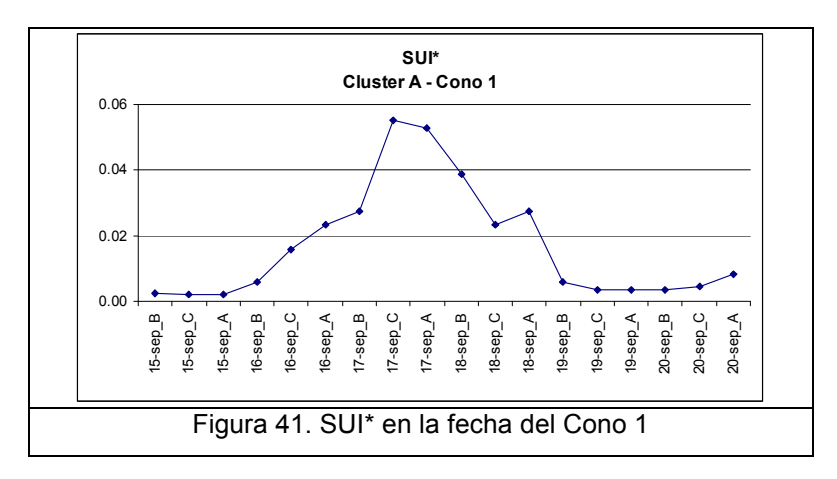

54

 Tomando como base esta situación, se propone calcular, por ejemplo para la nombrada siguiente, si los dos turnos anteriores superaron el valor 0,02 y si el anterior superó el valor crítico 0,04. Si es así, se exige que la nombrada posea un valor uniforme. La Figura 42 muestra la frecuencia acumulada de ocasiones que se registraron estas condiciones en cada cluster. Las flechas indican cuando se produjo el Cono 1 y 2.

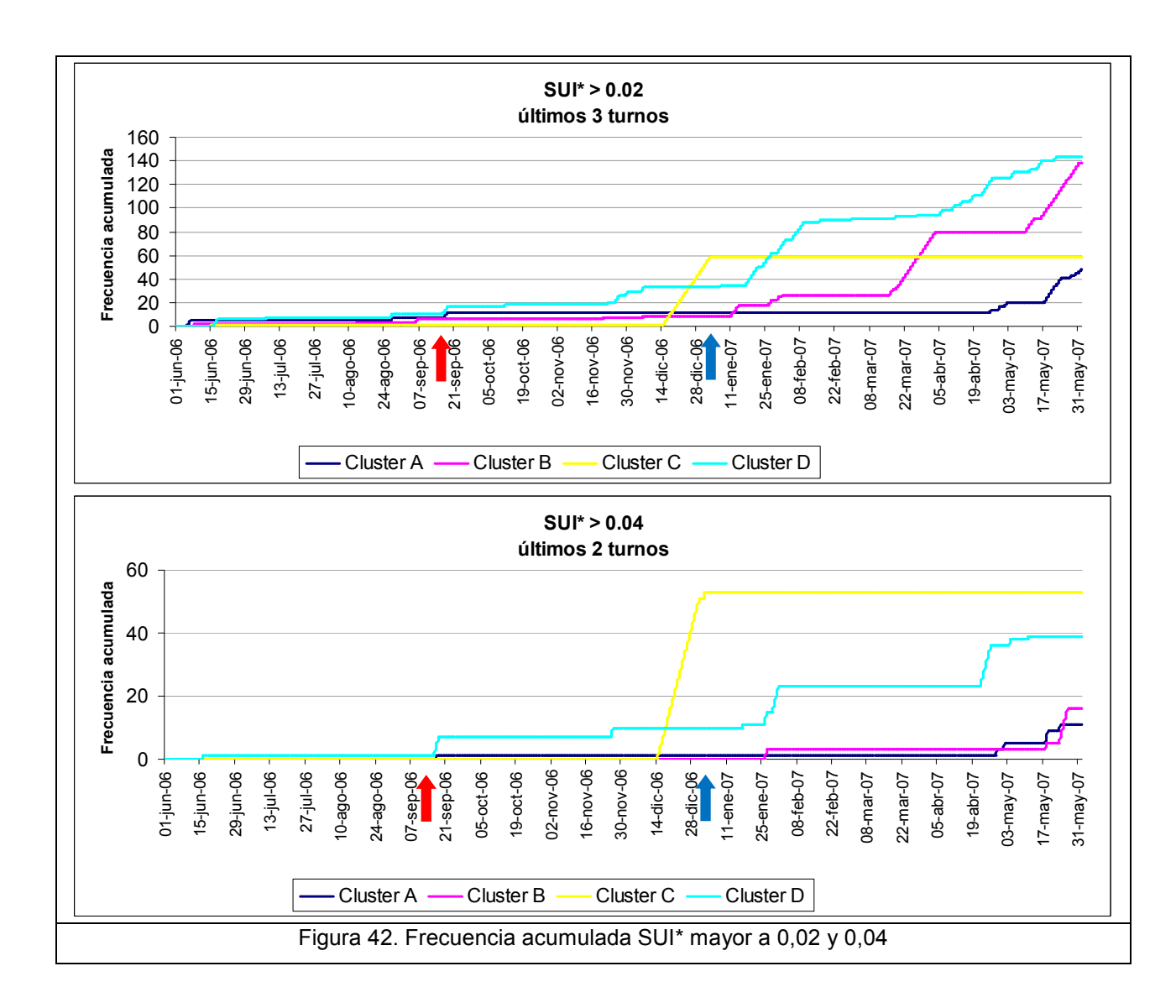

De aquí es posible comparar, en primer lugar, los cuatro sectores en estudio, ya que se observa la PTA realizada en el cluster C, y que el resto del tiempo nunca superó estas condiciones (todas las veces que superó los 0,02 y 0,04 fueron en turnos seguidos). Por otra parte, el cluster D periódicamente supera la barrera de 0,02, alcanzando la misma frecuencia que el cluster B (140 veces), pero esta frecuencia se

reparte durante todo el año, mientras que el cluster B concentra sus ocurrencias desde inicios de 2007. Esto puede llevar a análisis cualitativos entre diferentes zonas adyacentes y su comportamiento.

De igual forma, se observa para el gráfico acumulado del SUI\*>0,04 que los cluster A y B tuvieron comportamientos similares, y siendo exigentes con los análisis realizados en este capítulo, en todos los cluster se debiesen haber formado conos (o al menos ocurrido una situación similar), ya que cada subida de la curva representa un estado constante desuniforme que coincide con las características observadas en los Conos 1 y 2.

## CAPÍTULO 4 Simulación en REBOP

 En el capítulo 2 se desarrollaron las diferentes técnicas existentes para simular el flujo gravitacional, en particular los modelos matemáticos que corresponden a una función que utiliza lenguaje matemático para describir un sistema.

Se presenta REBOP como un programa computacional que, mediante un algoritmo basado en ecuaciones de balance y conservación de masa, encuentra una solución del modelo, bajo ciertas condiciones iniciales definidas por variables y parámetros.

El funcionamiento principal se basa en la teoría propuesta por Kvapil (Janelid and Kvapil, 1966), en que existe un elipsoide que representa la zona de extracción aislada (IDZ), el cual evoluciona fundamentándose en que el material fluye desde una zona de baja porosidad fuera del elipsoide, hacia una zona de alta porosidad dentro del elipsoide; o visto como densidad, desde una alta densidad a una baja densidad. REBOP funciona con dos mecanismos principales que modelan la evolución del IDZ, colapso (elemento que controla el crecimiento vertical del elipsoide) y erosión (esbeltez del elipsoide, mecanismo similar al de un río erosionando en la ribera).

En el Anexo C se presentan más detalles del programa, un breve manual para su uso, y los requerimientos de hardware. Como antecedente, este trabajo se desarrolló en un computador con Windows Vista® Home Premium, procesador Intel® Core™ 2 Duo, 2Gb RAM. La versión del programa corresponde a REBOP v2.30.1, y la plataforma Java interpreter v1.5.0\_02.

### 4.1 Estudio exploratorio de sensibilidad de parámetros

Como se explica en el Anexo C, las entradas para el modelo REBOP son: Variables

Modelo de bloques: Coordenadas, concentración de especie i, densidad, porosidad in situ, porosidad máxima, ángulo de fricción interna, diámetro medio fragmentación, desviación estándar diámetro.

#### Parámetros

Geometría y ubicación de los puntos de extracción: tipo de malla y espaciamiento, geometría de las zanjas o bateas.

Plan de producción: tonelaje asignado a cada punto en determinado período. Parámetros de solución del modelo: resolución del modelo (fina, media, gruesa), factor de tolerancia, segmentos por cuadrante, diferencia del radio umbral (TRD), IDZ factor de forma, coeficiente de interacción.

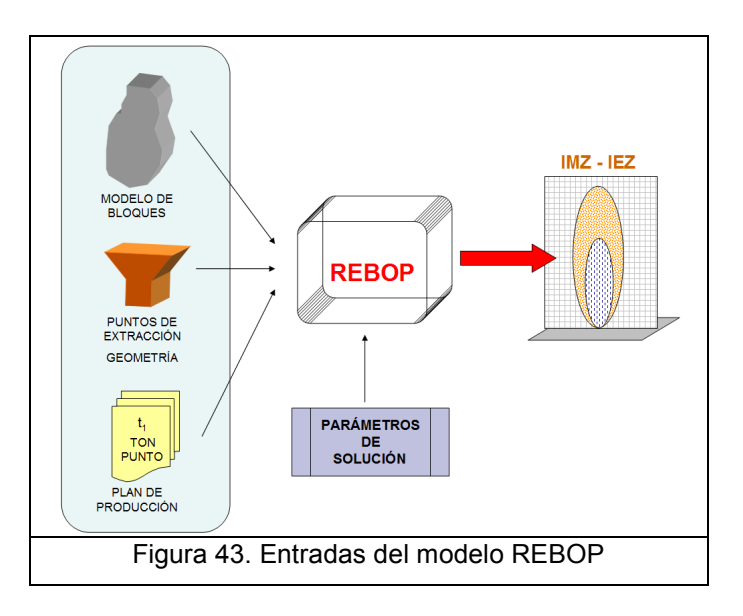

Con el fin de entender el comportamiento y funcionamiento de REBOP, se realizó un análisis de sensibilidad de algunos de los parámetros descritos. Se incluyó como parámetro la porosidad in situ y la máxima porosidad en el IMZ, ya que en el modelo de Andina no se encuentran estos datos (son de difícil acceso), y se consideró interesante de analizar debido a su relevancia en el mecanismo del flujo gravitacional. El análisis incluye los parámetros de solución Threshold Radius Difference (TRD, controla el mecanismo de colapso, es decir, el crecimiento en la vertical del elipsoide) e Isolated Draw Zone Shape Factor (IDZ, control adicional sobre la forma del IMZ). El autor estima que estos son los parámetros de mayor relevancia en el modelo, debido a que son los principales controladores de los mecanismos de trabajo de REBOP, como se explica en el Anexo C.

Las pruebas consistieron en extraer 6.000 toneladas durante 30 días, de un punto de extracción, variando un parámetro a la vez y dejando el resto fijos. Con esto se evaluaron los diferentes resultados que entregaba el modelo al finalizar la extracción solicitada. Se utilizaron los archivos tutoriales que trae el programa: modelo de bloques de 200x200x200 m, archivo bc\_bm\_ex2.txt; y puntos de extracción archivo bc\_dp\_ex2), ya que se consideraron aptos y suficientes para realizar estas pruebas. Las características del modelo y la geometría del punto se muestran en la Figura 44.

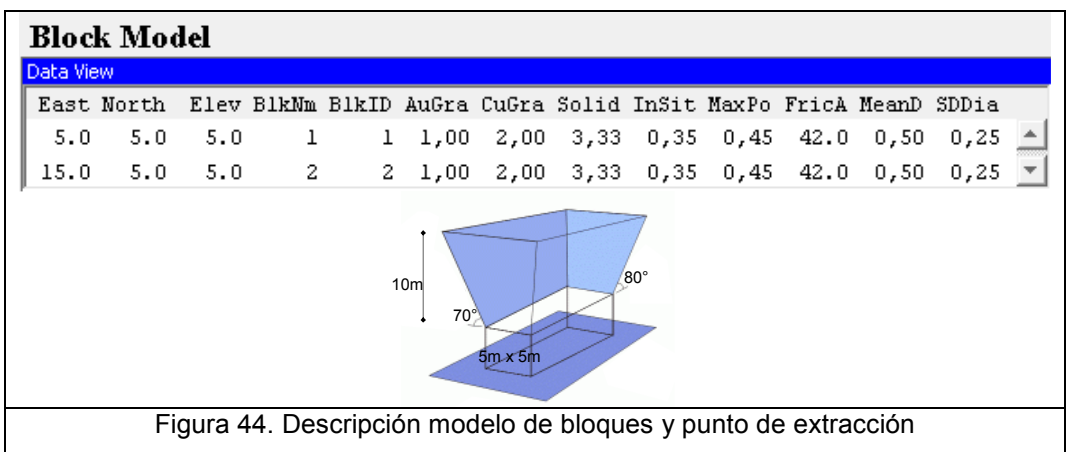

Para las pruebas no interesan las leyes de cada bloque. El caso base del análisis se realizó con los parámetros de solución por defecto que trae el programa, es decir: Resolution: Coarse. Advanced Parameters: Tolerance Factor = 14,0. IDZ Shape Factor  $= 1.5.$  Segments per quadrant  $= 6.$  Interaction Coefficient  $= 0.0$ . TRD  $= 0.25$ .

### 4.1.1 Porosidad in situ (PIS) y máxima porosidad (MP)

La primera prueba consistió en probar combinaciones de valores de ambos parámetros, como se indica en la siguiente tabla:

| Prueba         | <b>PIS</b> | <b>MP</b> | Ton / mes | <b>Tiempo</b> |
|----------------|------------|-----------|-----------|---------------|
| P1             | 0,00       | 0,45      |           |               |
| P <sub>2</sub> | 0,30       | 0,45      | 6.000     | 30 días       |
| P <sub>3</sub> | 0,30       | 0,30      |           |               |
| P4             | 0,30       | 0,00      |           |               |

Tabla 7: Descripción prueba 1 PIS y MP

Los resultados se muestran en la Figura 45, donde el elipsoide de movimiento aparece de color amarillo, y el de extracción en color fucsia. Cada bloque tiene una altura de 10 m.

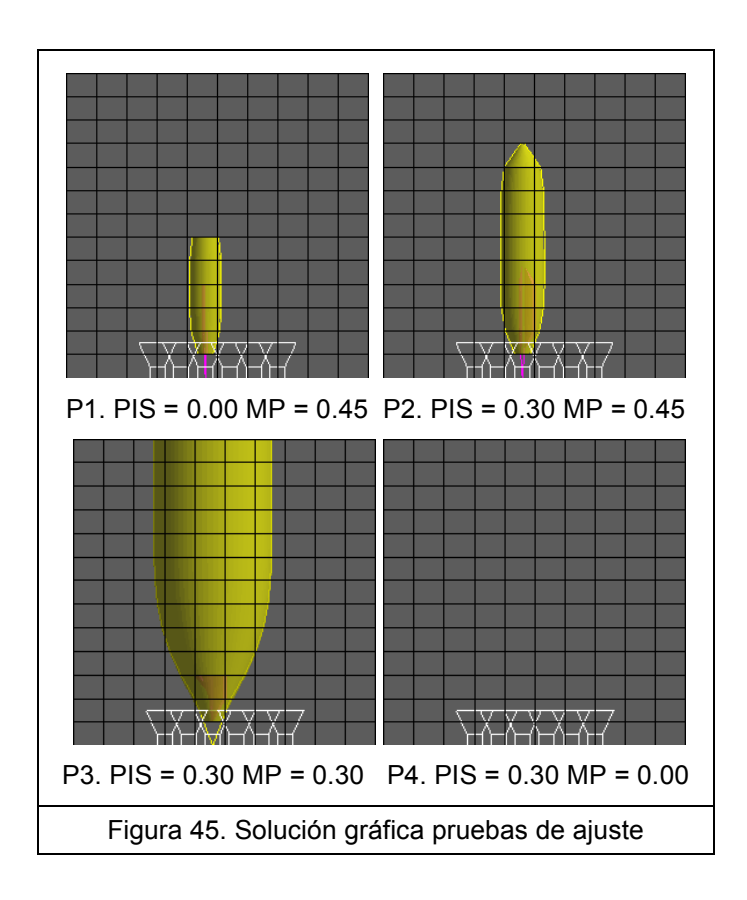

En la prueba 1 se observa que ambos elipsoides alcanzan similar altura, lo que indica que todo lo que adquiere movimiento se extrae, ya que la roca no posee poros para soportar esfuerzos antes de romper, y se esponja un 45% al quebrar. La prueba 2 es el caso típico donde existe una porosidad in situ en el macizo y un esponjamiento al quebrar. El IMZ es mayor que el IEZ. En la prueba número 3 se igualaron los valores de porosidad y esponjamiento, tendiendo a infinito el tamaño del IMZ, ya que la máxima porosidad es justamente el esponjamiento, moviendo todo el material de manera instantánea. En último término, definir un esponjamiento menor a la porosidad in situ no tiene sentido, lo que se traduce en que no puede haber extracción como lo muestra la prueba 4.

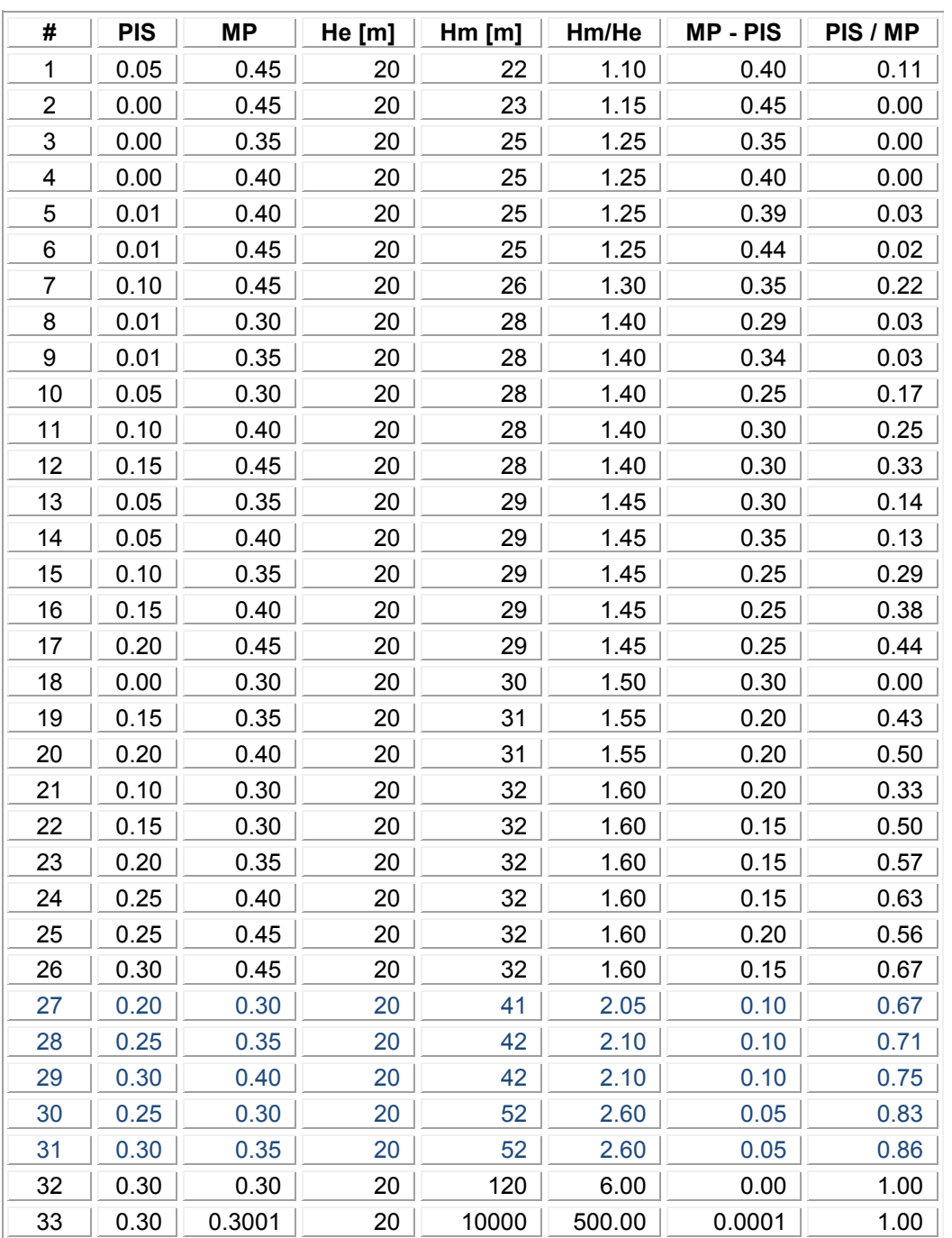

Luego se construyó un grupo de 33 pruebas, resumidas en la siguiente tabla:

Tabla 8: Descripción prueba 2 PIS y MP

Donde PIS es la porosidad in situ, MP la porosidad máxima, He la altura del IEZ (que es constante, ya que siempre se extrae la misma cantidad de material), Hm la altura del IMZ, y dos columnas con cálculos entre los resultados.

Se construyeron tres gráficos que muestran la relación entre alturas de ambos elipsoides y los resultados obtenidos.

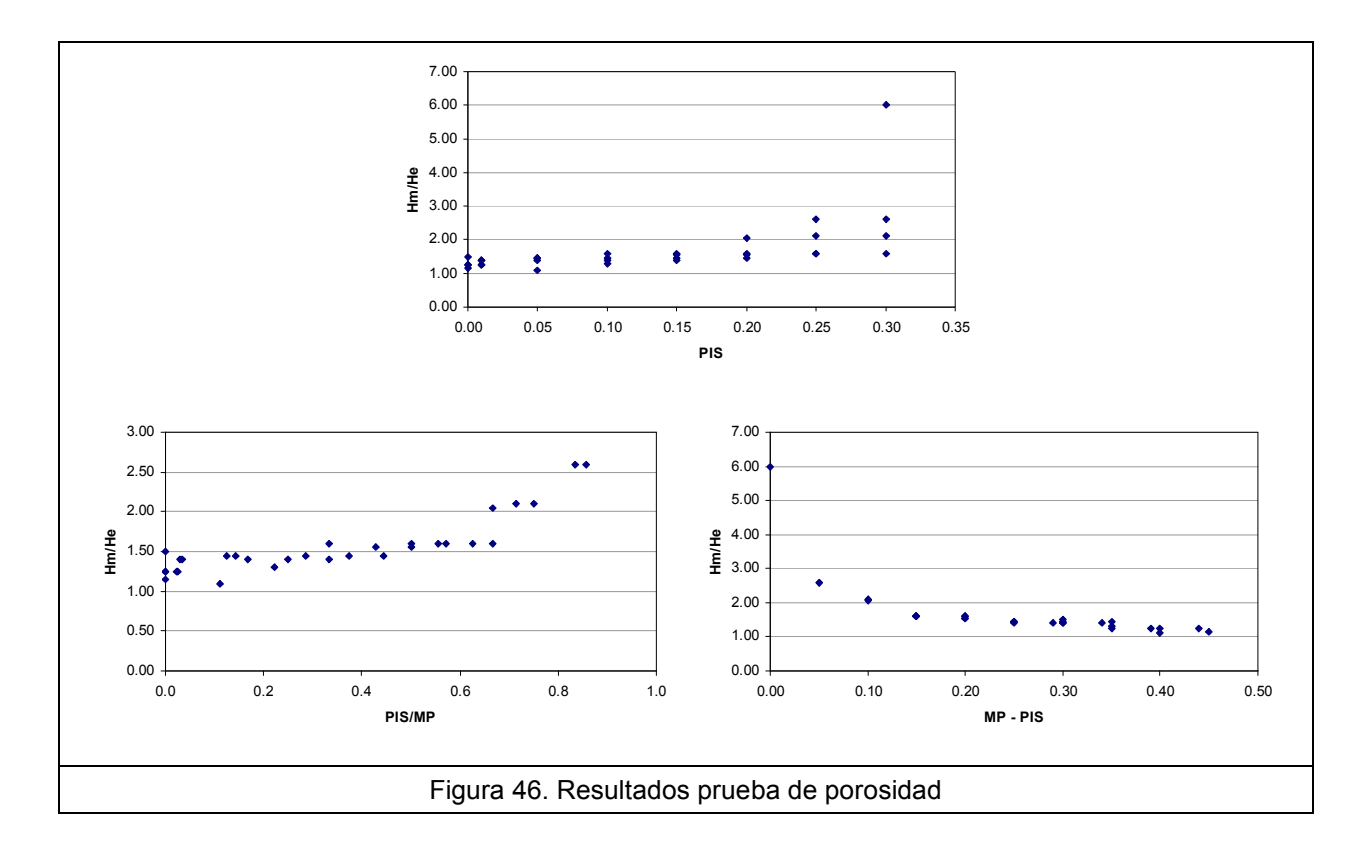

El primer gráfico Hm/He versus porosidad in situ muestra que la relación entre los tamaños de los elipsoides crece a medida que la porosidad aumenta. Los puntos más bajos en la curva se producen cuando la diferencia entre la densidad in situ y la máxima porosidad es máxima, como se aprecia en el segundo gráfico. Mientras mayor sea la diferencia entre estos valores, más parecidos serán los elipsoides (tendiendo a la igualdad, es decir Hm/He = 1).

Se observa que cuando la porosidad in situ es baja, es suficiente quebrar sólo un poco de material para alcanzar la máxima porosidad en el elipsoide de movimiento. Si la máxima porosidad es baja, el efecto se acentúa aun más.

Cuando las porosidades son iguales, se deberá quebrar una gran cantidad de material para alcanzar el equilibrio, como se observa en la Figura 45.
En el capítulo 2.2 se indica el postulado de Kvapil (Janelid and Kvapil, 1966) acerca de la forma elipsoidal de la zona de extracción representada por la excentricidad de ésta dentro de un rango especificado, y la relación de volumen y alturas que existe entre los elipsoides de movimiento y extracción.

$$
\varepsilon = \frac{1}{a_N} (a_N^2 - b_N^2)^{\frac{1}{2}}
$$
  
\n
$$
\varepsilon \in [0.92 - 0.96]
$$
  
\n
$$
h_M \approx 2.5 \cdot h_E
$$

Donde  $a_N$  y  $b_N$  corresponden al semieje mayor (1/2 de la altura) y menor (radio del elipsoide) respectivamente. Considerando esta referencia, se observa de la Tabla 8 que 5 de las 33 pruebas se encuentran en el rango cercano a Hm/He = 2,5

| #  | <b>PIS</b> | <b>MP</b> | He [m] | Hm[m] | Hm/He | <b>MP-PIS</b> | PIS / MP |
|----|------------|-----------|--------|-------|-------|---------------|----------|
| 27 | 0.20       | 0.30      | 20     | 41    | 2.05  | 0.10          | 0.67     |
| 28 | 0.25       | 0.35      | 20     | 42    | 2.10  | 0.10          | 0.71     |
| 29 | 0.30       | 0.40      | 20     | 42    | 2.10  | 0.10          | 0.75     |
| 30 | 0.25       | 0.30      | 20     | 52    | 2.60  | 0.05          | 0.83     |
| 31 | 0.30       | 0.35      | 20     | 52    | 2.60  | 0.05          | 0.86     |

Tabla 9: Valores PIS y MP dentro del rango propuesto

Por lo tanto, la diferencia entre densidad in situ y máxima porosidad no debe ser muy alta (máximo 0,10), estableciéndose un rango tentativo para PIS [0,25 – 0,30] y para MP [0,30 – 0,40]. No obstante, estos valores deben ser obtenidos, en lo posible, de mediciones de la zona de estudio, ya que corresponden a variables incluidas en el modelo de bloques.

#### 4.1.2 Diferencia del radio umbral (TRD)

El parámetro Threshold Radius Difference controla el mecanismo de colapso y crecimiento del elipsoide de movimiento. Se realizaron 14 experimentos variando sólo este valor. Luego se midió el radio máximo w y la altura h para cada prueba, para calcular la excentricidad. En negrita se indica la prueba realizada con el valor por defecto.

63

| <b>TRD</b> | w [m] | h [m] | w/h  | <b>Excentricidad</b> |
|------------|-------|-------|------|----------------------|
| 0.05       | 10.0  | 15.0  | 0.67 | 0.75                 |
| 0.10       | 8.0   | 15.0  | 0.53 | 0.85                 |
| 0.15       | 8.0   | 17.0  | 0.47 | 0.88                 |
| 0.20       | 7.5   | 20.0  | 0.38 | 0.93                 |
| 0.25       | 7.5   | 21.0  | 0.36 | 0.93                 |
| 0.30       | 7.0   | 22.0  | 0.32 | 0.95                 |
| 0.35       | 7.0   | 25.0  | 0.28 | 0.96                 |
| 0.40       | 7.0   | 27.0  | 0.26 | 0.97                 |
| 0.45       | 7.0   | 30.0  | 0.23 | 0.97                 |
| 0.50       | 6.5   | 32.0  | 0.20 | 0.98                 |
| 0.70       | 6.5   | 45.0  | 0.14 | 0.99                 |
| 0.90       | 6.0   | 55.0  | 0.11 | 0.99                 |
| 1.10       | 5.0   | 65.0  | 0.08 | 1.00                 |
| 2.00       | 4.0   | 85.0  | 0.05 | 1.00                 |

Tabla 10: Descripción prueba TRD

En función del rango de excentricidad, se concluyó que el rango admisible se encuentra en TRD = [0,2 – 0,5] (valor por defecto 0,25), aumentando el tiempo de resolución con el incremento del valor.

Los resultados se muestran en la Figura 47 en función de la excentricidad, la cual aumenta rápidamente para estabilizarse en valores cercanos a 1. La franja destacada muestra el rango propuesto por Kvapil para la excentricidad.

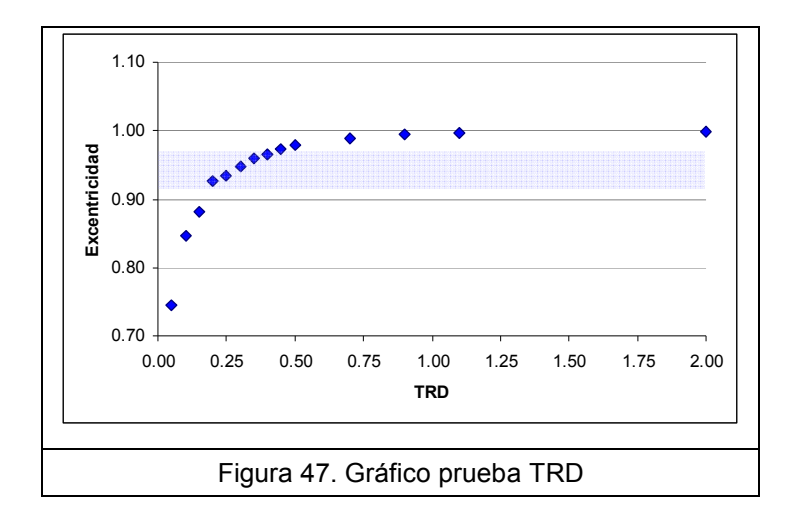

Mientras mayor es el TRD, el elipsoide tiende a alcanzar mayor altura y a ser más angosto (excentricidad = 1), por el contrario, se obtienen elipsoides de movimiento anchos pero de baja altura. En la Figura 48 se muestra le evolución gráfica.

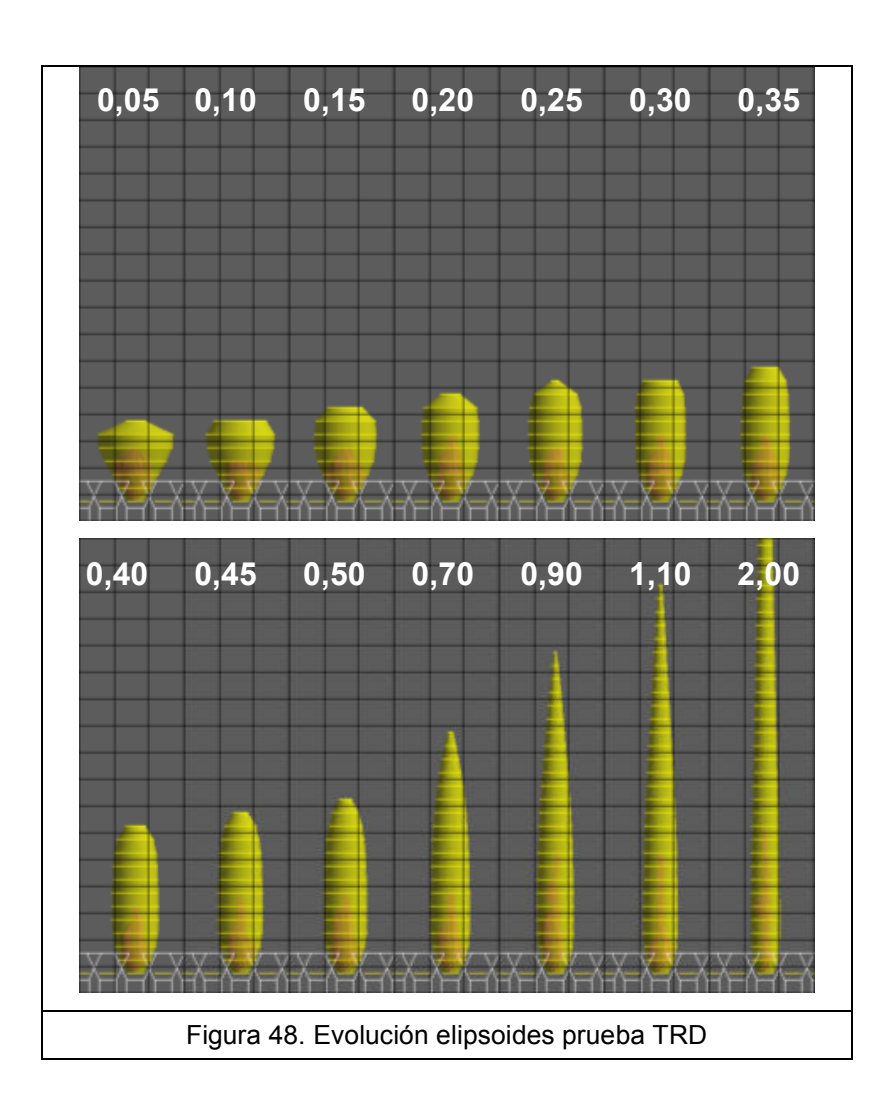

## 4.1.3 Factor de forma de la zona de extracción aislada (IDZ)

Después de realizar cinco pruebas variando este factor, y realizando un análisis similar al propuesto para el TRD, se propone que el rango admisible para este caso es:

 $IDZ SF = [1,0 - 1,5]$ 

Valor por defecto 1,5 por lo que se recomienda utilizar 1,25.

| <b>IDZ</b> | w[m] | h[m] | w/h  | <b>Excentricidad</b> |
|------------|------|------|------|----------------------|
| 0.5        | 11.0 | 15.0 | 0.73 | 0.68                 |
| 1.0        | 7.0  | 21.0 | 0.33 | 0.94                 |
| 1.5        | 6.0  | 31.0 | 0.19 | 0.98                 |
| 2.0        | 5.0  | 45.0 | 0.11 | 0.99                 |
| 2.5        | 4.0  | 60.0 | 0.07 | 1.00                 |

Tabla 11: Descripción prueba IDZ Shape Factor

En negrita se muestra el valor por defecto del parámetro, el cual se encontró está en el límite del rango válido. El gráfico siguiente refleja que al aumentar el TRD también lo hace la excentricidad del elipsoide, comportamiento similar al apreciado en el TRD.

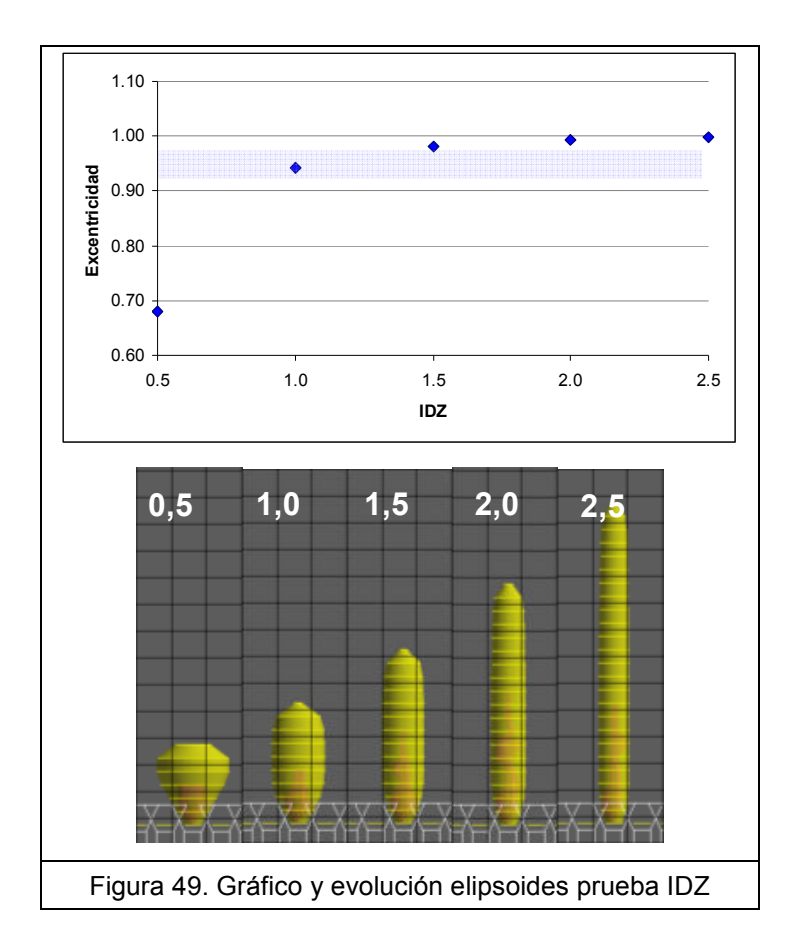

# 4.2 Modelo Andina

#### 4.2.1 Construcción del Modelo

Analizado el funcionamiento de REBOP, se construyó el modelo correspondiente al Sector Sur III Panel LHD de Andina. Se determinó que el modelo contemplaría el volumen que comprende los puntos de extracción señalados en la Figura 50, ya que se abarca un área suficiente para el estudio realizado.

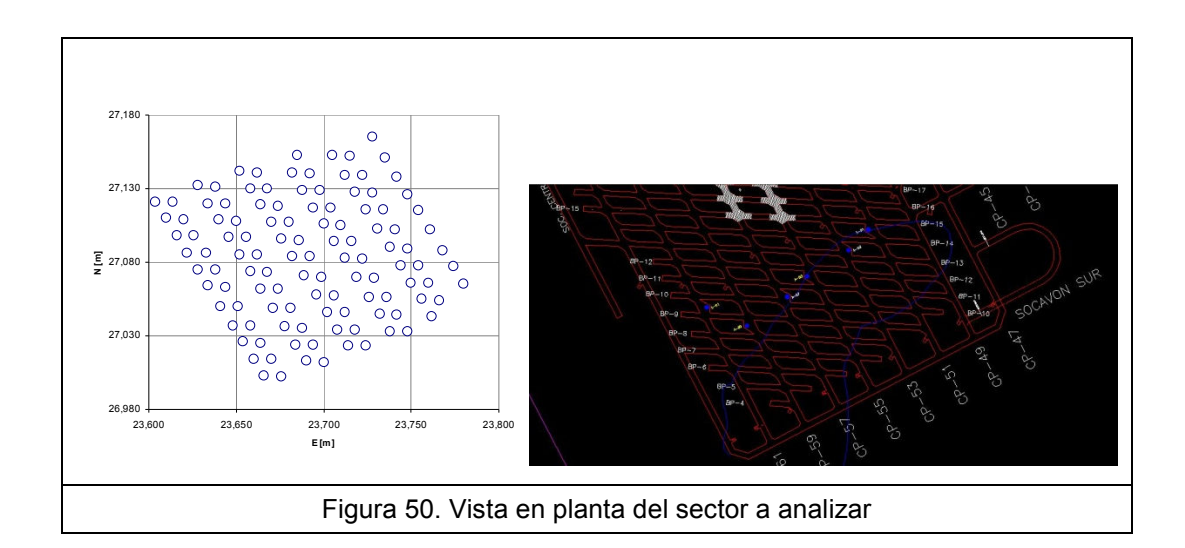

 El modelo de bloques se exportó de la base de datos del proyecto PND2007\_IIIPanel del software Gems, proporcionado por la División. En el modelo es posible reconocer dos tipos de litologías: material quebrado con baja densidad sobre roca in situ con densidad mayor. El tamaño de los bloques es de 15m x 15m x 16m.

El modelo no contaba con todas las variables requeridas por REBOP, por lo que se tuvo que investigar o estimar algunas: porosidad in situ y porosidad máxima (en función de las pruebas de sensibilidad); ángulo de fricción interna igual a 38°, de datos obtenidos de investigaciones relacionadas con la Mina El Teniente (Julin D., 1992); diámetro medio fragmentación, estimado como 0,7 m a partir de curvas granulométricas de diferentes minas de hundimiento; desviación estándar del diámetro, considerado como la mitad del diámetro medio, ya que es la mejor aproximación que se puede realizar sin tener más datos o la curva granulométrica asociada. Estos valores no hacen perder la generalidad del modelo, ya que probablemente son muy parecidos a los datos reales, y no debiesen generar diferencias mayores en el resultado del modelo.

Se utilizó la geometría de los puntos de extracción correspondiente al III Panel. Las coordenadas de los puntos seleccionados se exportaron del software Gems. Se incluyeron 4 marcadores por cono, con las coordenadas de cada uno sobre la topografía. De esta manera, REBOP puede registrar la evolución de estos puntos y si existe interacción del IMZ en la fecha de ocurrencia del evento.

Los tonelajes históricos se obtuvieron de la base de datos histórica de la división. Se consolidaron por extracción mensual y se preparó el archivo correspondiente. En la tabla se muestran los tonelajes acumulados en la fecha en que se produjeron los Conos 1 y 2, para los puntos de extracción asociados con los eventos.

| Cono 1<br>Sep-06  | Ton Acum. a la<br>fecha del cono | Cono 2<br><b>Dic-06</b> | Ton Acum. a la<br>fecha del cono |
|-------------------|----------------------------------|-------------------------|----------------------------------|
| 11E53             | 101.668                          | 07W57                   | 100.026                          |
| 12E53             | 117.190                          | 07E59                   | 73.745                           |
| 11W53             | 131.315                          | 08W57                   | 105.352                          |
| 12W <sub>53</sub> | 132.546                          | 08E59                   | 100.637                          |
| Media             | 120.680                          | Media                   | 94.940                           |
| Desv. Est.        | 14.463                           | Desv. Est.              | 14.329                           |

Tabla 12: Puntos de extracción asociados a los conos y tonelaje acumulado

Se tienen los siguientes datos correspondientes a cotas del modelo:

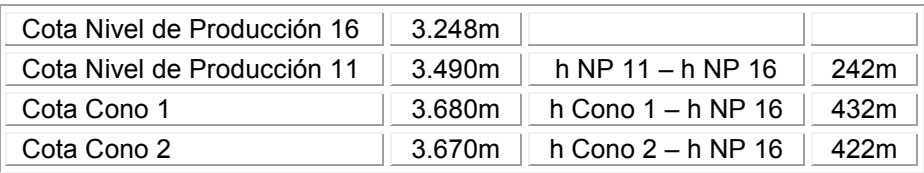

Tabla 13: Cotas NP y Conos

El NP 11 corresponde a una antigua mina ya explotada (Figura 51), lo que significa que desde esta cota hacia arriba el material está quebrado, y que en teoría, las columnas de mineral a extraer del nivel 16 (Sector Sur III Panel), debiesen estar en el orden de los 240m.

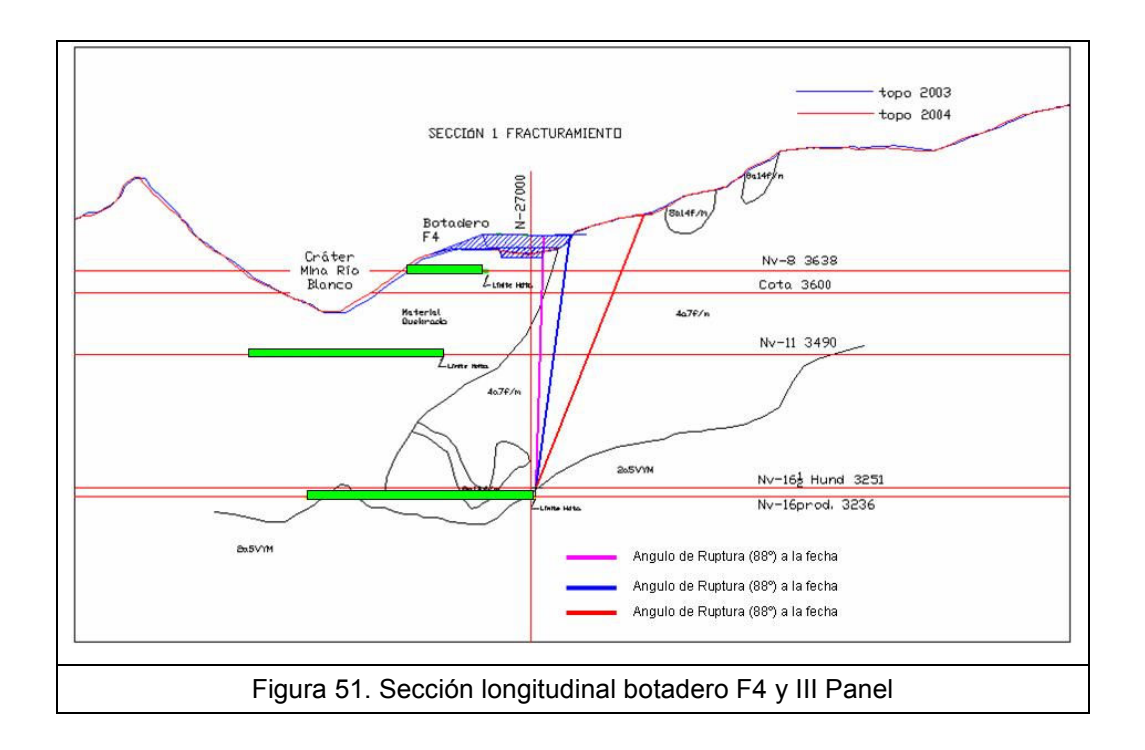

Se calculó de manera sencilla la altura extraída para el tonelaje promedio asociado a los conos, con la fórmula:

| Ton extraidas<br>$\frac{1}{\text{Un-sidad} \cdot \text{Area}\_\text{Influencia}} = \frac{1}{\text{Un-surface}}$ | Ton     |                   |
|----------------------------------------------------------------------------------------------------|---------|-------------------|
|                                                                                                    | Cono 1  | Cono <sub>2</sub> |
| Tonelaje medio [ton]                                                                                            | 120.680 | 94.940            |
| Densidad [ton/m <sup>3</sup> ]                                                                                  | 2,65    |                   |
| Área influencia $\lceil m^2 \rceil$                                                                             |         | 169               |
| h extraída [m]                                                                                                  | 269     | 212               |
| $h \times 2,5$ [m]                                                                                              | 674     | 530               |
| $h \times 1,6$ [m]                                                                                              | 432     | 340               |
| $h \times 2,0$ [m]                                                                                              | 539     | 424               |

Tabla 14: Cálculo preliminar columna extraída

Este cálculo permite evaluar preliminarmente el proceso ocurrido, ya que si se considera que la altura extraída h es la altura del elipsoide de extracción IEZ, se aprecia que este valor es cercano a los 240m, correspondiente a la diferencia de cotas de los niveles de producción 11 y 16. Por otra parte, si se aplica que la altura del IMZ es 2,5 veces la del IEZ (Janelid and Kvapil, 1966), se obtiene que las alturas de los elipsoides de movimiento, que son los responsables de la ocurrencia de los conos en superficie, son del orden de 670m y 530m respectivamente, valor muy por encima de los 430m que hay entre la topografía y el NP16. De hecho, la relación entre ambos elipsoides es 1,6 y 2 en cada cono. Sin embargo, estos resultados dan una idea básica de que los órdenes de magnitud del problema están en rangos aceptables.

#### 4.2.2 Simulaciones

Se realizaron varias simulaciones debido a que el modelo no ajustaba, por lo que se presenta el resultado resumido en 5 simulaciones representativas del estudio del modelo Andina.

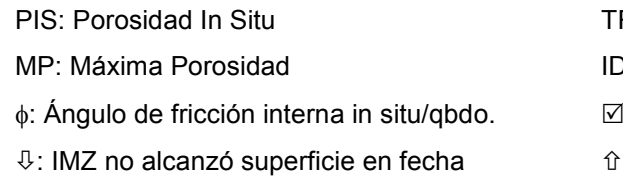

TRD: Threshol Radius Difference IDZ: Isolated Draw Zone Shape Factor  $⊓$ : IMZ alcanzó superficie en fecha : IMZ llegó antes de fecha

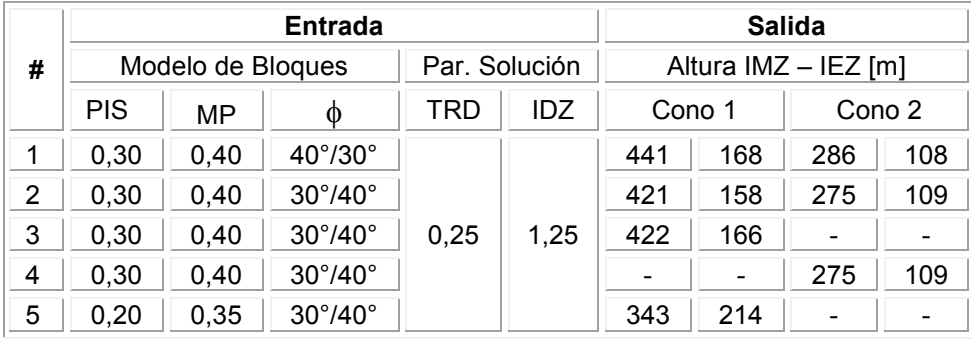

Tabla 15: Simulaciones modelo Andina

 El modelo numérico no es capaz de reproducir la ocurrencia de los conos. Las simulaciones realizadas reportan que los elipsoides de movimiento IMZ de ambos conos presentan diferencias de altura importantes al final de la simulación, lo que hace muy difícil que ajusten ambos eventos en la fecha indicada. Para los parámetros normales de operación de REBOP, el modelo siempre queda por debajo de la altura esperada.

Se aprecia en los resultados que los elipsoides de movimiento poseen formas muy diferentes a las esperadas, donde las zonas altas poseen gran diámetro.

Las pruebas se muestran en las siguientes figuras, donde la primera imagen muestra el IMZ en amarillo y el IEZ en fucsia de todos los puntos de extracción simulados. La segunda imagen muestra sólo los elipsoides de los puntos asociados a los conos, y la tercera muestra el IEZ de los puntos asociados a los puntos. En altura se aprecian los marcadores puestos en el modelo, que corresponden a las coordenadas de los conos.

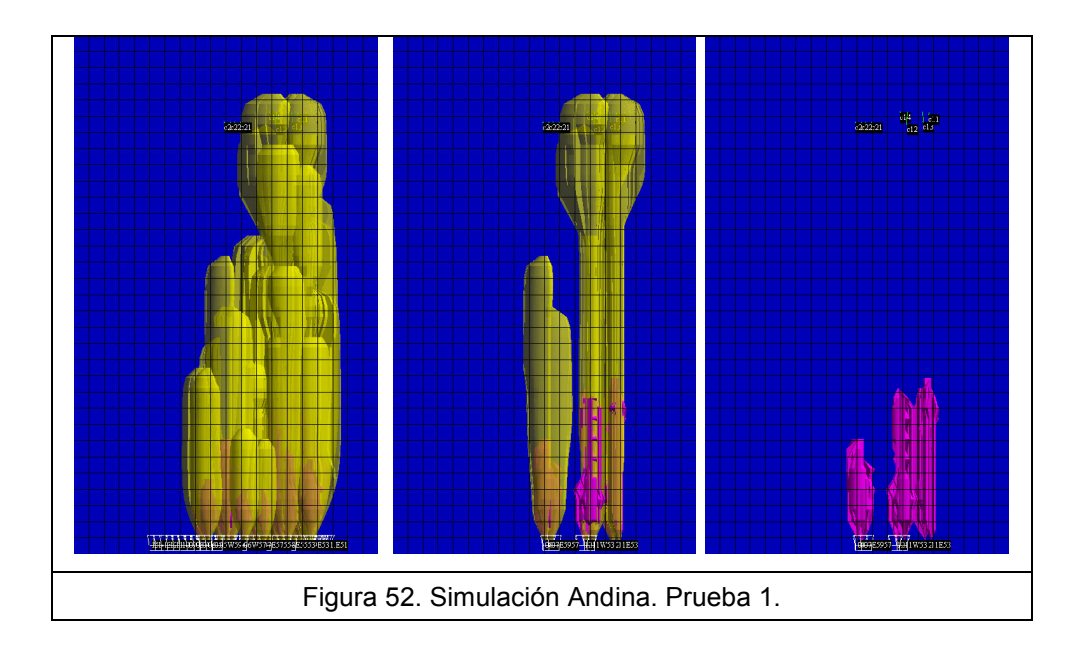

En esta primera prueba, se consideró, sólo para probar el modelo, que el ángulo de fricción interna del material in situ era mayor que el del quebrado (40° y 30°). Se observó una distorsión de los IMZ del sector de puntos del Cono 1 cerca de los 320m, aumentando el radio en cerca de un 100%.

La prueba 2 resultó muy similar a la anterior, salvo que las alturas alcanzadas de los elipsoides disminuyeron en 10m aproximadamente. El único cambio corresponde al ángulo de fricción, que ahora se propone como 30° para material in situ, y 40° para el quebrado.

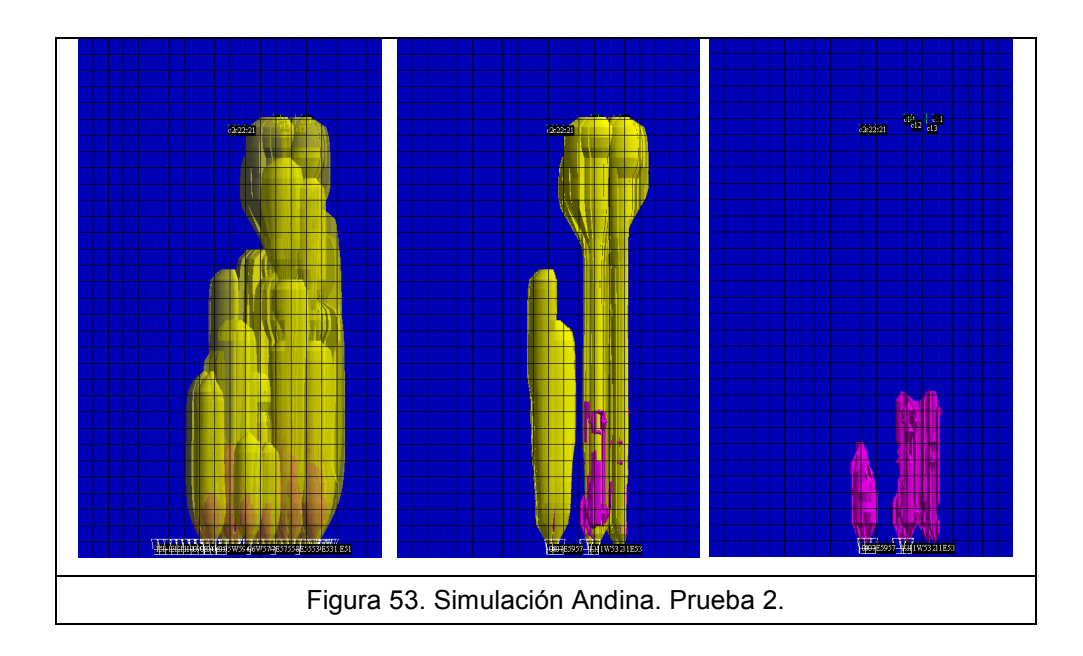

Las dos siguientes pruebas consistieron en evaluar por separado cada cluster de puntos asociados a un cono, resultando que la simulación por partes es muy similar al global; lo que eventualmente permite reducir un problema y modelar un sector determinado. Este resultado debe ser validado para diversos tamaños del problema.

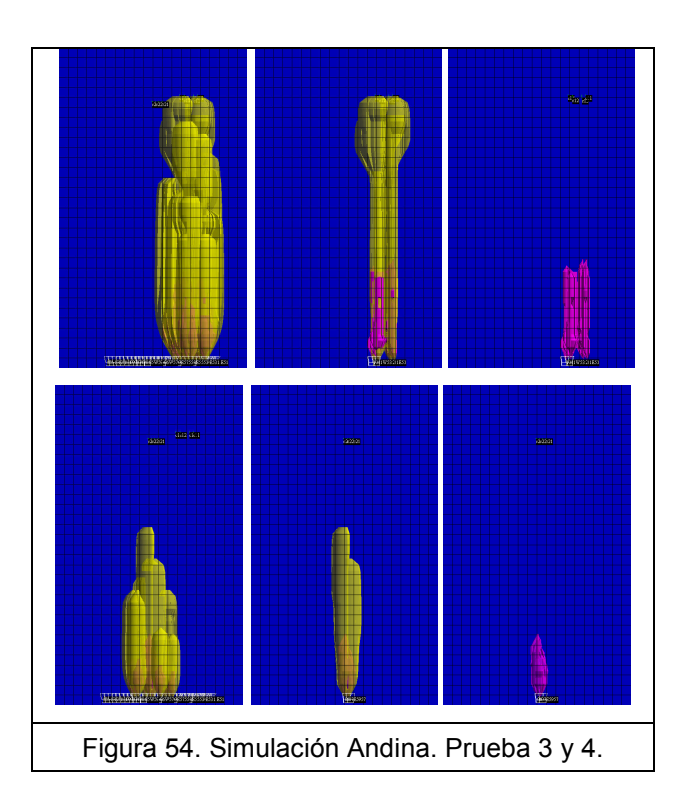

Finalmente, se redujeron las porosidades del modelo, dejando la porosidad in situ en 20% y la máxima en 35%. Si bien se encontró que la diferencia óptima entre ambas es cercana al 10%, se realizó este ensayo con el fin de evaluar el impacto del parámetro sobre la forma del IMZ en la zona alta. El comportamiento no varió con respecto a las otras simulaciones, y como se esperaba, los elipsoides alcanzaron menor altura; pero no se encuentran modelos razonables, que ajusten a lo que se postula es la realidad.

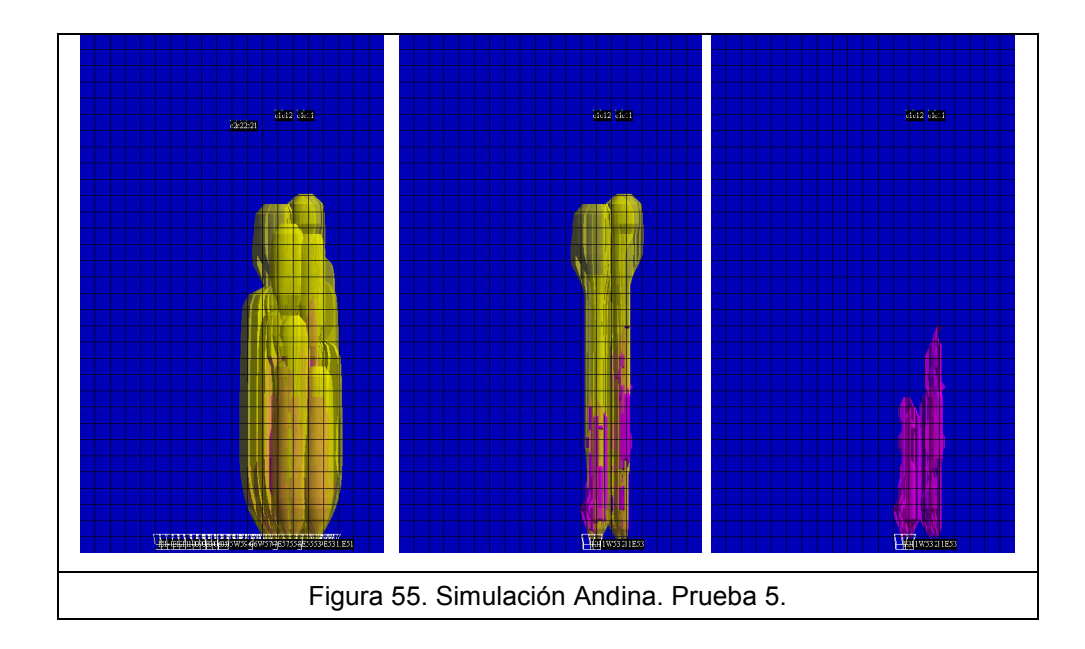

Un elipsoide de movimiento con esa forma no tiene sentido físico o no concuerda según las teorías actuales, como lo plantea Kvapil en su teoría y como lo demuestran los modelos físicos como el realizado por Just en arena.

# 4.3 Prueba de robustez del modelo

Con el fin de corroborar los resultados obtenidos del modelo Andina, se construyó una maqueta numérica que refleje una situación particular de extracción en un Block Caving, evaluando también el resultado numérico que simula REBOP de la relación existente entre uniformidad en la extracción y la definición de la zona de movimiento IMZ.

Se utilizó un modelo de bloques de 200m x 200m x 800m, con las mismas características del estudio exploratorio previamente descrito. Se utilizó una malla tipo Teniente para la disposición de los puntos, similar a la utilizada en Andina (espaciamiento 13m), con 18 puntos de extracción ubicados en dos calles principales (Figura 52).

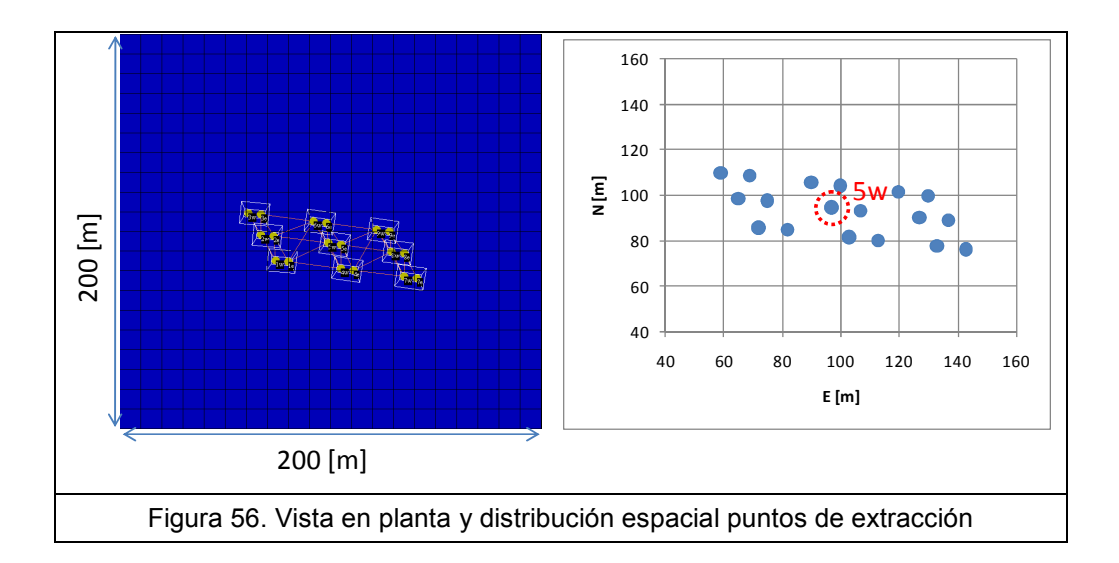

Se simularon tres escenarios en función de la uniformidad de la extracción, utilizando el índice SUI\* propuesto por el autor, como referencia de esta condición.

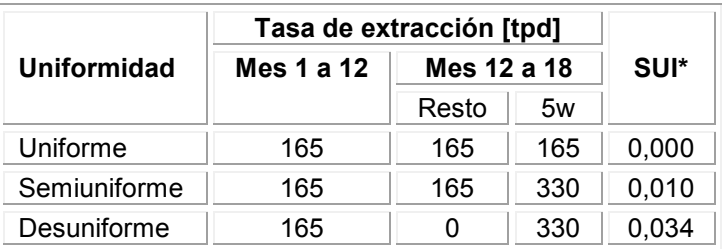

Tabla 16: Tasa de extracción pruebas de robustez

En la Figura 53 se muestran los tonelajes por mes en cada prueba, diferenciando para el punto 5w del resto de puntos de extracción. Se utilizó un tonelaje base de 5.000 toneladas por mes durante 12 meses. La prueba Desuniforme contempla el cierre de todos los puntos excepto el 5w, el cual dobla su ritmo de extracción por los 6 meses restantes que quedan.

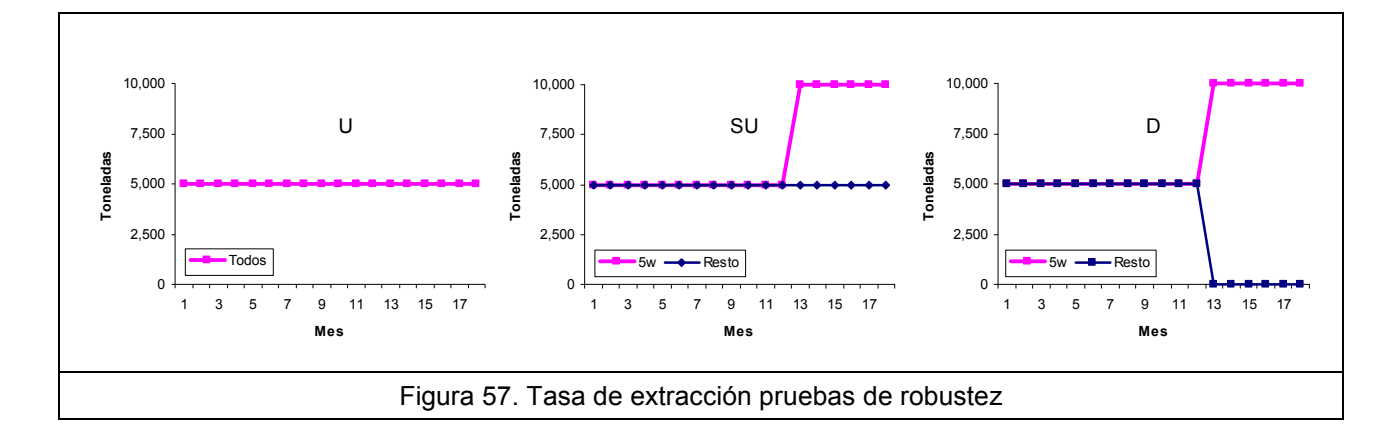

Este punto central es el objeto de estudio, ya que se buscó interpretar el funcionamiento de modelación de REBOP en función de la extracción de un grupo de puntos.

Cada prueba fue grabada cada 50 días para tener la evolución de los elipsoides en el tiempo en archivos de extensión .sav, en los que se encuentra la información de extracción en toneladas y geometría de los elipsoides (radio y altura). El archivo que se exporta del programa con la información de los radios del IEZ e IMZ, posee el nombre del punto de extracción, un nivel z de altura (en función de la resolución asignada al modelo), y el radio de cada segmento que compone el elipsoide en ese nivel. Como se determinó que se utilizarían 6 segmentos por cuadrante, existen 24 radios por nivel. El radio efectivo del elipsoide se calculó como el promedio de los segmentos (sin considerar los que son igual a cero).

Luego se construyeron los perfiles de los elipsoides de extracción y movimiento, para las tres pruebas, cada 50 días. Se observa así la altura alcanzada por cada elipsoide y la forma que adquiere; y no menos importante, la relación entre las tres pruebas.

75

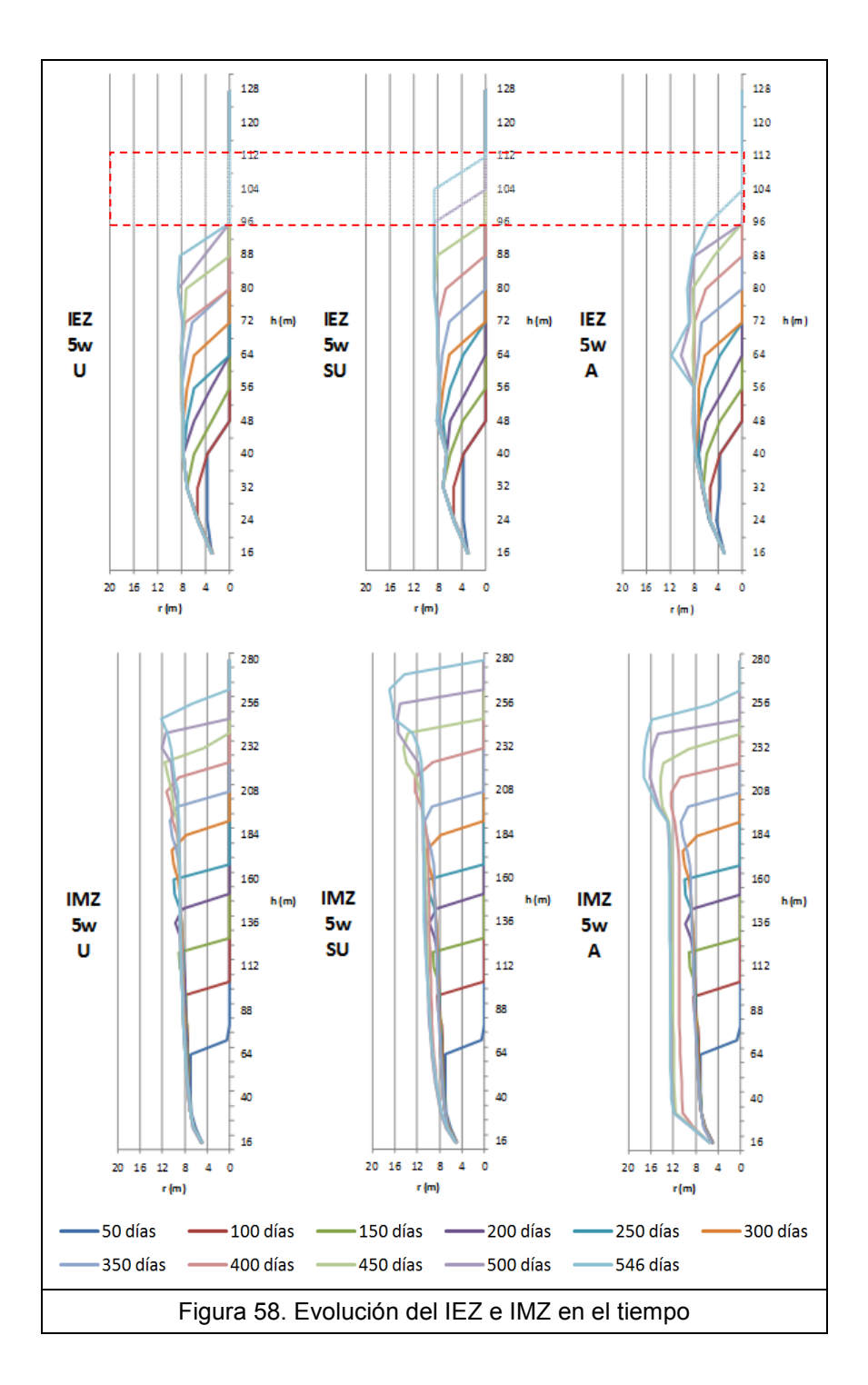

Es relevante este resultado ya que indica que la extracción uniforme y la aislada alcanzan alturas similares (8 metros de diferencia), y el radio del elipsoide de extracción tiende a estabilizarse en 8m. En la prueba desuniforme se extraen 30.000 toneladas más que en la uniforme (120.000 y 90.000 ton acumuladas respectivamente), y si el radio y altura es similar, existe una contradicción debido a conservación de masa. Sin embargo, se observa que para los últimos tres períodos de la prueba aislada, entre los

60m y los 75m el elipsoide de extracción crece bruscamente hasta los 12m para luego retomar los 8m. Esto explica donde está la diferencia de volumen perdida, aunque no debiese suceder este fenómeno, ya que en la realidad existe gravedad y por ende compactación.

La explicación que se plantea se refiere al mecanismo interno de REBOP, ya que como lo corrobora la Figura 59, en la prueba aislada, al pasar 12 meses de extracción, y al cerrarse los puntos contiguos al 5w, el elipsoide de extracción de este punto se monta sobre los elipsoides adyacentes, debido a que ese material quebrado estaba pronto a salir por los respectivos puntos de extracción, pero como se cerraron esos puntos y el 5w duplicó su tasa de extracción, las partículas fueron extraídas de inmediato por el punto 5w.

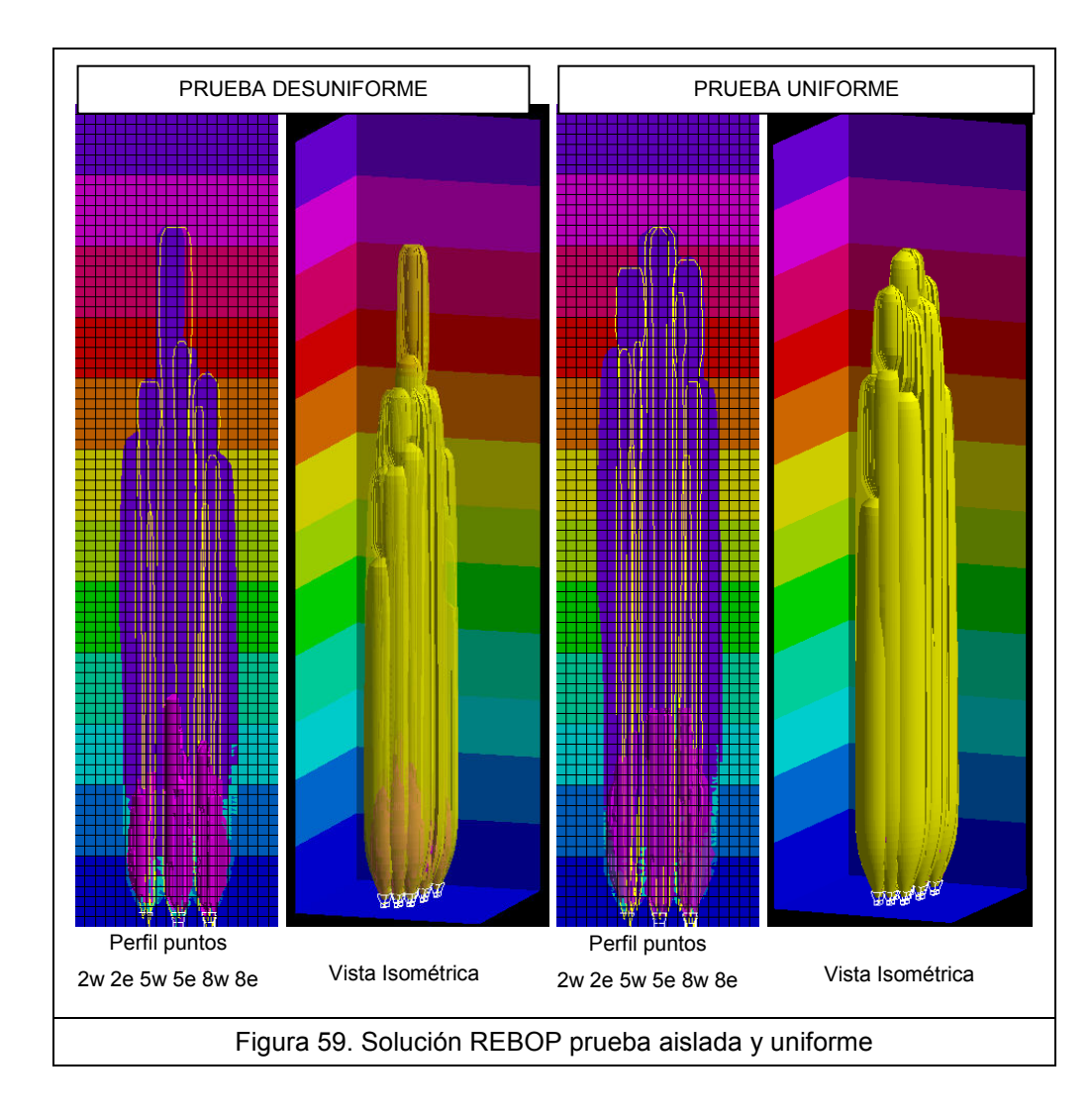

El problema radica en que esto no es representativo de la realidad, ya que al cerrarse los puntos de extracción, el material se confina y el roce existente del material que fluye debido a la extracción del punto 5w, produce un efecto tal que el elipsoide debiese angostarse cada vez más, y ganar en altura rápidamente (como se propuso intuitivamente en el Capitulo 2, Figuras 4, 5 y 6), consolidándose el material lateral.

Por otra parte los elipsoides de extracción para los casos desuniforme y aislado presentan un cambio radical en el crecimiento del radio, ya que este valor tiende a estabilizarse en los primeros 150m a un valor cercano a los 8m en todos los periodos, excepto desde el día 400, que corresponde al primer registro después del cambio en la extracción. Esto puede entenderse, de manera similar a los elipsoides de extracción, como que el modelo interpreta que, al producirse un fuerte descenso en la extracción (o más bien una condición desuniforme), las partículas adyacentes al elipsoide pasan rápidamente a formar parte de éste, debido a que la densidad dentro del elipsoide es menor o la porosidad es mayor. Sin embargo, esto no siempre es cierto nuevamente, ya que los esfuerzos de sobrecarga y el roce entre partículas actúan sobre el material que no se está extrayendo, disminuyendo la porosidad y por ende, la posibilidad de adquirir movimiento.

El modelo tampoco tiende a encontrar un valor estable para la zona alta del IMZ, y forma una figura cónica más que elipsoidal. El radio máximo en la mayoría de los períodos se encuentra precisamente en esta zona superior. También se hubiese esperado que la altura del elipsoide de la prueba aislada fuese mayor que la prueba uniforme, y el resultado muestra que ambas alturas son muy similares.

Ahora bien, el modelo REBOP realiza bien sus cálculos, ya que la relación entre los elipsoides es muy cercana a 2,5 en las tres pruebas; por otra parte los tonelajes extraídos corresponden a los planificados (aunque no exactamente). Pero no es representativo de la realidad.

Estos resultados muestran por qué el modelo Andina no ajustó a la realidad. Los conos producidos por una fuerte extracción aislada, como resultado del Test de uniformidad, REBOP no puede simularlos acorde a la realidad propuesta. Se alcanzan

alturas menores de los elipsoides de movimiento, y existe gran volumen de material de los IMZ asociado al efecto de incorporación inmediata de zonas aledañas, que debiese haberse traducido en un incremento vertical y no horizontal.

Cuando se simula en condiciones de uniformidad el modelo REBOP responde de buena manera. Es recomendable realizar un análisis más exhaustivo con diferentes condiciones de extracción, ya que con las curvas indicadas en la Figura 54 se podría determinar el espaciamiento de los puntos de extracción en función de la altura que alcanza el elipsoide de movimiento (por ejemplo, evaluar la malla utilizada en Andina considerando el material quebrado de sobrecarga).

# CAPÍTULO 5 Conclusiones

Se encontró que existe una estrecha relación entre la manera en que se extrae el mineral desde los puntos de extracción y el comportamiento que adquiere el material en los niveles superiores, al realizar un análisis estadístico de la extracción histórica de una mina. Esta dependencia puede ser interpretada mediante la dispersión de tonelajes que revela un índice de uniformidad, como el SUI\*, el cual depende del tonelaje extraído en un cierto período de tiempo, para un determinado número de puntos vecinos.

Con respecto a los eventos ocurridos en septiembre y diciembre de 2006 en la división Andina de Codelco, sobre la plataforma del botadero Stock Fase 4, se concluye que:

- El mejor índice de uniformidad que representa la condición de formación de los conos corresponde al SUI\*, propuesto por el autor. Este índice incorpora la variabilidad de una zona mayor a la vecindad en sí misma, presentando la uniformidad zonal por sobre la puntual.
- Los conos de extracción formados se deben a una condición anómala en la extracción de algunos sectores de la mina estudiada, catalogada como desuniforme, y detectable cuando el valor del índice SUI\* es mayor a 0,04.
- La generación de un cono es la respuesta de un proceso, y no a condiciones breves de desuniformidad. En el estudio se determinó que al menos es necesario 5 turnos seguidos con SUI\* > 0,01 y alcanzando valores sobre 0,04 se genera un cono. Es posible anticiparse a interrupciones operacionales basándose en experiencias pasadas, ya que el índice propuesto tiene mejor confiabilidad con mayor información de este tipo de eventos.

El análisis numérico realizado en REBOP no fue capaz de reproducir eventos asociados a condiciones de alta desuniformidad en la extracción. El funcionamiento y la lógica de trabajo, probablemente no contemplan algunos conceptos dinámicos determinantes en el proceso del flujo gravitacional, como los efectos de la fuerza de gravedad en la compactación de material quebrado. Debido a esto no fue posible representar los conos de extracción sobre la plataforma.

Cuando se modela un conjunto de puntos de extracción, existe un comportamiento que puede ser descrito como aceptable si la extracción es uniforme, para SUI\* < 0,01; sin embargo, los resultados de simulaciones con características de desuniformidad reportan zonas de extracción y movimiento como elipsoides deformados, lo cual no coincide ni con la evidencia teórica ni con las observaciones de terreno.

# 5.1 Recomendaciones y consideraciones

 El estudio de los índices de uniformidad no ha alcanzado un desarrollo que acapare la atención de la industria. Se demostró que existe una importancia relevante en la uniformidad, por lo que se debiese desarrollar más investigación acerca del tema. Podría resultar de gran beneficio la incorporación de un índice de uniformidad que cubra de manera integral diferentes aspectos del negocio, integrando la planificación, operación, etc., tal como se hace en algunas minas.

 Si bien el estudió indicó que el SUI\* es el mejor índice que representa los conos, es importante destacar que la utilización en otras condiciones debe ser complementada con un análisis profundo del caso.

Queda abierta cualquier mejora a este índice, así como la sensibilidad de los parámetros cantidad de vecinos, espacio temporal a considerar, y quizás el más complejo, la cantidad de puntos totales a considerar en una misma zona. Se sugiere revisar el concepto de diferencias de tonelajes versus el propuesto en el Capítulo 3, que considera los tonelajes como alturas de columna, en función de una densidad y un área de influencia.

81

REBOP es una herramienta de rápidas soluciones con respecto a sus similares, por lo que debiese ser desarrollada en ámbitos en los que sea útil y represente bien la realidad, recomendándose su validación con datos reales.

Las curvas presentadas en el Capitulo 4.3 (Figura 58), referentes a la prueba de robustez del modelo, también deben ser validadas. Como se mencionó, estas curvas pueden ser motivo de estudios o decisiones con respecto al tipo de infraestructura a utilizar, por lo que merecen atención.

REBOP puede ser probado para evaluar el tipo de malla a utilizar, en función de la relación que deben tener los elipsoides de movimiento y extracción para dos puntos contiguos. Evaluar el comportamiento del modelo con respecto a la recuperación y dilución de reservas puede generar una herramienta interesante en esta área, considerando la condición de uniformidad como supuesto.

# Bibliografía

- Brown, E., 2003. Block Caving Geomechanics. Julius Kruttschnitt Mineral Research Centre, The University of Queensland.
- Castro, R., Trueman, R. y Halim, A., 2007. A study of isolated draw zones in Block Caving mines by means of a large 3D physical model. Int. J. Rock Mech. Mining Sci.
- Chacón, J., Göpfert, H. y Ovalle, A., 2004. Thirty years evolution of Block Caving in Chile. Proceedings of MassMin2004, Santiago Chile. 387-392.
- Douglas, E. Julin, 1992. BLOCK CAVING. SME Mining Engineering Handbook, Chapter 20.3, 2nd edition Vol. 1, Senior Editor, pp. 1815 – 1836.
- Farias, E. ,2006. Evaluación geomecánica causas básicas de formación cono extracción en plataforma de botadero Fase 4 – Rajo La Unión. Nota Interna GRMD-SGEOT-069-06, emitida 02 de Octubre de 2006 por la Superintendencia de Geotecnia de CODELCO Chile, división Andina.
- Flores G., Karzulovic, A. y Brown, E., 2004. Current practices and trends in cave mining. Proceedings of MassMin2004, Santiago Chile. 83-90.
- Galeb, M., 2006. Operación vaciado stock Fase 4 en borde cráter mina subterránea CODELCO Chile División Andina. Nota Interna GRMD-SGEOT-081- 06, emitida 13 de Noviembre de 2006 por la Superintendencia de Geotecnia de CODELCO Chile, división Andina.
- Galeb, M., 2007. Reevaluación geotécnica condición para vaciado de materiales en stock Fase 4, sector borde cráter mina subterránea. Nota Interna GRMD-SGEOT-001-07, emitida 08 de Enero de 2007 por la Superintendencia de Geotecnia de CODELCO Chile, división Andina.
- Guess, A., 2000. Block Caving Geomechanichs, Chapter 7: Draw Control System. JKRMC University of Quennsland.
- Halim A., 19--. 3D Large scale physical modelling for studying interactive drawing and drawpoint spacing in Block Caving mines, Julius Kruttschnitt Mineral Research Centre, The University of Queensland.
- Kvapil, R., 1965. Gravity Flow of Granular Materials in Hoppers and Bins I. Int. J. Rock Mech. Mining Sci. Vol. 2, 25-41.
- Kvapil, R., Baeza, L., Rosenthal, J. y Flores, G., 1989. Block Caving at El Teniente Mine, Chile. Transactions of the Institution of Mining and Metallurgy Section A, 98: 43-56.
- Kvapil, R., 1992. Sublevel Caving. SME Mining Engineering Handbook, 2<sup>a</sup> Edición. Capítulo 20.2, 1789-1814.
- Laubscher, D. H., 1994. Cave Mining the state of the art. Journal of the South African Institute of Mining and Metallurgy, 279-293.
- Laubscher, D. H., 2000. Block Cave Manual, Design Topic: drawpoint spacing. Julius Kruttschnitt Mineral Research Centre, The University of Queensland, Brisbane, Australia.
- Susaeta, A. y Díaz, H., 2004. Theory of gravity flow, Part 1, Part 2. Proceedings of MassMin2004, Santiago Chile. 167-172.
- Susaeta, A., Rubio E., Pais G., 2006. Informe de estándares de planificación CODELCO CHILE.

# ANEXO A Prueba de Tiraje Aislado (PTA)

En este anexo se entrega parte de las dos notas emitidas por la división Andina en las cuales se indican las justificaciones de realizar una prueba de extracción aislada, y los resultados y conclusiones obtenidos de estas.

#### Nota Interna GRMD-SGEOT-069-06 Los Andes, 02 Octubre del 2006 EVALUACIÓN GEOMECÁNICA CAUSAS BÁSICAS DE FORMACIÓN CONO DE EXTRACCIÓN EN PLATAFORMA DE BOTADERO FASE 4 – RAJO LA UNIÓN.

#### **CONCLUSIONES**

Conforme con los antecedentes evaluados y analizados es posible concluir lo siguiente:

- 1. La ubicación en planta de avance real del botadero Fase 4, y la proyección vertical del cono de extracción, permite ubicar al botadero Fase 4 por sobre el Área 10 LHD (LHD SUR), entre las calles CP 51 y CP 53, a la altura de los BPs 11 y 12.
- 2. Los porcentajes de extracción promedio del Área Sur LHD a la fecha de la aparición del cono de extracción varían para los sectores cercanos al colapso entre un 130% y un 150%, en el sector correspondiente al cono de extracción bordea el 120% de extracción y hacia el sector sur aproximadamente un 70% de extracción.
- 3. En general, el sector en estudio del área Sur LHD presenta una sobre-extracción local de los puntos y tiraje aislado "fuerte", lo cual favorece la formación de chimeneas de extracción, a través del material quebrado, siendo su manifestación en superficie la aparición de conos de extracción.
- 4. La situación de tiraje aislado "fuerte" en algunos puntos del sector Sur LHD, está relacionado con las recomendaciones geomecánicas para mantener controlado el sector límite de los colapsos de las calles CPs 51, 53 y 55, y para asegurar la recuperación del 100% de las reservas comprometidas en dicho sector.
- 5. El porcentaje de extracción acumulado mínimo real de un 70% del Área 10 LHD SUR, permite suponer, aplicando la regla general del tercio, que la columna extraíble ya se encuentra totalmente quebrada incluyendo su sobrecarga, lo que ha sido verificado en superficie con la aparición de pequeños conos de extracción y agrietamiento en el botadero.
- 6. La condición de avance o crecimiento de la subsidencia producto de la explotación del III Panel sector Sur LHD, sobre el Nivel 11 de la mina subterránea con respecto a la ubicación del stock Fase 4, permite concluir que el sector ubicado inmediatamente por debajo del cono de extracción generado en la plataforma del Stock Fase 4, se encuentra en material quebrado o hundido
- 7. Respecto a la estimación de subsidencia aplicando la metodología vigente de División Andina, para un 51% de extracción (situación a Diciembre de 2005), el modelo de subsidencia vigente entrega un ángulo de ruptura de 82º para una probabilidad de excedencia del 50%. Esta condición significará una disminución de 6º en el ángulo de ruptura y por lo tanto, se esperaba un aumento en los efectos de la subsidencia sobre el sector de interés, a partir de la fecha indicada.
- 8. Para un 81% de extracción (situación a Diciembre de 2006), el modelo de subsidencia vigente entrega un ángulo de ruptura de 69º para una probabilidad de excedencia del 50%. Esta condición significará una disminución de 13º en el ángulo de ruptura (con respecto a igual fecha de 2005) y por lo tanto, aumentarán los efectos de la subsidencia sobre el sector de interés y por ende en la estabilidad del botadero.
- 9. La evaluación geomecánica de la geometría del mecanismo de falla (forma circular) producido en la plataforma del Stock Fase 4, permite establecer que su generación está asociado a los efectos de extracción de material de la mina subterránea y no a quiebres de pilares remanentes de roca de los niveles 11 y 11 1/2 de la mina subterránea.
- 10. El control geotécnico operacional que ha sido llevado a cabo diariamente por la Superintendencia de Geotecnia desde los inicios de los vaciados en el stock Fase 4 hasta la fecha , ha permitido establecer una dinámica de deformación continua del botadero por asentamiento de la plataforma en toda su extensión (desde la cresta dura hasta la cresta de vaciado), lo anterior permitió definir como mecanismo de falla esperado para el botadero Fase 4, uno del tipo Deslizamiento Progresivo y Escalonado (scarp).
- 11. La instrumentación instalada en la plataforma del Stock Fase 4, consistente en prismas de alta precisión ubicados en la cresta del botadero, si bien permitieron ratificar la dinámica de deformación del botadero Fase 4, al ser puntos discretos de control, no permitieron detectar la ocurrencia ni generación del cono de extracción en la plataforma.
- 12. Conforme con los antecedentes analizados de extracción de la mina subterránea, subsidencia, condición geomecánica superficial del Stock Fase 4, sector de la pared del cráter donde está emplazado y geometría de la falla registrada, se concluye, que la aparición del cono de extracción está asociada directamente a una condición de tiraje aislado "fuerte" registrada en el sector Sur LHD, lo cual generó dada la alta velocidad de extracción y sobre-extracción de material, una rápida conexión localizada a través del material quebrado, manifestándose en superficie como un cono de subsidencia.

### RECOMENDACIONES

Conforme con los antecedentes evaluados y las conclusiones señaladas se recomienda lo siguiente:

- 1. Cerrar temporalmente el vaciado hacia el botadero Fase 4 en interior cráter para todo tipo de materiales. Esta condición se mantendrá hasta tener los resultados de nueva evaluación geotécnica de operación en stock (Diciembre 2006).
- 2. Mantener solo acceso controlado a personal de la Superintendencia de Geotecnia al sector del cráter, para realizar los controles de seguimiento y las evaluaciones geomecánicas necesarias para el estudio del evento geotécnico. Tomando los resguardos necesarios para el control del riesgo de formación de nuevos conos de extracción.
- 3. Coordinar con SGP, pruebas de tiraje aislado fuerte en el sector Sur LHD para evaluar tiempo de conexión a superficie y localización de cráteres asociada a estos tirajes.
- 4. Habilitar vaciado de estériles hacia el Rajo La Unión en el acceso al botadero Fase 4, en un sector definido por geomecánica, ensanchando la berma de acceso y alejándose del cráter de acuerdo a lo indicado en Figura siguiente:

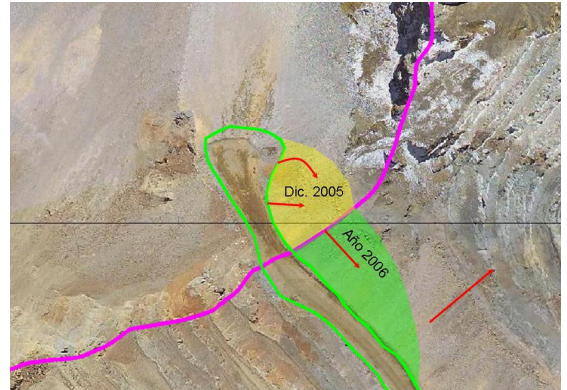

Secuencia de llenado recomendada para Botadero F4 (Nota Interna GRMD-SGEOT-058-05)

5. Para el control geotécnico deI Botadero Fase 4 y del entorno del cráter y como forma de estudiar el comportamiento de estabilidad del mismo respecto a la extracción que realizará la mina subterránea en los próximos años, se recomienda implementar plan de instrumentación que considere la captura de mediciones continuas y On Line en toda la superficie del Botadero Fase 4, a través de la utilización de radares tipo Slope Stability Radar (SSR – GroundProbeTM), en combinación con controles discretos de instrumentación, mediante prismas de control y levantamientos topográficos 3D mediante el instrumento I-Site, manteniendo el control geomecánico operacional

- 6. Evaluar continuamente la información proveniente de sistemas de instrumentación geotécnicos y su correlación con la información de extracción de la mina subterránea, de forma de generar una base de información que permita una vez agotada la explotación del Área Sur LHD:
	- a. Evaluar la factibilidad técnica de reinicio de vaciados al interior del botadero fase 4.
	- b. Servir como información técnica de respaldo para la obtención de los permisos para su utilización como stock de materiales.
	- c. Tener implementadas las medidas de control y de alertas geomecánicas y servir de base para la generación de los procedimientos de vaciado a interior cráter.

### Nota Interna GRMD-SGEOT-001-07 Los Andes, 08 Enero del 2007 REEVALUACIÓN GEOTÉCNICA PARA VACIADO DE MATERIALES EN STOCK FASE 4, SECTOR BORDE CRÁTER MINA SUBTERRÁNEA.

De acuerdo a lo programado en Plan de Implementación de Medidas de Control Stock Intermedio Fase 4; la presente nota entrega los resultados del control y evaluación geomecánica del comportamiento observado en este stock, desde la aparición del cono de extracción en Septiembre del 2006 hasta fines de diciembre de 2006.

Esta evaluación considera los antecedentes obtenidos de desplazamiento de prismas en la plataforma del Stock; pruebas de tiraje aislado realizada en Área 10 LHD, extracción de mina subterránea en Área Sur LHD; controles con topografía 3D I-Site; controles fotográficos de deformaciones y antecedentes de Ground Control Geomecánico, cuyos resultados y recomendaciones se resumen a continuación.

### RESULTADOS Y ANÁLISIS DE LA INFORMACIÓN

- 1. Del análisis y evaluación de la información del desplazamiento medido en los prismas ubicados sobre la plataforma del stock Fase 4, es posible indicar lo siguiente:
	- En el período entre el 22 de septiembre al 20 de octubre del 2006, se tienen registros de los prismas 2 y 3, se observa que estos presentan un desplazamiento promedio en el rango entre los 20 y 35 cm/día, con un par de valores peak de aproximadamente entre 40 y 45 cm/día.
	- En el período entre el 21 de octubre del 2006 y el 04 de noviembre 2006, se tienen registro sólo del prisma 2, se observa que este presenta un desplazamiento promedio en el rango entre los 22 y 28 cm/día. Prisma 3 no es factible de medir con topografía.
- En el período entre el 05 de noviembre 2006 y el 18 de noviembre 2006, se tienen registros de prismas 2, 4 y 5; se observa que estos prismas presentan altos valores de desplazamiento entre el 13 y 15 de noviembre 2006, la condición observada en terreno durante esos días corresponde a un aumento importante del agrietamiento superficial en la plataforma, se observa un descenso importante en cota y un aumento del agrietamiento en la zona de quiebre del cráter. En figura adjunta, se ilustra la condición observada en terreno el día 16 de Noviembre del 2006.
- En el período entre el 20 de noviembre 2006 y el 21 de diciembre del 2006, se tiene registro solo del prisma 5 (plataforma superior stock Fase 4), el resto de los prismas no son factible de monitorear (porque se caen). Sin perjuicio de lo anterior, el prisma 5, muestra claramente una velocidad de desplazamiento en el orden de los 5 cm/día con orientación preferencial hacia el rajo La Unión, lo que permite establecer que este prisma no está influenciado por el fallamiento del botadero hacia el cráter. Finalmente, es posible concluir que las ventanas de vaciado habilitadas hacia el rajo La Unión, no están afectadas por subsidencia y su estabilidad local depende del control operacional diario (control de tipo de materiales, vaciados directos e indirectos, control de grietas, cumplimiento de procedimientos vigentes de vaciado).
- 2. Los controles realizados con topografía 3D mediante el instrumento I-Site, permitieron visualizar y ratificar la dinámica de asentamiento (orientación y tasa de asentamiento) ya identificada con la utilización de prismas de control y fallamiento del Stock Fase 4, asimismo se pudo controlar el avance de crecimiento del stock, y del cono de extracción formado en superficie.
- 3. Respecto a los resultados de las pruebas de "tiraje aislado" realizadas, es posible concluir lo siguiente:
	- Con extracción fuerte aislada en cuatro puntos de extracción durante dos semanas, no se logra conexión con superficie, en zona sin sobre extracción. Esto es consistente con lo observado a lo largo de la vida operacional del botadero y estado de extracción del Área Sur LHD, dado que nunca se registró la generación de conos de extracción en zonas con menos del 100% de extracción.
	- Con extracción aislada fuerte en un solo punto de extracción durante dos semanas, se logra generar cráter o cono de extracción en superficie, este caso es en extremo atípico; y difícilmente pueda ser programable en un área no agotada con uniformidad de tiraje, dado que la velocidad de extracción fue del orden de 4 TPD/m2, es decir, 7 veces superior a la normal.
	- La dinámica registrada de asentamiento de la plataforma del stock Fase 4, se relaciona directamente con la uniformidad de extracción que presenta el sector Sur LHD.
- La falla de la plataforma del Stock Fase 4 se registra en el límite de cresta dura del cráter de subsidencia, a su vez, el material que compone el stock fase 4 al interior del cráter registra un descenso "parejo" en toda su extensión.
- La programación o realización de "tiraje aislado" en cualquier punto del sector Sur LHD, de la mina subterránea, generará la formación de conos de extracción en una proyección sub-vertical respecto a la ubicación de donde se realice dicha extracción. Esta situación significa aumentar y localizar la condición de daño en la plataforma del stock Fase 4.
- Conforme con lo anterior, el inicio de la extracción en el proyecto de "recuperación de sectores colapsados (CP 55 y 57)" ubicada inmediatamente al norte del área en actual explotación de la mina subterránea, generará manifestaciones en superficie que podrían afectar los taludes del stock fase 4. Esto es esperable cuando el sector alcance sobre el 50% de extracción. Sin embargo, controlando la posición de las ventanas de vaciado, y aplicando los procedimientos vigentes, estas manifestaciones no deberían afectar las plataformas en operación.
- 4. Respecto al trabajo de terreno del Ground Control Geomecánico, este debe continuar diariamente con los controles a las plataformas de vaciado, control de agrietamientos, aparición de conos de extracción, instalación de instrumentación, análisis de información de instrumentación, interacción con Ground Control Mina Subterránea para control de extracción, recomendaciones operacionales de vaciado, generación de cartillas geomecánicas de acuerdo a procedimiento.

### RECOMENDACIONES

Conforme con los antecedentes evaluados, se recomienda lo siguiente:

Habilitar ventana de vaciado en sector interior cráter con una orientación hacia el Oeste, siguiendo la morfología de la pared Sur del Cráter. La plataforma debe considerar la generación de una zanja de contención hacia la pata del botadero, con el fin de contener los posibles derrames que pudieran ocurrir desde el talud natural. El detalle de ubicación de la ventana de vaciado y la secuencia de crecimiento será entregado el día lunes 15 de Enero 2007 en Nota Técnica.

Para asegurar la operación indicada anteriormente, es necesario continuar con el control y monitoreo sistemático del Stock Fase 4, en particular cumpliendo las siguientes recomendaciones:

- 1. Mantener control de desplazamiento de plataforma con prismas en forma diaria.
- 2. Analizar semanalmente la información de desplazamiento de prismas y su correlación con las manifestaciones observadas en la plataforma superficial.
- 3. Implementar en el mediano plazo, un sistema de control automático y en tiempo real de control de desplazamiento de prismas, mediante la utilización de un teodolito robótico.
- 4. Evaluar la implementación de controles de desplazamientos, mediante la utilización de la tecnología de fotos satelitales.
- 5. Evitar los denominados "tirajes aislados" para no generar conos de extracción en las plataformas de vaciado.
- 6. Mantener uniformidad de extracción en Área Sur LHD.
- 7. Mantener inspecciones y controles geomecánicos permanentes sobre la plataforma y talud de Stock Fase 4.
- 8. Cumplir los procedimientos operacionales vigentes de vaciado y las recomendaciones geotécnicas operacionales.

## PRUEBA DE TIRAJE AISLADO EN SECTOR SUR LHD

De acuerdo a lo comprometido en Plan de Implementación de Medidas de Control Stock Intermedio Fase 4 Rajo La Unión, presentado en Octubre del 2006 a Staff de GRMD, se procedió a coordinar con SGP una prueba de tiraje aislado en el sector inmediatamente abajo de la ubicación actual del botadero Fase 4, con la idea de reproducir la generación del cono de extracción como manifestación superficial en la plataforma de vaciado, al Oeste de la ubicación del cono de extracción generado en septiembre del 2006.

#### Descripción Primera Prueba de Tiraje Aislado

La primera prueba de tiraje aislado considero la extracción fuerte de 4 puntos de extracción, se consideró extraer 15 baldadas por turno por punto, los puntos comprometidos en la prueba corresponden a los siguientes:

- CP 57 BP 7W
- CP 57 BP 8W
- CP 59 BP 7E
- CP 59 BP 8E

La ubicación de los puntos de extracción respecto a la ubicación del Stock Fase 4 se ilustra como sigue.

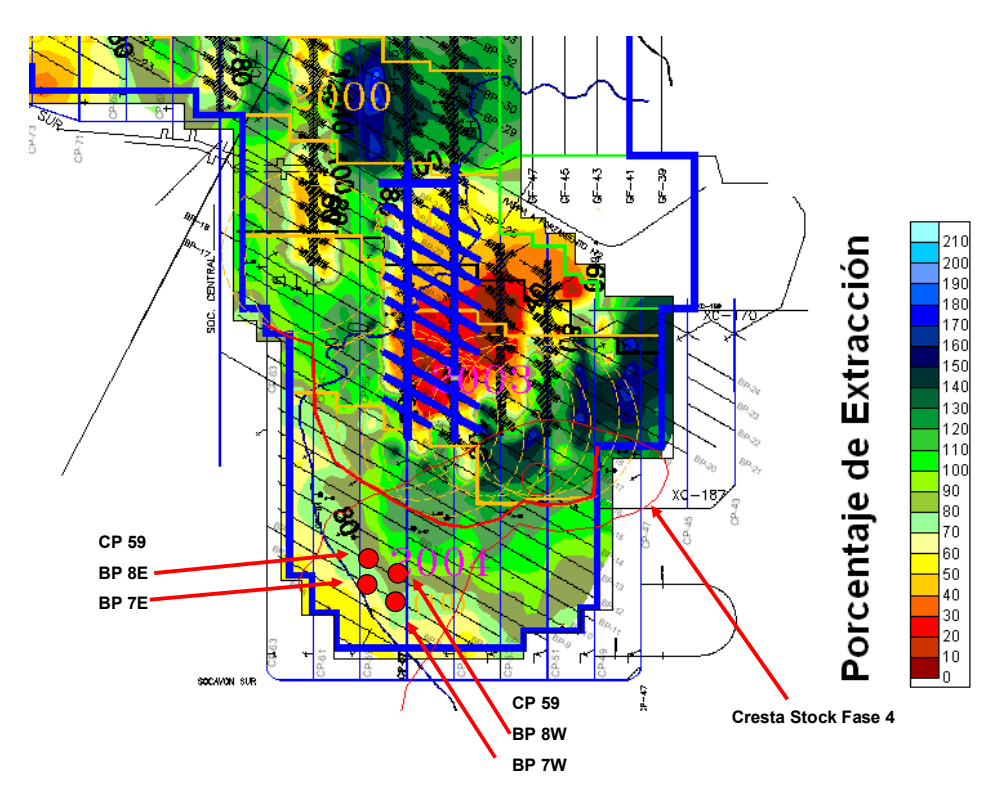

La prueba de tiraje aislado se inició el día 01 de Noviembre 2006 y se extendió por dos semanas para ver el efecto sobre la plataforma del Stock Fase 4. En Tabla 1 siguiente se indican los tonelajes extraídos por los puntos de extracción indicados durante el período de prueba.

Al cabo de dos semanas de la primera prueba no se registran efectos en superficie que afecten directamente la plataforma del stock Fase 4. Por lo anterior, se acuerda redefinir la prueba planteada para que se inicie a comienzos de mes de Diciembre 2006.

TABLA 1: Prueba de Tiraje Aislado Fuerte Tonelaje Extraído por Punto en Área Sur LHD

# TIRAJE ESPECIAL CP-57 Y 59

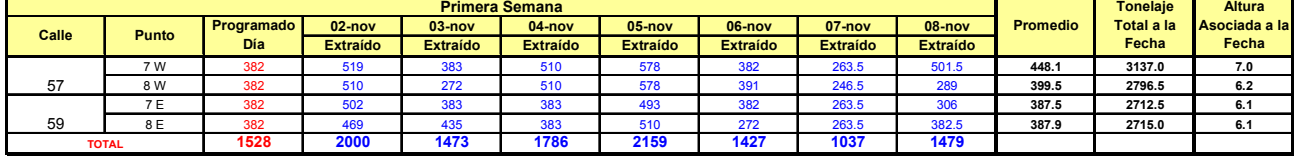

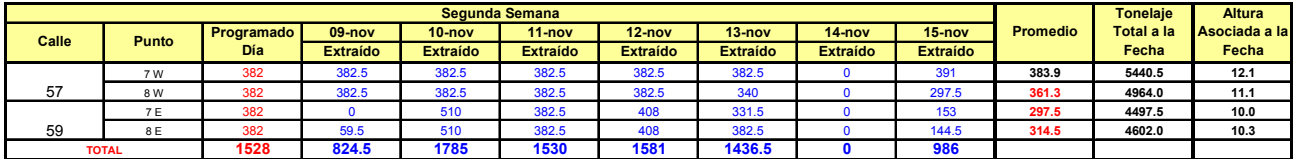

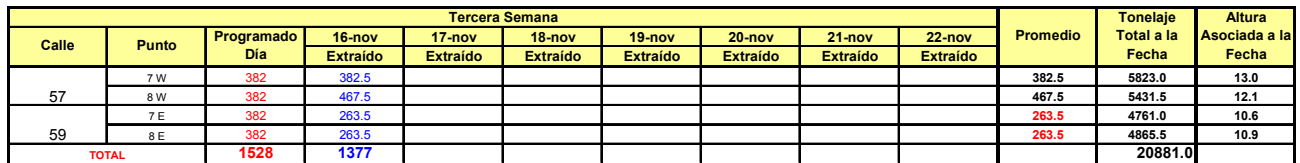

Nota: El tonelaje programado corresponde a las 15 baldadas por turno multiplicado por 8.5 ton/baldada.

#### Descripción Segunda Prueba de Tiraje Aislado

La segunda prueba de tiraje aislado considero la extracción fuerte de 1 solo punto de extracción (CP 59 BP 8E) pero dejando sin movimiento los puntos de extracción en su entorno, se consideró extraer 15 baldadas por turno por punto. La ubicación de los puntos de extracción y configuración de la prueba respecto a la ubicación del Stock Fase 4 se ilustra a continuación.

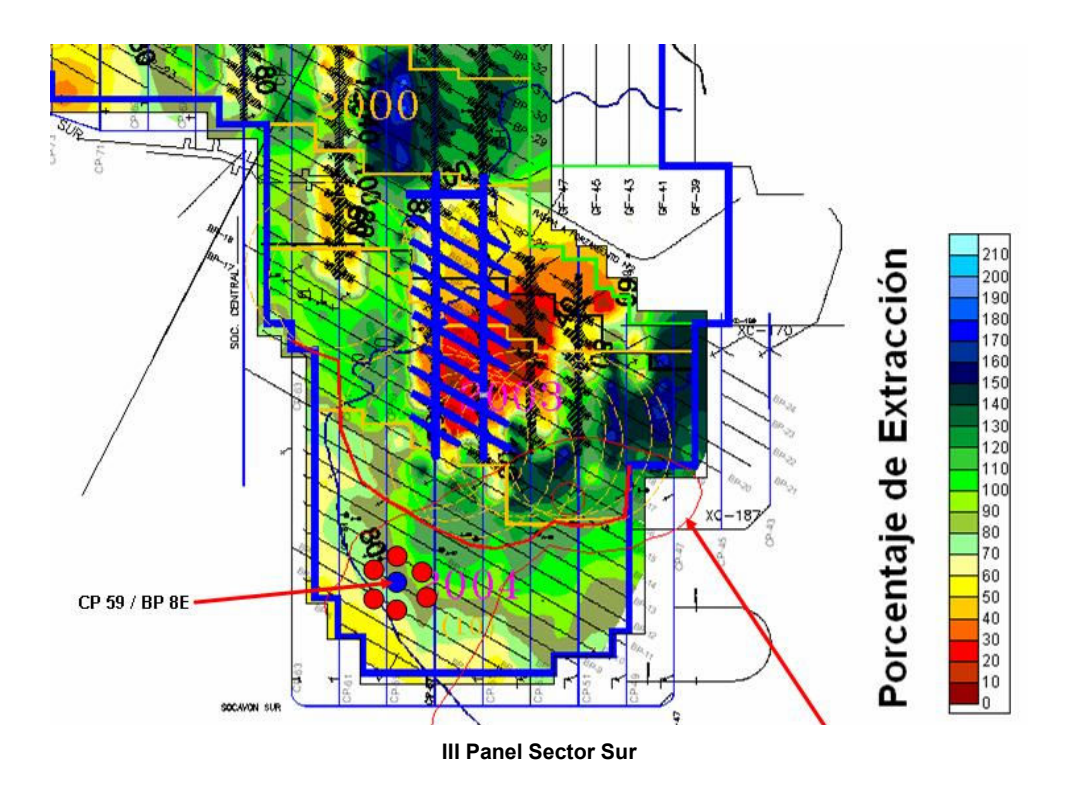

Al cabo de dos semanas de extracción fuerte al punto de extracción indicado, con un tonelaje acumulado 10.541 ton durante diciembre 2006, se registra en superficie el día 31 de diciembre 2006 la aparición de un nuevo cono de extracción en la plataforma, hacia el sector de la cresta.

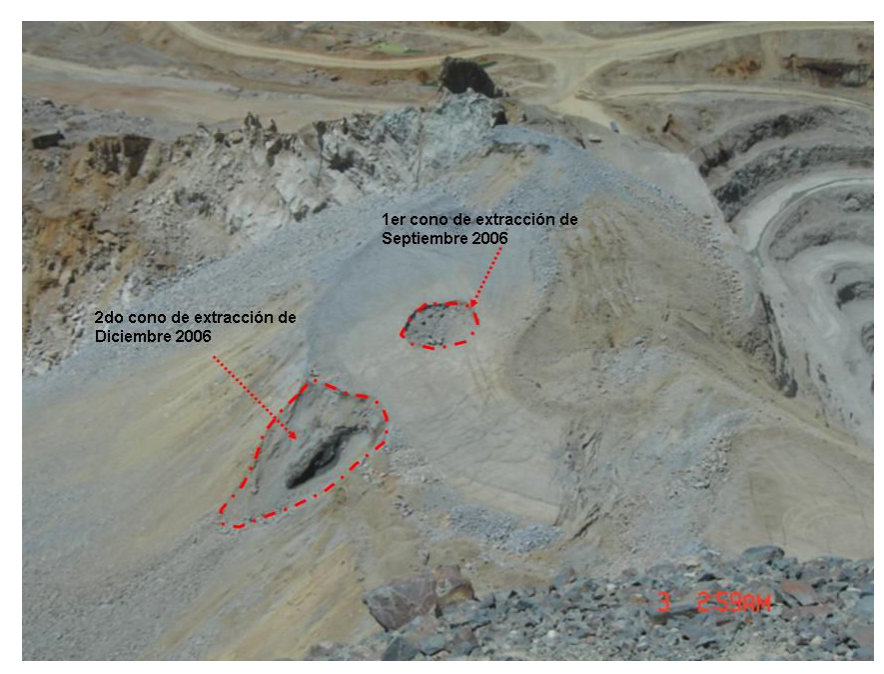

Conos de extracción sobre plataforma de botadero

Respecto a los resultados de las pruebas de tiraje aislado realizadas, es posible indicar lo siguiente:

- a) Con extracción fuerte aislada en cuatro puntos de extracción durante dos semanas, no se logra conexión con superficie, en zona sin sobre extracción. Esto es consistente con lo observado a lo largo de la vida operacional del botadero y estado de extracción del Área Sur LHD, dado que nunca se registró la generación de conos de extracción en zonas con menos del 100% de extracción.
- b) Con extracción aislada fuerte en un solo punto de extracción durante dos semanas, se logra generar cráter o cono de extracción en superficie, este caso es en extremo atípico. Difícilmente pueda ser programable en un área no agotada con uniformidad de tiraje, dado que la velocidad de extracción fue del orden de 4 TPD/m2, es decir, 7 veces superior a la normal.
- c) La dinámica registrada de asentamiento de la plataforma del stock Fase 4, se relaciona directamente con la uniformidad de extracción que presenta el sector Sur LHD.
- d) La falla de la plataforma del Stock Fase 4 se registra en el límite de cresta dura del cráter de subsidencia, a su vez, el material que compone el stock fase 4 al interior del cráter registra un descenso "parejo" en toda su extensión.
- e) La programación o realización de "tiraje aislado" en cualquier punto del sector Sur LHD, generará la formación de conos de extracción en una proyección sub-vertical respecto a la ubicación de donde se realice dicha extracción. Esta situación significa aumentar y localizar la condición de daño en la plataforma del stock Fase 4.
- f) Conforme con lo anterior, el inicio de la extracción en el proyecto de "recuperación de sectores colapsados (CP 55 y 57)", generará manifestaciones en superficie que podrían afectar los taludes del stock fase 4; esto es esperable cuando el sector alcance sobre el 50% de extracción. Sin embargo, controlando la posición de las ventanas de vaciado, y aplicando los procedimientos vigentes, estas manifestaciones no deberían afectar las plataformas en operación.

# ANEXO B Resultados Uniformidad Cluster B y D

A continuación se muestran los gráficos correspondientes a los cálculos de los índices de uniformidad para los cluster B y D. Se escogieron estos grupos de puntos con el fin de comprobar que estos puntos no estaban asociados a la ocurrencia de los Conos 1 y 2 respectivamente; ya que el despliegue de un levantamiento topográfico, realizado por geotecnia, en el software Gems, utilizado por Planificación, indicaba que la proyección de los conos sobre el nivel de producción de la mina correspondía a estos puntos, contradiciendo informes y reportes internos.

Como se muestra, los resultados indican que no existe relación entre la extracción de estos puntos y la ocurrencia de conos. Para cada gráfico se muestra la fecha de ocurrencia del cono correspondiente a ese sector de puntos (flecha roja Cono 1 y flecha azul Cono 2).

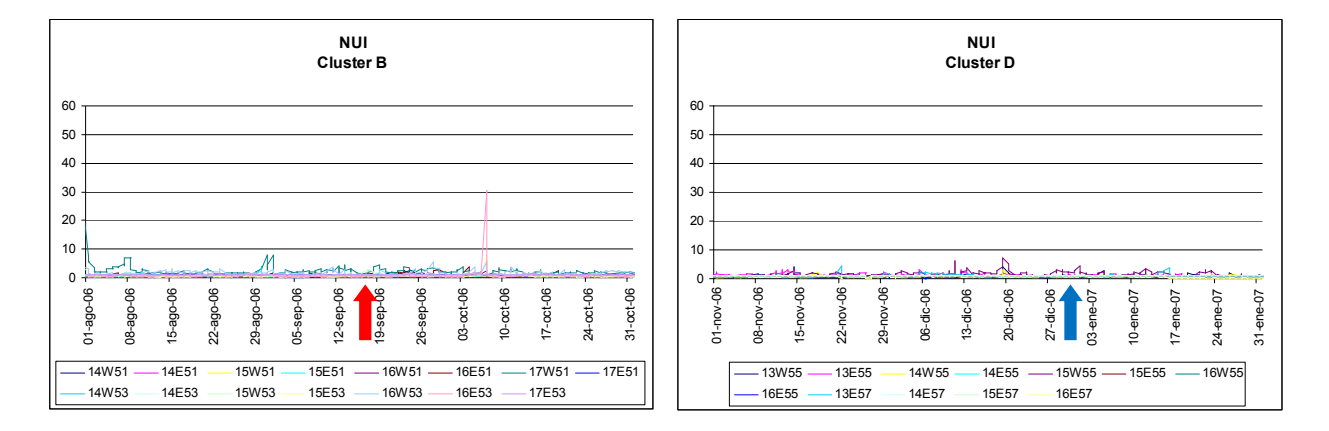

#### Índice de Uniformidad Normalizado (NUI)

 No se registran valores anormales en ninguno de los dos cluster analizados. Destaca un valor alto para el punto 16E51 perteneciente al cluster B, de similares características a los datos del Cono 1. Sin embargo, las fechas son distintas (casi un mes de separación) y no existen reportes de la división que indiquen algún fenómeno o cono en esa fecha.

## Factor de Control de Tiraje (DCF)

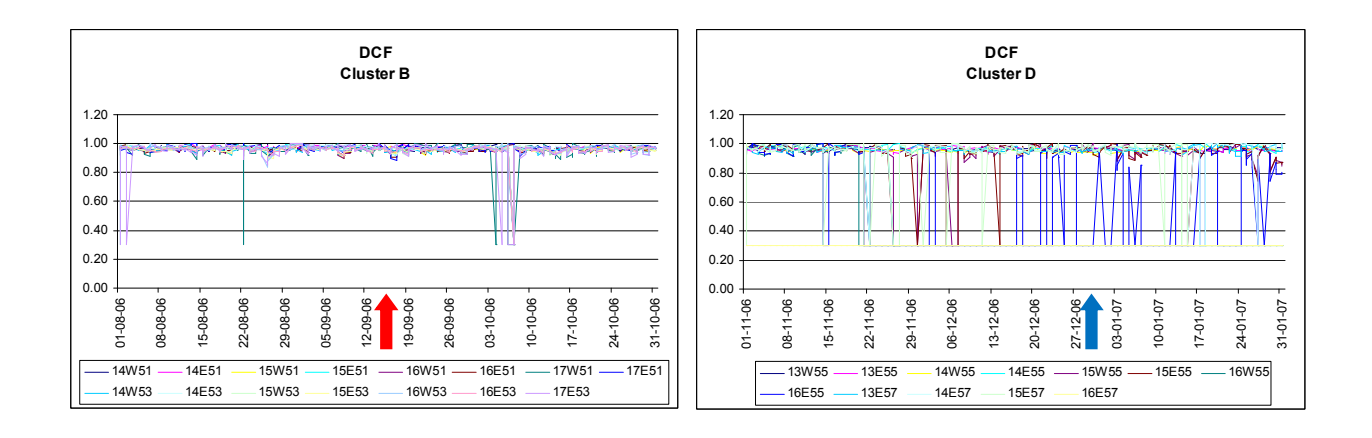

 En ninguno de los dos casos se observan anomalías en las fechas indicadas. Aparece en al cluster B un descenso brusco y notorio en la uniformidad de un par de puntos, en una fecha posterior al Cono 1.

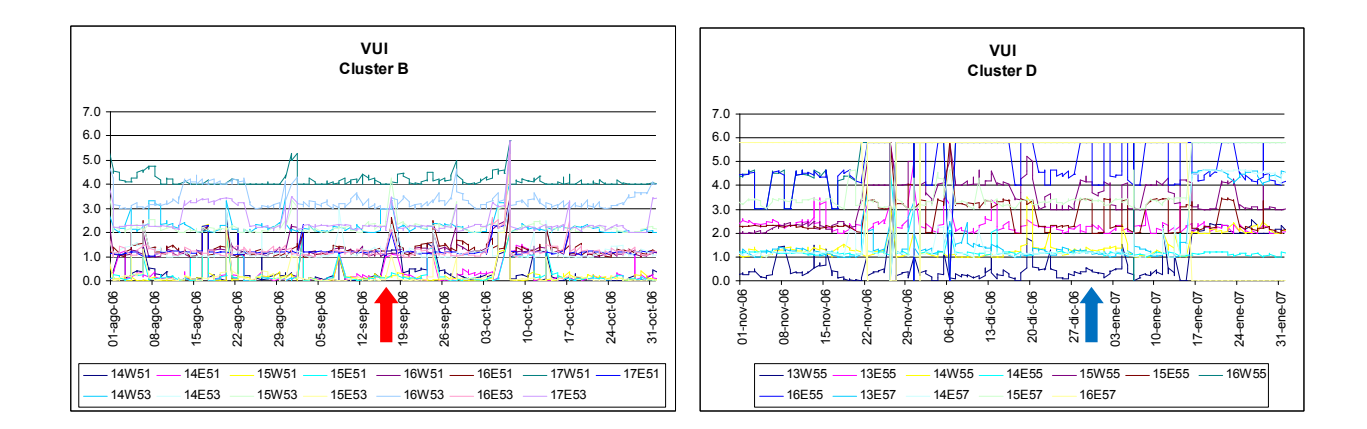

### Índice de Uniformidad Vectorizado (VUI)

 Los registros de se muestran sin variaciones importantes en las fechas de ocurrencia de los conos. Puede existir alguna perturbación en un par de puntos del cluster B en la fecha del primer cono, sin embargo no es concluyente como los gráficos del cluster A. Es notorio, en la misma fecha que se observa en el gráfico del NUI, cerca del 07 de octubre, un incremento en desuniformidad de todos los puntos.

Destaca la continuidad del valor de uniformidad de los puntos de extracción, de ambos grupos de puntos, y sobre todo los altos valores de desuniformidad de una gran cantidad de puntos del cluster D. Como se mencionó, solo se reportaron dos conos en superficie, por lo que puede ser que lo que muestren los gráficos sean en si potenciales conos, o que no alcanzaron superficie, o como estos puntos se encuentran fuera de la zona de la plataforma de vaciado en proyección vertical más hacia el centro del cráter, algún evento no interfirió la operación o resultó ser objeto de estudio.

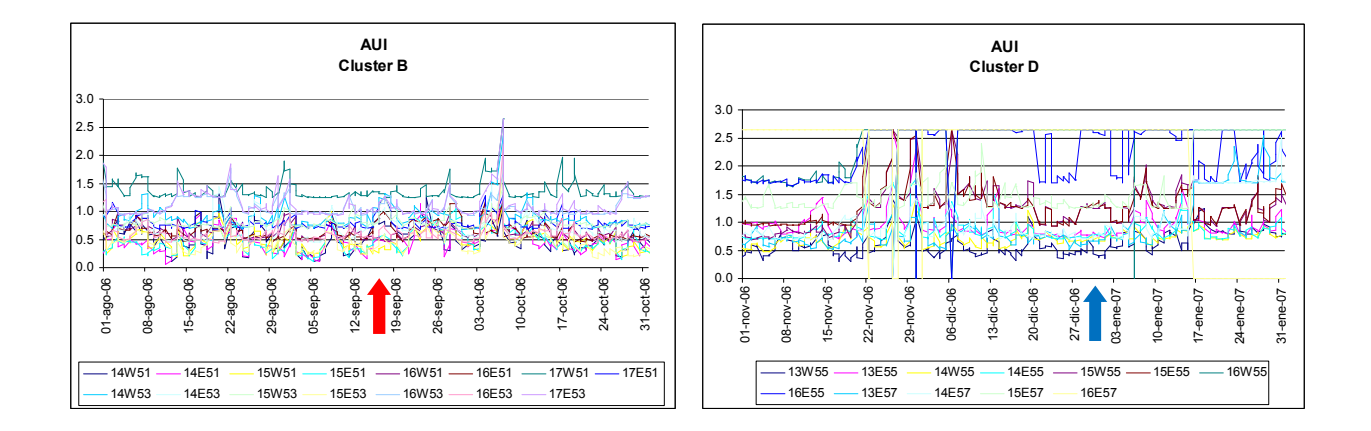

## Índice de Uniformidad Adaptado (AUI)

También se registra el suceso en el cluster B, pero no hay indicios de influencia con los conos. Similar al DCF, se observa gran variabilidad en la uniformidad del cluster D.

## Índice de Uniformidad de la Pendiente (SUI\*)

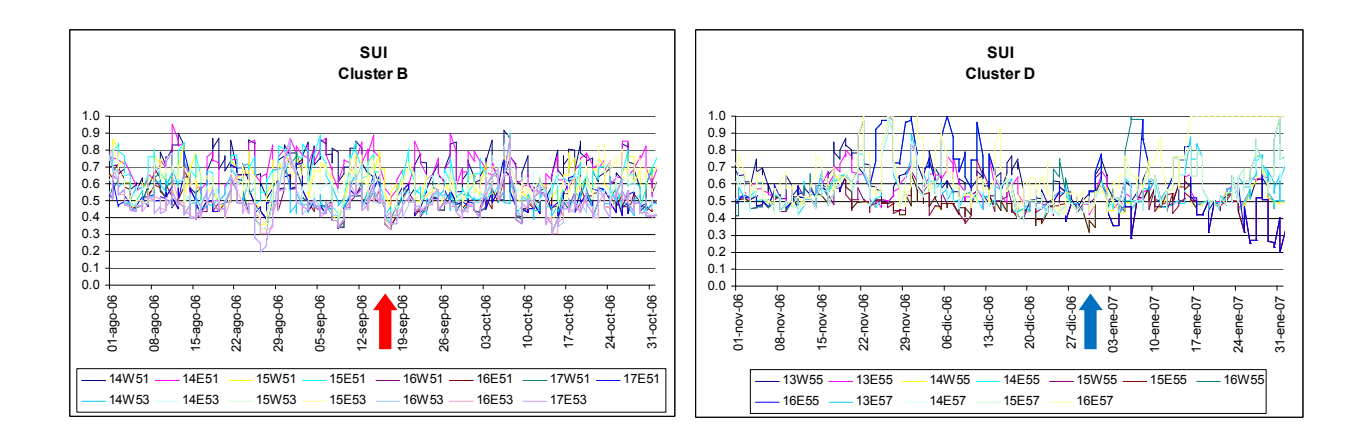
Al igual que en el capítulo 3.3., se muestran los resultados del índice SUI y de SUI\*. Este último no registra el suceso del cluster B posterior al Cono 1 como se muestra a continuación.

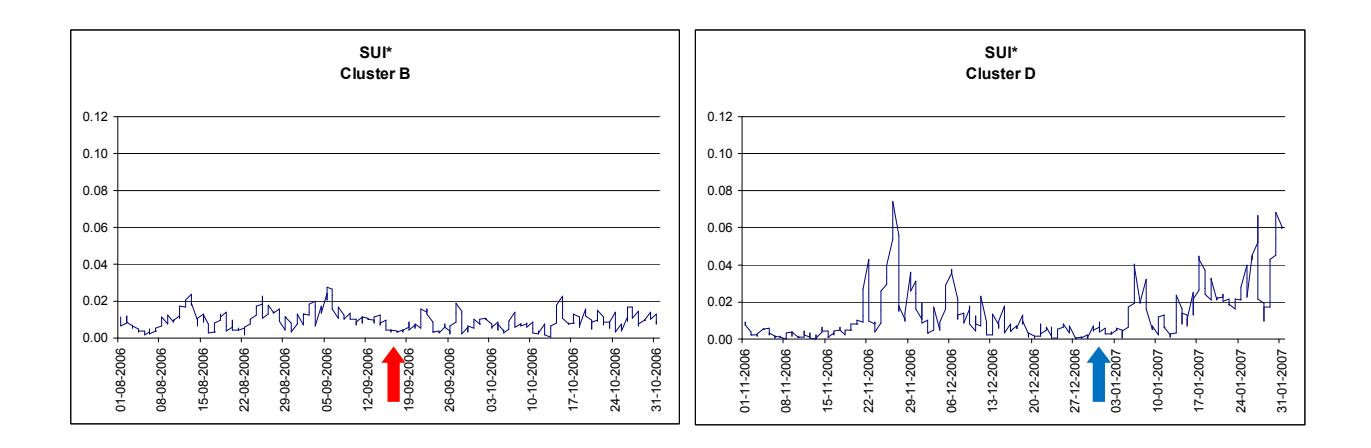

De acuerdo con los rangos propuestos para este índice, debiese haber ocurrido un cono en la zona correspondiente al cluster D, alrededor de un mes antes del Cono 2, y posteriormente también hay registros elevados que superan el valor 0,02, pero durante la fecha de la PTA la extracción es uniforme.

## ANEXO C Características y uso de REBOP

#### C.1. REBOP: Rapid Emulator Based On PFC

 HCItasca, compañía internacional de consultoría en ingeniería y desarrollo de software en hidrogeología y problemas geomecánicos en minería y otras áreas, en el marco de un estudio internacional en hundimiento ICS (Internacional Caving Study), desarrolló en el año 2000 un código que simula, de manera rápida, el flujo de roca fragmentada en minería de hundimiento, siendo capaz de trazar el movimiento descrito por este.

REBOP está basado en PFC3D, Particle Flow Code 3D, por sus siglas en inglés, el cual modela la interacción entre miles de partículas esféricas o arreglos compactos entre éstas. Los mecanismos que controlan los movimientos de la roca en el PFC3D son representados mediante ecuaciones. REBOP es mucho más rápido que su predecesor, ya que muestra la trayectoria del material fragmentado antes que ocurra la completa interacción física entre las partículas.

Los resultados que se obtienen de la modelación incluyen los límites del IMZ (Isolated Move Zone) y el IEZ (Isolated Extraction Zone), movimiento del material quebrado dentro del IMZ mostrado como vectores, contornos de la ley del mineral y propiedades de la roca hundida. Es posible obtener distintos tipos de reportes históricos de la extracción y ley en cada punto, y de la geometría de los elipsoides formados (radio en el tiempo), así como gráficos de ley versus tonelaje, tonelaje versus tiempo, etc.

Se pueden ubicar trazadores dentro del modelo, los cuales no interfieren en el modelo. Un trazador se define como un elemento puntual agregado al modelo, que no posee ni masa ni interacción con las partículas, pero que si adquiere las propiedades físicas de las partículas que lo rodean, como desplazamiento y velocidad. Su función es ayudar a comprender el modelo tomando registros de zonas que el usuario define. Un ejemplo de trazadores aplicados en modelos a escala real, son los neumáticos viejos.

100

Según su autor, REBOP puede ser utilizado para evaluar o predecir la entrada de la dilución y la recuperación minera, con el fin de plantear o validar el diseño minero y estrategias de control.

REBOP trabaja en una plataforma Java, la cual es instalada en conjunto con el programa principal. Los requerimientos mínimos para trabajar son: procesador Pentium III, 128Mb en RAM, 32Mb vRAM, tarjeta gráfica compatible con OpenGL. El programa soporta cualquier sistema operativo Windows con las características señaladas.

REBOP trabaja en 4 etapas de modelamiento secuencial donde el usuario agrega y define las variables y parámetros del

modelo:

- 1. Definición del modelo de bloques y sus características
- 2. Ubicación y geometría de los puntos de extracción. Trazadores.
- 3. Plan de producción
- 4. Etapa de solución: parámetros de solución.

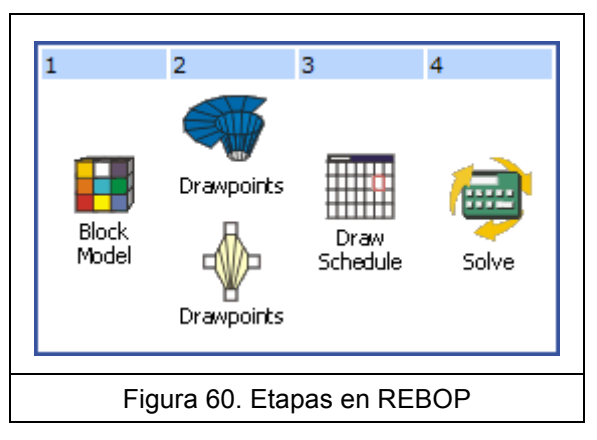

En las primeras tres etapas se deben cargar archivos con formatos específicos, que corresponden al modelo a cargar. En la última etapa se definen los parámetros de solución, como la resolución y propiedades avanzadas.

REBOP contempla la diferencia entre proyectos de Block Caving y Panel Caving, estipulándose al principio de la creación de cada proyecto. Se describirán las etapas para un proyecto de Block Caving.

REBOP trabaja con cuatro tipos de archivos con diferente extensión:

.prj Es el archivo principal del proyecto, el cual contiene los ajustes de la interfaz y los vínculos a los archivo .sav

- .sav Son los datos de REBOP, con los archivos importados y la solución del modelo. En un proyecto pueden existir varios archivos .sav correspondientes a diferentes soluciones
- .txt Archivos de texto delimitados por tabulaciones usados para la importación del modelo de bloques, los puntos de extracción y el plan de producción, así como la exportación de los datos de la solución.
- .out Archivos creados automáticamente al terminar un periodo de solución, que contiene posición y datos de extracción para cada día de los marcadores previamente definidos en la segunda etapa de modelación.

### C.2. Etapa 1: Modelo de Bloques

 El modelo de bloques puede ser regular (bloque compuesto por paralelepípedos) o irregular (cualquier forma que pueda ser extruida a un volumen 3D). Para el modelo regular, el archivo de texto separado por tabulaciones, debe contener un encabezado con el texto:

Delimeter: r:

Luego, el formato debe ser exactamente como se aprecia en la figura 61:

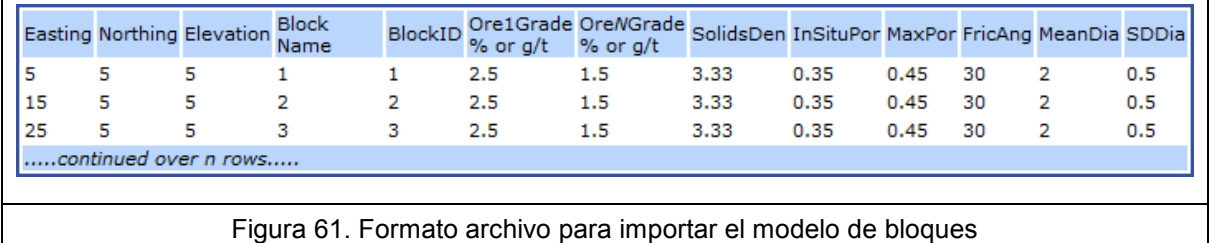

Cada encabezado corresponde a:

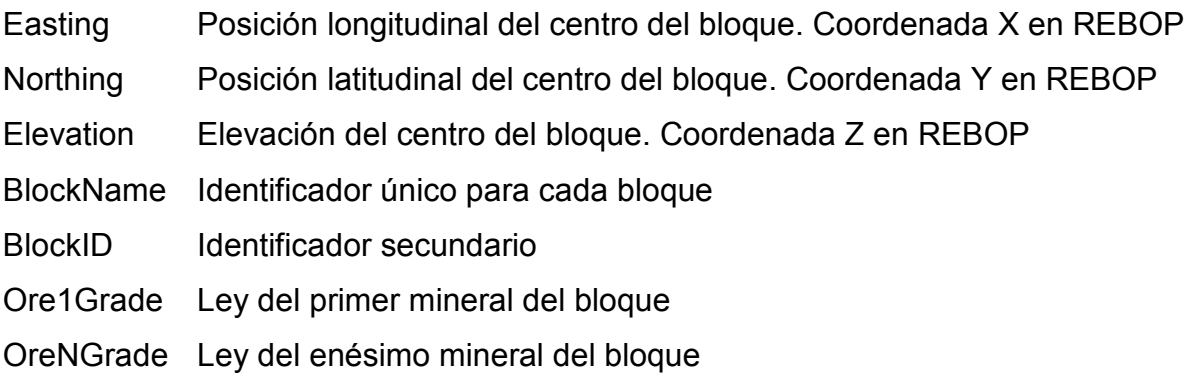

- SolidsDen Densidad del material del bloque
- InSituPor Porosidad In situ del bloque en el macizo
- MaxPor Máxima porosidad que alcanza el bloque al quebrar, esponjamiento
- FricAng Angulo de fricción interna del material
- MeanDia Diámetro medio esperado de la fragmentación, equivalente al P50
- SDDia Desviación estándar del diámetro de fragmentación

 Se pueden cargar todas las leyes como minerales existentes posea el yacimiento, con el nombre que se desee, desde la tercera columna en adelante. Todos los campos deben ser llenados justamente como se describió.

 El caso de modelos irregulares puede ser estudiado desde el archivo de ayuda incorporado con el programa, ya que se utilizó un modelo regular.

### C.3. Etapa 2: Puntos de extracción

 De manera similar, el archivo a importar debe tener el siguiente formato, sin encabezado:

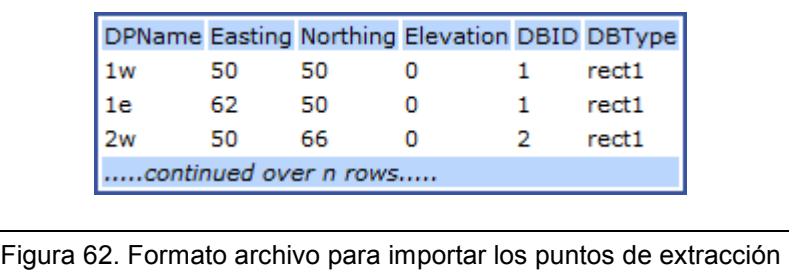

Los encabezados se refieren a:

- DPName Identificador único para cada punto de extracción
- Easting Posición longitudinal del punto. Coordenada X en REBOP
- Northing Posición latitudinal del punto. Coordenada Y en REBOP
- Elevation Elevación del punto. Coordenada Z en REBOP
- DBID Identificador para cada batea asociada con los puntos de extracción
- DBType Tipo de batea (cónica o rectangular con 2 puntos de extracción)

 En el menú Drawpoints/Assign drawbell type se define la geometría de las bateas, ya sea cónica o rectangular (Figura 63), especificando:

- Bateas Cónicas: altura, ángulo y alto y ancho de la calle
- Bateas Rectangulares: altura, ángulo lado mayor y menor, ancho y alto de la calle

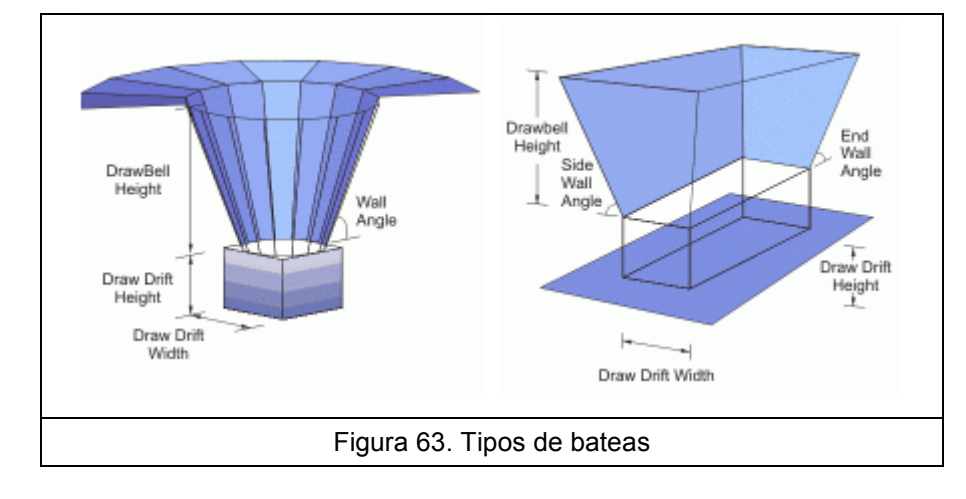

 En esta etapa también es posible importar un archivo con trazadores, los cuales sirven para evaluar el flujo y el movimiento del material. Estos marcadores se posicionan en un punto del espacio, y poseen masa cero y no tienen información de ley o propiedades del material. El archivo con la información del trazador al finalizar el periodo, posee la extensión " trace.out", y en el archivo " trace pos.out" se registran todos los trazadores que han sido extraídos en algún punto de extracción. El formato del archivo es:

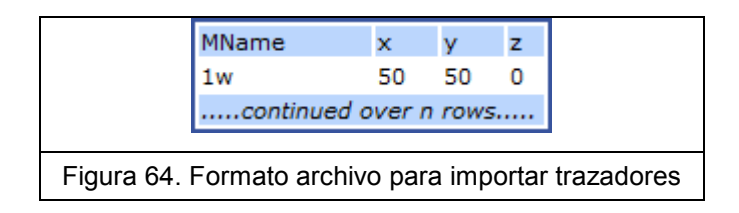

Donde MName es un nombre único por trazador, y las respectivas coordenadas espaciales por eje (Este, Norte y Elevación).

### C.4. Etapa 3: Plan de Producción

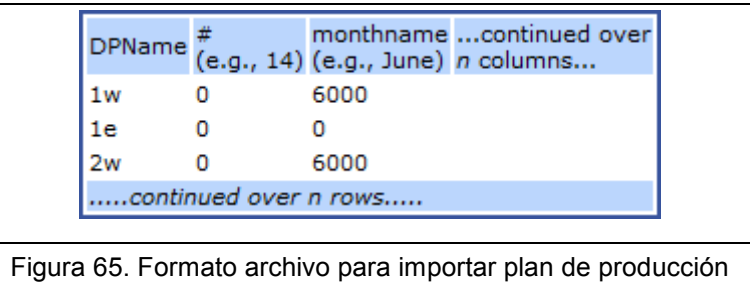

El formato del archivo con el plan de producción es:

DPNmae Identificador único para cada punto de extracción # Número que indica un período de días monthname Nombre del mes (en inglés)

 Todas las columnas exceptuando la primera, se refieren a un período de tiempo, ya sea en número de días, o en meses. El programa reconoce el nombre de cada mes y su duración. Cada valor bajo este período corresponde a las toneladas extraídas por ese punto.

### C.5. Etapa 4: Solución

 Primero, se definen los parámetros de solución, especificando la resolución del modelo y propiedades avanzadas (Figura 66).

 Para el cálculo del desarrollo de la zona de extracción, REBOP utiliza dos parámetros, el Vertical Layer Thickness, que es el espesor de la capa (layer) en que se subdividen los bloques para el cálculo del IMZ; y el Marker Spacing, que define la densidad de trazadores (marcadores discretos) en cada capa (Figura 67).

Bajo estos parámetros el código trabaja según las leyes físicas de interacción de partículas. Mientras más capas y mayor densidad de marcadores existan (menor espaciamiento), más fina será la solución y el tiempo de trabajo.

105

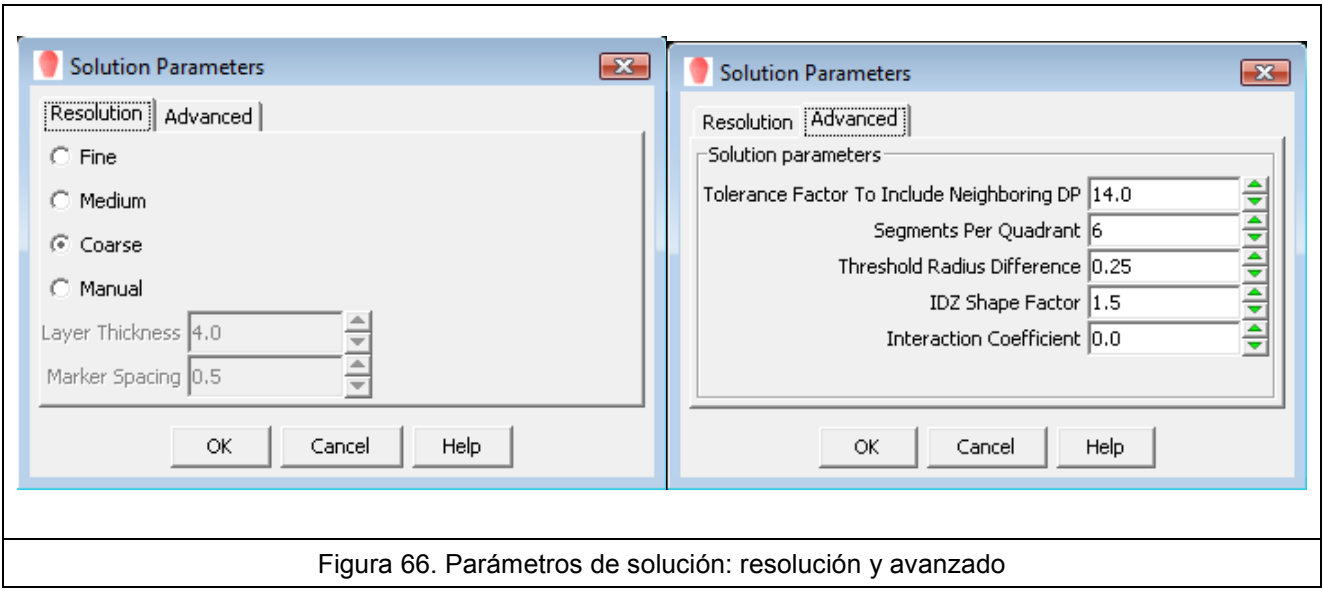

 El autor del código recomienda utilizar la resolución en Medium para cualquier problema que involucre uno o más puntos de extracción, mientras que la opción Coarse debe utilizarse para problemas de gran envergadura con varios puntos involucrados.

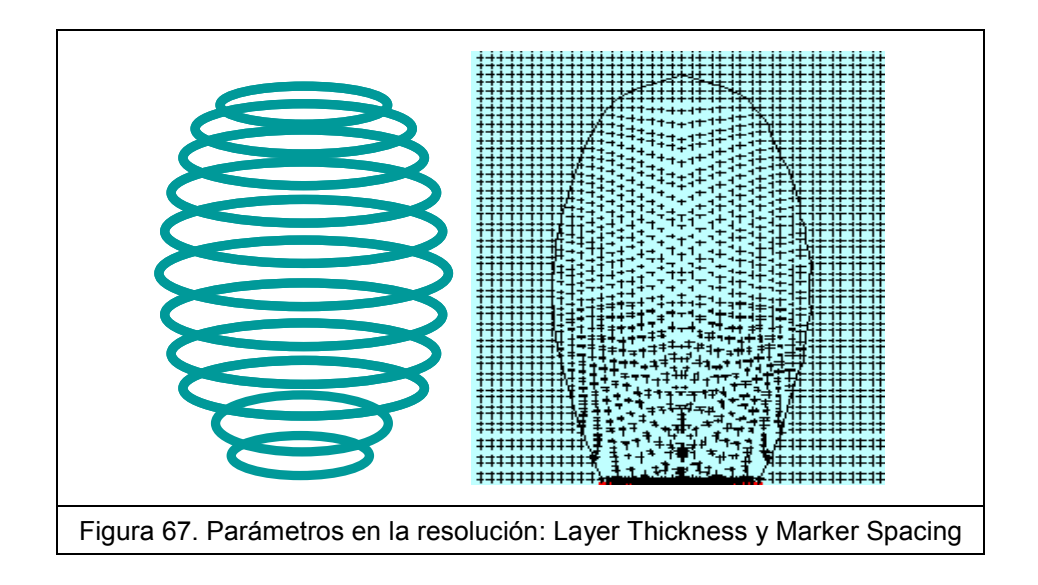

Los parámetros avanzados se explican a continuación:

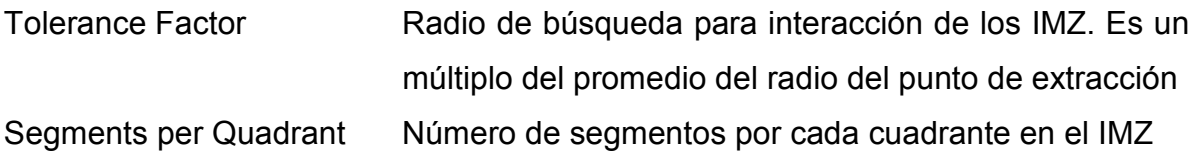

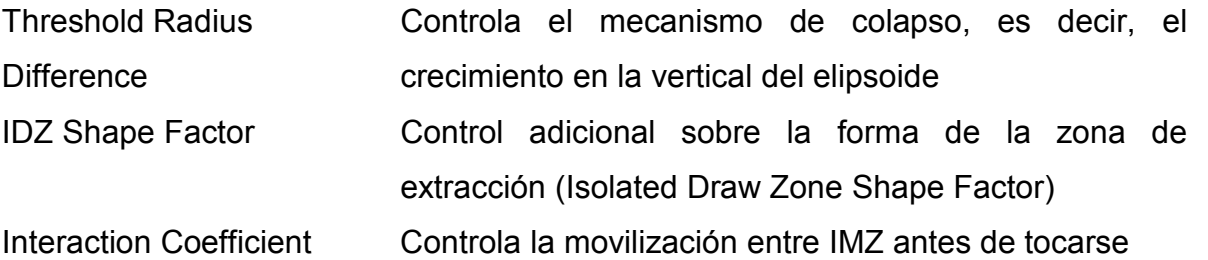

 Luego de definir estos parámetros, se especifica el Período de Solución (Figura 68) que se desea calcular. Este período de tiempo debe estar dentro del límite temporal descrito en el Plan de producción. Es posible crear archivos de salida .sav cada cierto número de días (sub ciclo) especificados en la sección Autosave, con nombres "\_day\_xx" donde xx es el día final del sub ciclo de grabado. Con esta opción se pueden tener registros de la evolución de la solución calculada.

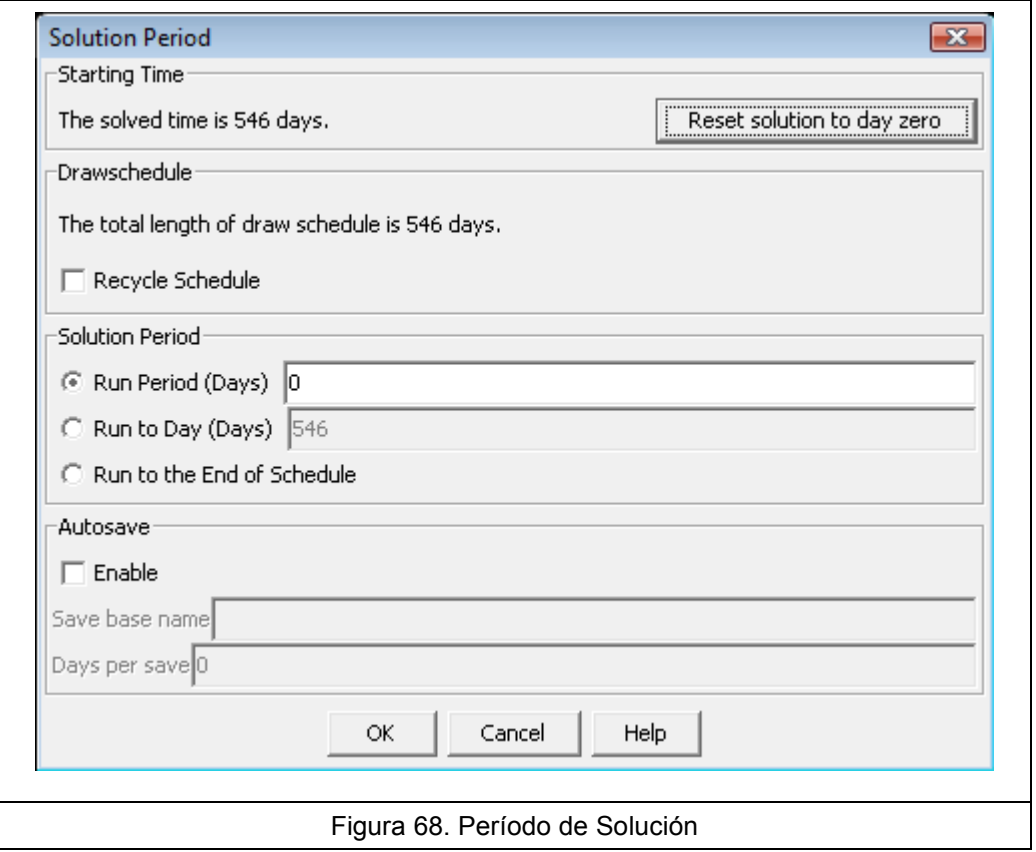

Finalmente, se presiona el botón Execute, el cual comienza la modelación. Mientras el programa está corriendo, aparece un cuadro de dialogo donde es posible detener la simulación o refrescar la visualización del modelo en pantalla.

 Una vez finalizados los cálculos, se pueden visualizar los resultados en pantalla (Figura 69) o en archivos de datos exportables en formato txt. REBOP modela los elipsoides de extracción y movimiento, los cuales son mostrados en pantalla con diferentes atributos, en un plano definido (coordenadas relativas o en tres dimensiones.

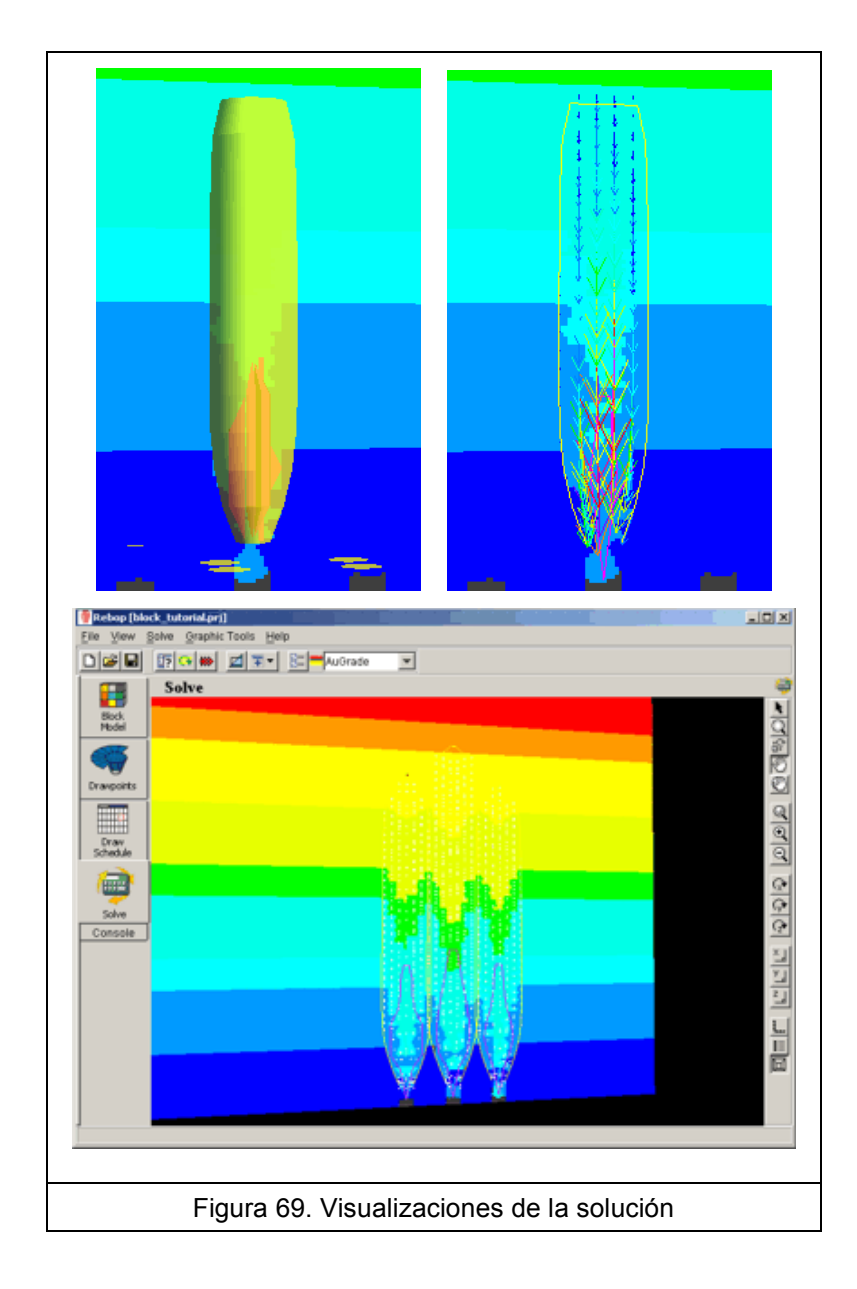

 La visualización contempla, aparte de los elipsoides, diversos marcadores y vectores (de desplazamiento o velocidad), propiedades del modelo (leyes, densidades, etc.), y diferentes puntos de extracción seleccionados. Los marcadores artificiales que se incluyeron en la segunda etapa, se ven junto a la trayectoria que describieron durante el tiempo seleccionado, o si fueron extraídos en algún punto.

También se puede visualizar y exportar los datos básicos de extracción por cada punto en el tiempo, es decir, tonelaje acumulado, tonelaje diario, y las leyes.

 Adicionalmente, existe la posibilidad de generar gráficos con las variables tonelaje, tonelaje acumulado, tiempo en días, y las leyes del modelo, seleccionando uno o varios puntos de extracción.

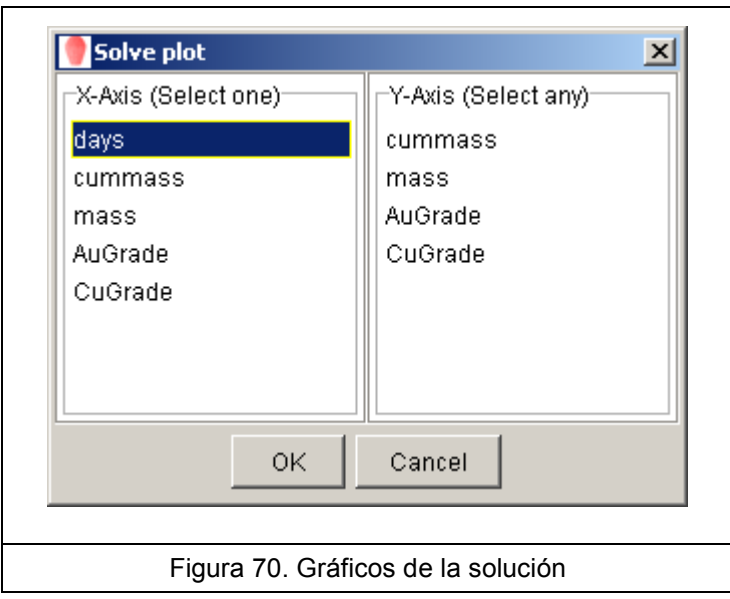

### C.6. Interfaz gráfica: proyecto paso a paso

Las imágenes siguientes muestran la interfaz visual con los pasos secuénciales necesarios para modelar en REBOP, tal como se explicó anteriormente.

### Creación de un proyecto nuevo

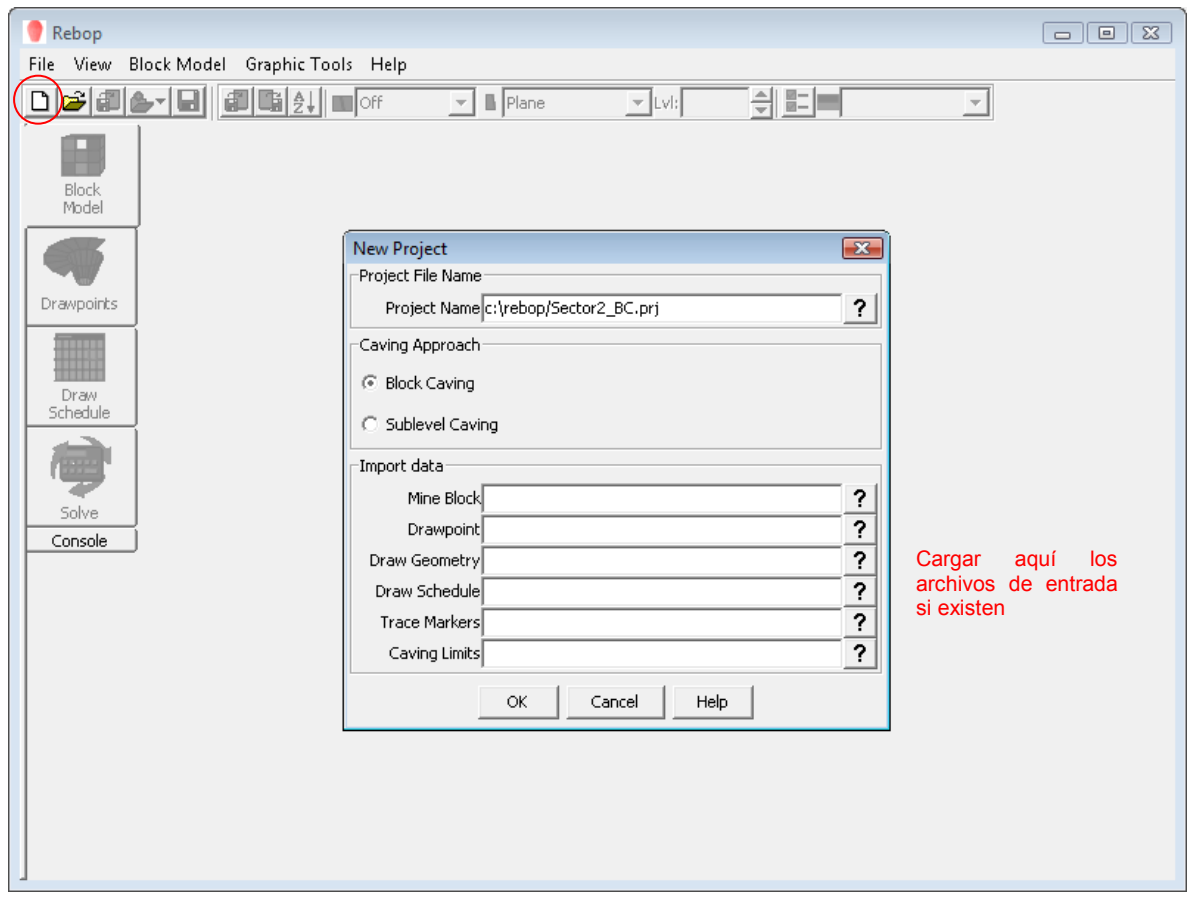

 Es necesario asignarle el nombre al proyecto, que tendrá extensión .prj, seleccionar si es Block o Panel Caving. Si aun no se tienen los modelos a importar, no es necesario agregar algo en el campo Import data.

### Etapa 1. Importar modelo de Bloques

En el menú Block Model se encuentra la opción, o seleccionando el botón de la barra superior (tapado por el despliegue del menú en la foto), se importa el modelo de bloques .txt.

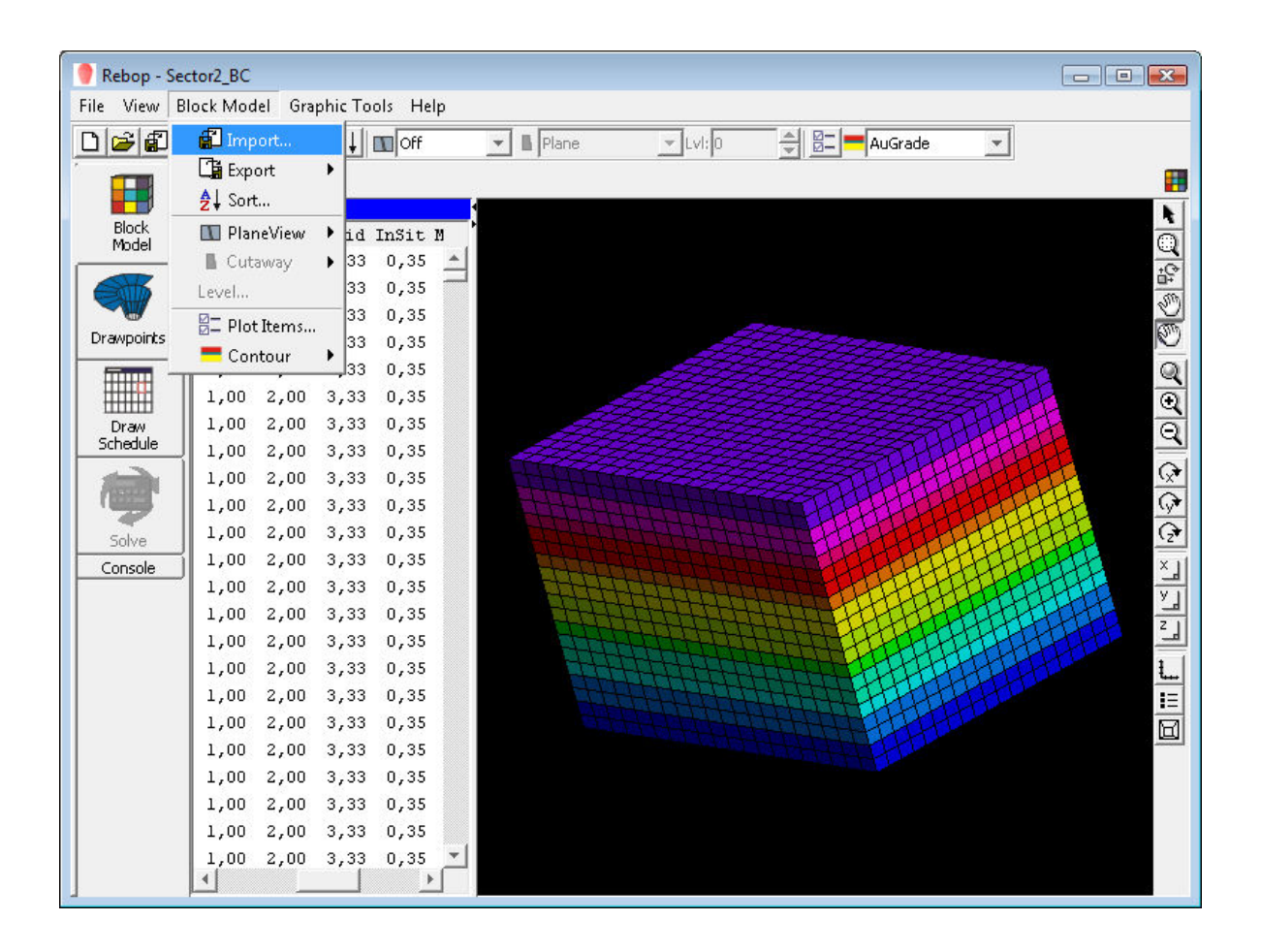

A la derecha se observan los campos y datos del archivo, los cuales pueden ser modificados. Se pueden desplegar los diferentes atributos del modelo (barra superior, a la izquierda), niveles y planos. La barra lateral derecha sirve para rotar y acercar o alejar el modelo, y visualización en 2D o 3D.

Etapa 2. Importar Puntos de extracción, geometría, trazadores y límites del hundimiento. Geometría de las bateas.

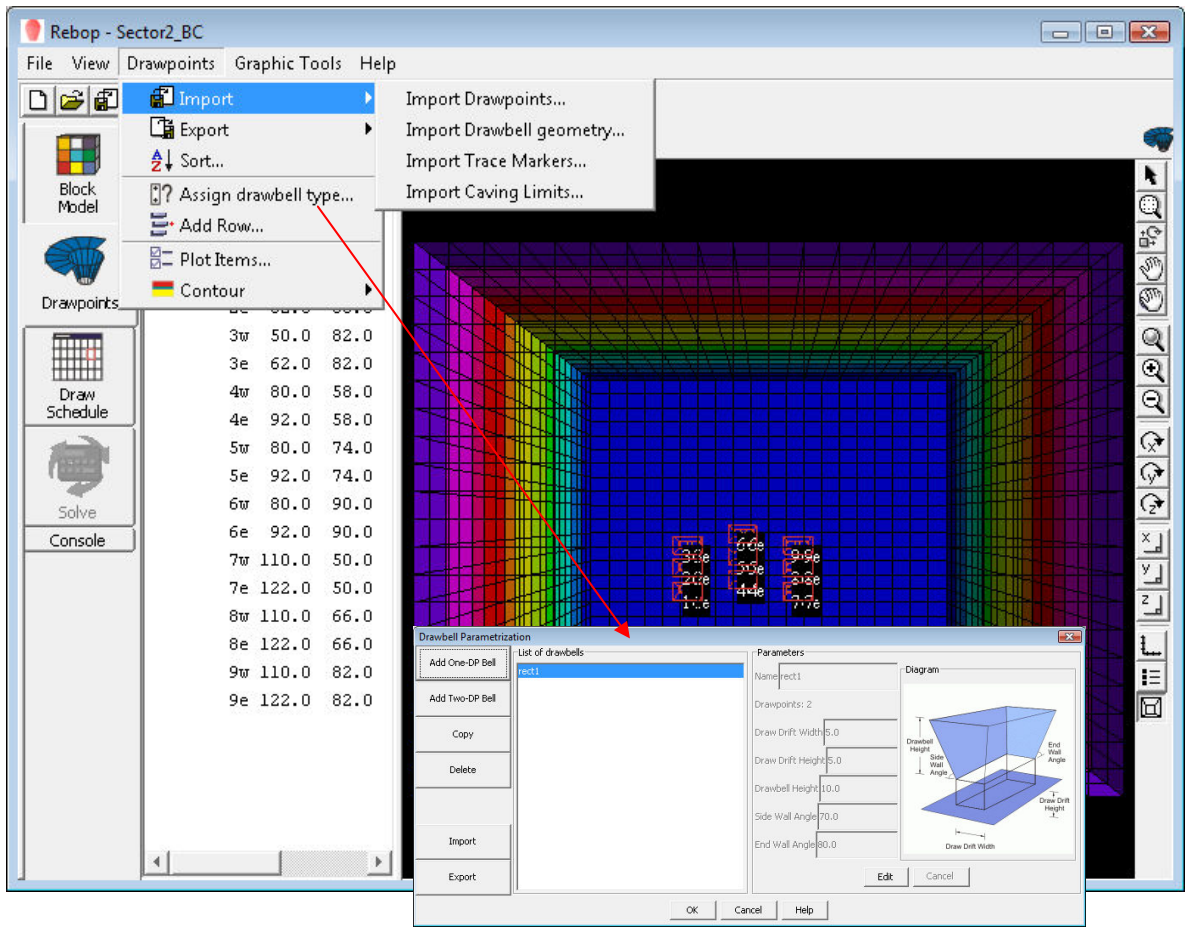

La información de los puntos se muestra a la derecha, y también se puede modificar (posición, nombre, etc.). En el menú Drawpoints/Import se cargan los puntos, la geometría, los marcadores y los límites del hundimiento (no es claro ni explicado cómo funciona).

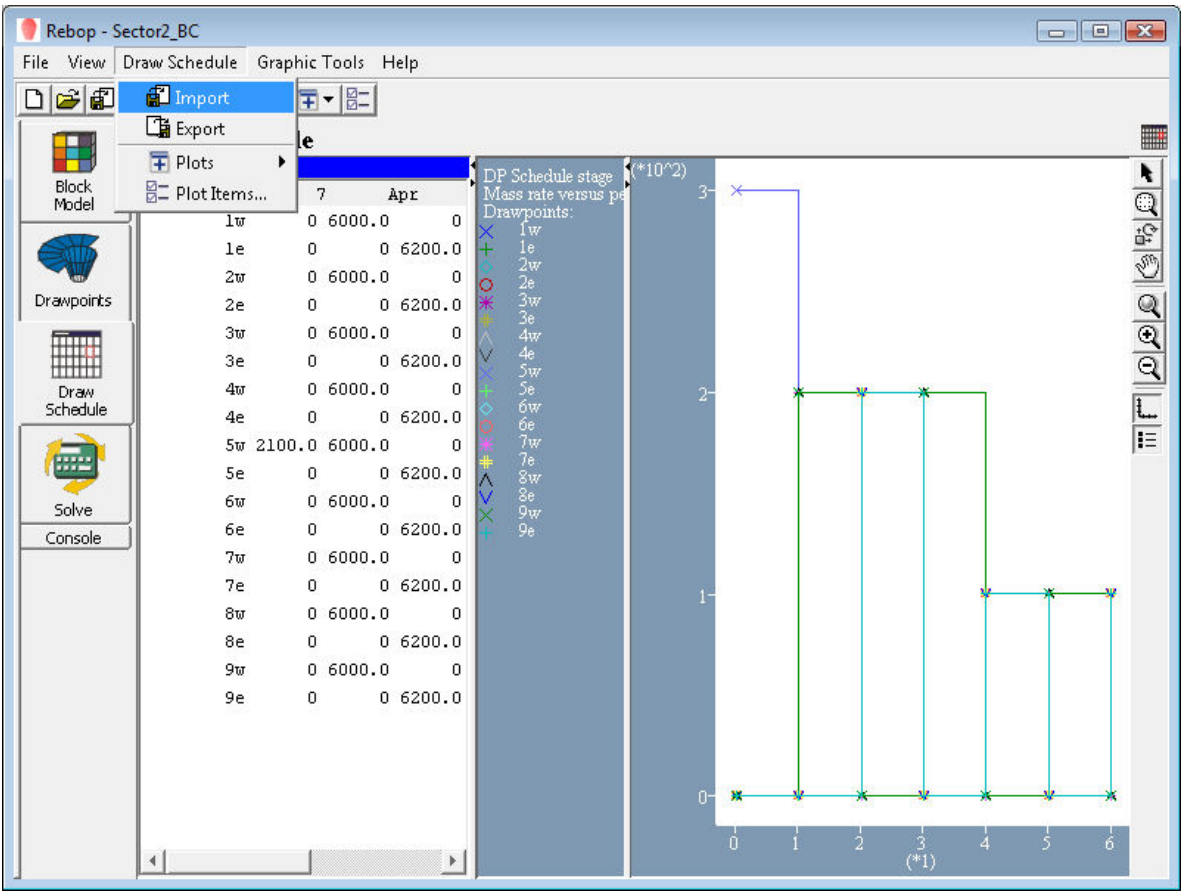

# Etapa 3. Importar Plan de Producción

 El plan de producción se puede modificar una vez importado. Gráficamente se muestra a la derecha, individualmente por punto o grupal. Se pueden generar otros gráficos en el menú Draw Schedule/Plots.

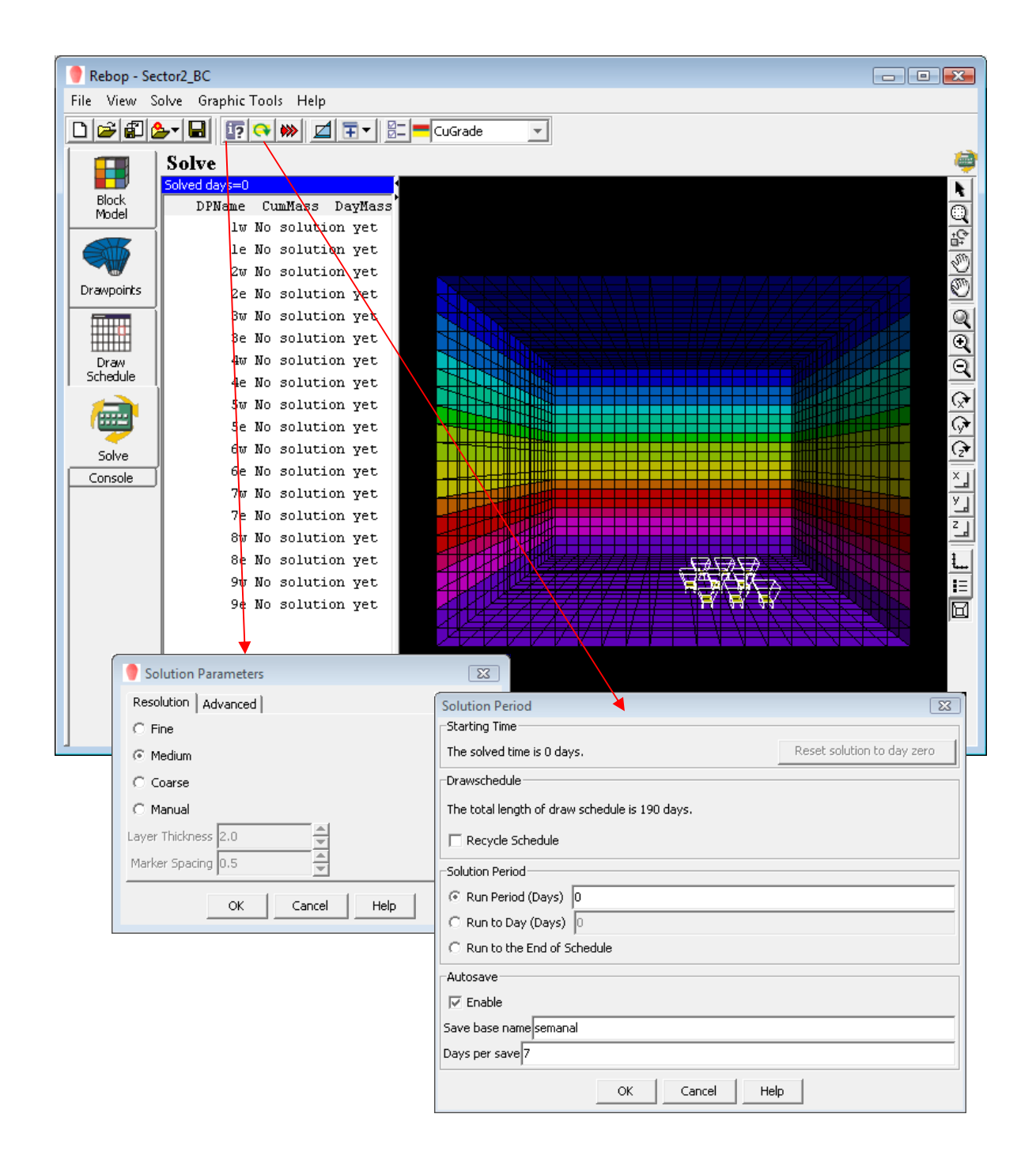

### Etapa 4. Parámetros de Solución y Período de Solución

Directamente de los íconos indicados, o desde el menú Solve, se fijan los parámetros descritos, y el período de solución.

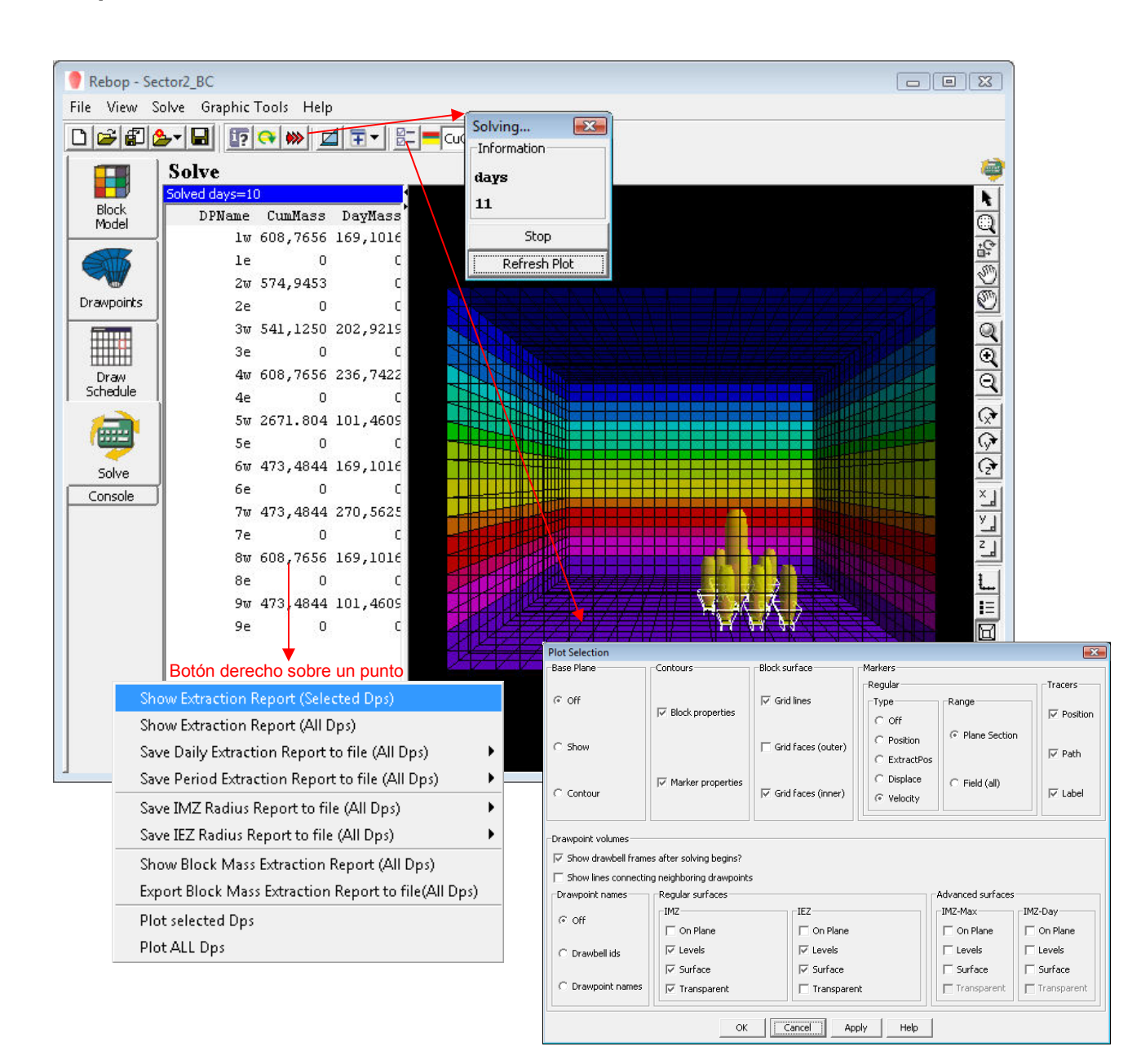

#### Propiedades Visuales de la Solución. Archivos de Salida.

Existen diferentes aplicaciones y opciones de despliegue de la información obtenida en REBOP, y las opciones de generar archivos de salida.

Notar que en todas las etapas, es posible revisar la última pestaña de la barra lateral izquierda Console, donde se despliegan todas las operaciones realizadas.